МИНИСТЕРСТВО ОБРАЗОВАНИЯ И НАУКИ РОССИЙСКОЙ ФЕДЕРАЦИИ

 $\overline{\phantom{a}}$  , where  $\overline{\phantom{a}}$  , where  $\overline{\phantom{a}}$  , where  $\overline{\phantom{a}}$ Федеральное государственное бюджетное образовательное учреждение высшего образования «Пензенский государственный университет архитектуры и строительства» (ПГУАС)

В.В. Кузина, А.Н. Кошев

# **ВЫЧИСЛИТЕЛЬНАЯ МАТЕМАТИКА**

Лабораторный практикум

Рекомендовано Редсоветом университета в качестве учебного пособия для студентов, обучающихся по направлению подготовки 09.03.02 «Информационные системы и технологии» Рецензенты: доктор технических наук, профессор И.А. Прошин (ПензГТУ); доктор технических наук, профессор А.М. Данилов (ПГУАС)

## **Кузина В.В.**

К89 Вычислительная математика: лабораторный практикум для направления подготовки 09.03.02 «Информационные системы и технологии» / В.В. Кузина, А.Н. Кошев. – Пенза: ПГУАС, 2016. – 124 с.

Изложены материалы для выполнения лабораторных работ по дисциплине «Вычислительная математика»: кратко дан теоретический материал к каждой лабораторной работе, сформулированы задания для выполнения лабораторных работ, предложены план и методика их выполнения, а также контрольные вопросы для самопроверки при подготовке к защите лабораторной работы, библиографические сведения. Сформулированы требования к оформлению отчета, приведен образец титульного листа.

Лабораторный практикум подготовлен на кафедре «Информационновычислительные системы» и предназначен для студентов, обучающихся по программе подготовки академического бакалавриата по направлению 09.03.02 «Информационные системы и технологии» очной формы обучения при изучении дисциплины «Вычислительная математика». Входит в учебно-методический комплекс по дисциплине.

> Пензенский государственный университет архитектуры и строительства, 2016

Кузина В.В., Кошев А.Н., 2016

# ПРЕДИСЛОВИЕ

Учебное пособие выполнено в виде лабораторного практикума, охватывает классические разделы численного анализа: решение систем линейных алгебраических уравнений, решение нелинейных уравнений и их систем, интерполяцию, аппроксимацию, вычисление интегралов, решение дифференциальных и разностных уравнений. Содержит учебные и методические материалы для выполнения лабораторных работ по дисциплине «Вычислительная математика».

Данное пособие содержит материал для выполнения восьми лабораторных работ.

Краткое изложение теории в начале каждой лабораторной работы призвано закрепить лекционный материал, помочь студентам сосредоточиться на главном, а приведенные примеры решения послужат образцом выполнения заданий лабораторной работы. Более глубокое и детальное изложение представлено в учебном пособии [1].

В практикуме сформулированы задания для выполнения лабораторных работ, предложены план и методика выполнения лабораторных работ, а также контрольные вопросы для самопроверки при подготовке к защите лабораторной работы, список рекомендованных литературных источников. Сформулированы требования к оформлению отчета, приведен образец титульного листа.

Лабораторные занятия студентов, обучающихся в ФГБОУ ВО «Пензенский государственный университет архитектуры и строительства» по программе подготовки академического бакалавриата по направлению 09.03.02 «Информационные системы и технологии» очной формы обучения при изучении дисциплины «Вычислительная математика», предусмотрены учебным планом, проводятся с целью приобретения практических навыков составления алгоритмов и программ с использованием методов вычислительной математики, предназначены для овладения дисциплиной и направлены на решение следующих задач:

– освоение содержания дисциплины в соответствии с ООП;

– закрепление теоретического материала, полученного на лекциях;

– приобретение практических навыков составления алгоритмов и программ;

– подготовка к выполнению курсового проекта, а также текущего и промежуточного контроля по дисциплине.

3

# **ВВЕДЕНИЕ**

Цель учебного пособия по дисциплине «Вычислительная математика» формирование у студентов базы для развития профессиональных компетенций в области вычислительной математики для их дальнейшего применения в профессиональной деятельности.

Задачи учебного пособия:

- формирование умения применять методы вычислительной математики для решения задач интегрирования, дифференцирования, интерполирования и аппроксимации функций, решения дифференциальных уравнений;

- выработка умения реализовывать численные методы в различных интегрированных математических средах (MathCad, MatLab и др.) и прикладных программах.

Дисциплина изучается в 3-м семестре 2-го курса, включает 36 часов лабораторных занятий и заканчивается зачетом.

Планируемые результаты обучения (показатели достижения заданного уровня освоения компетенции):

знать:

- математический аппарат современных численных методов;

- основные положения и методы численного дифференцирования и интегрирования, интерполирования и аппроксимации функций, численного решения алгебраических и дифференциальных уравнений и их систем; о приложениях теории в информатике, программировании и вычислительной технике;

- современные методы обработки результатов измерений (аппроксимация, визуализация и оценка погрешности);

- современные математические пакеты программ для решения задач вычислительной математики:

уметь:

- осуществлять цепочку приближенных арифметических вычислений с заданной точностью, реализовывать численные методы решения задач на ПЭВМ:

- решать типовые задачи;

- использовать встроенные функции математических пакетов для решения задач вычислительной математики;

- программировать вычислительные алгоритмы и решать типовые задачи на компьютере;

 $B \overline{A}$ 

– базовыми знаниями и навыками методов вычислительной математики:

– навыками решения проблемных задач, требующих применения логико-математического аппарата;

– навыками работы в интегрированных математических средах, навыками работы с прикладными математическими пакетами программ;

– навыками решения проблемных задач, используя вычислительный эксперимент;

*иметь представление:*

– о математическом аппарате современных численных методов;

– об основных положениях и методах современной вычислительной математики, о приложениях теории в информатике, программировании и вычислительной технике;

– о применении методов математического анализа и моделирования в профессиональной деятельности;

– математическом моделировании и вычислительном эксперименте.

Знания, умения и приобретенные компетенции будут использованы при изучении следующих дисциплин (модулей) и разделов ООП: численные методы и методы оптимизации; моделирование процессов и систем; математическая статистика и прогнозирование.

Лабораторные занятия способствуют закреплению и более тщательной проработке лекционного материала по основным разделам дисциплины.

# МЕТОДИЧЕСКИЕ РЕКОМЕНДАЦИИ ПО ВЫПОЛНЕНИЮ ЛАБОРАТОРНЫХ РАБОТ ПО ДИСЦИПЛИНЕ

Лабораторные занятия проводятся с соблюдением техники безопасности в компьютерных классах кафедры «Информационно-вычислительные системы», имеющих доступ к общим файловым ресурсам кафедры и глобальной сети Интернет для работы с Web-серверами научных библиотек и другим научно-образовательным ресурсам.

Последовательность и изложение материала данного учебного пособия предполагает, что студент:

- успешно прошел обучение по дисциплинам: «Математика», «Информатика:

- владеет теоретическими знаниями и практическим умением, полученными при изучении лекционного материала дисциплины «Вычислительная математика»;

- имеет практические навыки создания алгоритмов и программирования на языках программирования (например, Сили VBA);

- проводит предварительную самостоятельную работу, не более 2-х часов, для подготовки к каждой лабораторной работе;

- завершает каждую лабораторную работу подготовкой письменного отчета, затрачивая не более 2-х часов самостоятельной работы.

Лабораторные работы обеспечивают формирование повышенного уровня компетенций:

- владение широкой общей подготовкой (базовыми знаниями) для решения практических задач в области информационных систем и технологий:

- способность использовать основные законы естественнонаучных дисциплин профессиональной деятельности, применять  $\overline{B}$ методы математического анализа и моделирования, теоретического и экспериментального исследования.

Лабораторные работы помогают обучающимся:

- овладеть навыками использования знания о численных методах математического анализа в профессиональной деятельности;

- формировать умения и навыки применения методов вычислительной математики для решения задач интегрирования, дифференцирования, интерполирования и аппроксимации функций, решения дифференциальных уравнений и др.;

- выработать умения реализовывать численные методы в различных интегрированных математических средах (MathCad, Matlab) и языках программирования.

Перечень лабораторных работ по дисциплине в соответствии с учебным планом представлен в табл. 1.

Таблина 1

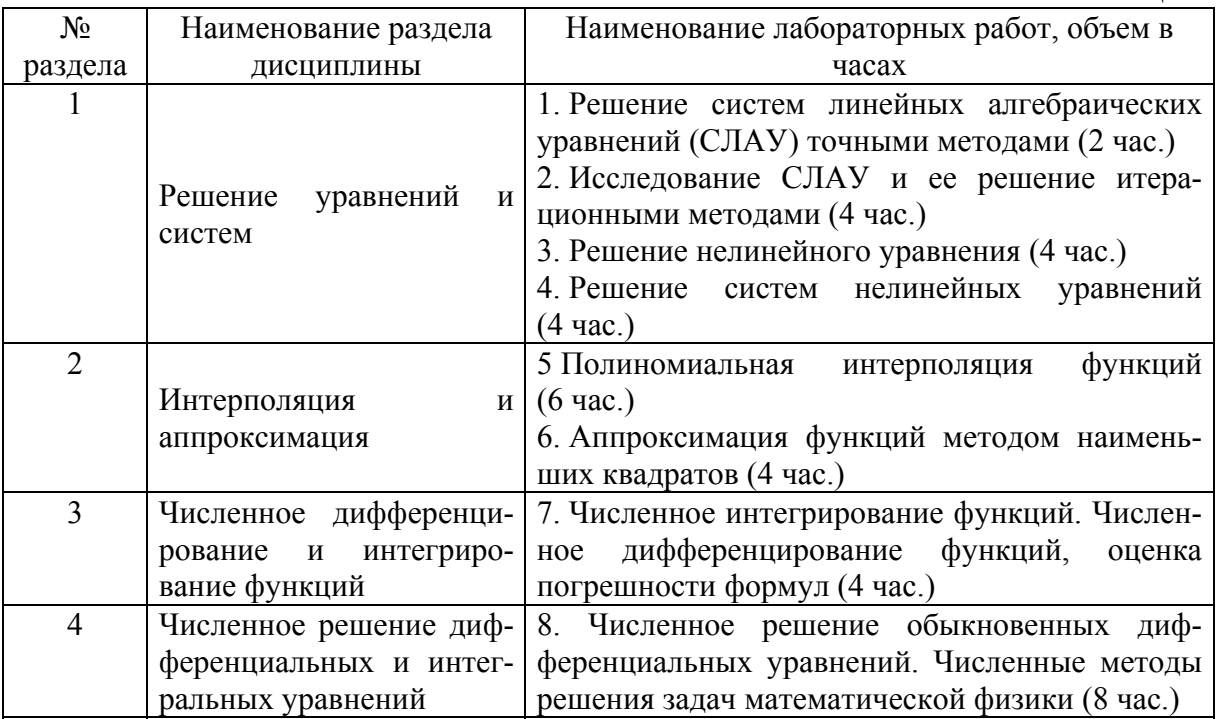

При подготовке к лабораторному занятию необходимо повторить теоретический материал по теме лабораторной работы. Лабораторные работы включают элемент творчества и исследований.

Документирование и формирование итоговой отчётности следует вести в соответствии со стандартами оформления учебных документов и научноисследовательских отчётов. Без предоставления отчётов студенты не могут быть аттестованы по дисциплине в целом.

## Требования к отчету о выполнении лабораторной работы

Отчет должен содержать:

- наименование и цель работы;
- задание в соответствии с вариантом;
- последовательность выполнения работы;
- ответы на контрольные вопросы (могут быть устными);
- вывод о проделанной работе.

# Лабораторная работа 1 РЕШЕНИЕ СИСТЕМ ЛИНЕЙНЫХ АЛГЕБРАИЧЕСКИХ УРАВНЕНИЙ ТОЧНЫМИ МЕТОДАМИ

Целью проведения студентом лабораторной работы 1 является:

- осуществление входного контроля по дисциплине;

- формирование умения и навыков применения методов вычислительной математики для решения систем линейных алгебраических уравнений (СЛАУ) точными методами:

- выработка умения составлять алгоритмы прямых методов решения СЛАУ и реализовывать их в различных интегрированных математических средах (MathCad, MatLab) и языках программирования.

#### Теоретические основы

Методы решения систем линейных алгебраических уравнений разделяют на два класса: прямые (точные) и итерационные (приближенные).

К аналитическим относятся методы, позволяющие получать точные решения в виде математических формул за конечное число арифметических операций. Однако число операций существенно зависит от размерности системы уравнений, причем эта зависимость нелинейная. Кроме того, класс задач, для которого прямые методы могут использоваться, ограничен. Поэтому часто применяют численные методы.

Наука, изучающая численные методы решения математических задач, называется вычислительной математикой.

Обшим свойством всех вычислительных методов является сведение непрерывной математической задачи к дискретному виду. Это достигается путем перехода от функций непрерывного аргумента к функциям дискретного аргумента.

Численные методы позволяют получить решение задачи с заданной точностью.

Численный метод (схема) должен обладать устойчивостью, сходимостью, точностью и экономичностью.

Скорость и точность решения задачи численным методом зависит от выбора шага дискретизации при переходе от непрерывной задачи к ее дискретному аналогу. Скорость сходимости итерационного метода зависит от задаваемой точности решения и начального приближения.

Если в процессе вычислений погрешности округления неограниченно возрастают при применении некоторого численного метода или алгоритма, то такой метод (алгоритм) называется неустойчивым.

Если погрешности не накапливаются, то метод (алгоритм) называется устойчивым.

Численный метод называется сходящимся, если при стремлении параметров метода к определенным предельным значениям результаты расчета стремятся к точному решению.

Задача является хорошо обусловленной, если при небольших изменениях входных данных результаты ее решения изменяются незначительно.

СЛАУ имеет следующий вид:

$$
\begin{cases}\na_{11}x_1 + a_{12}x_2 + \dots + a_{1n}x_n = b_1; \\
a_{21}x_1 + a_{22}x_2 + \dots + a_{2n}x_n = b_2; \\
\dots \\
a_{m1}x_1 + a_{m2}x_2 + \dots + a_{mn}x_n = b_m.\n\end{cases} \tag{1.1}
$$

В матричной форме

$$
4x = b, \tag{1.2}
$$

- где  $A$  матрица коэффициентов размера  $m \times n$ ;
	- **x** столбец неизвестных;
	- **столбен своболных членов.**

$$
\mathbf{x} = \begin{pmatrix} x_1 \\ x_2 \\ x_3 \\ \vdots \\ x_n \end{pmatrix}; \quad \mathbf{b} = \begin{pmatrix} b_1 \\ b_2 \\ b_3 \\ \vdots \\ b_m \end{pmatrix}.
$$

Число обусловленности СЛАУ cond $(A)$  вычисляется по формуле

$$
cond(A) = \frac{\max_{i} \mu_{i}}{\min_{i} \mu_{i}},
$$
\n(1.3)

где  $\mu_i$  – сингулярные числа матрицы  $A \times A^T$ .

После определения числа обусловленности СЛАУ оно анализируется: чем ближе  $cond(A)$  к 1, тем лучше обусловлена система линейных алгебраических уравнений.

Наиболее популярным из прямых методов решения СЛАУ является метод Гаусса, суть которого состоит в последовательном исключении неизвестных. Вычисления выполняют в 2 этапа: на 1-м этапе, называемом прямым ходом метода, исходную систему преобразуют к треугольному виду; на 2-м этапе, который называют обратным ходом метода, решают треугольную систему, эквивалентную исходной.

Эквивалентные преобразования не меняют решения системы и сводятся к перестановке уравнений в системе, умножению уравнения на константу, сложению уравнений, замене любого уравнения линейной

комбинацией его с другими уравнениями, выражению отдельных переменных через другие и т.п.

Практически все преобразования удобно применять не к исходной системе, а к расширенной матрице - матрице коэффициентов, дополненной столбцом свободных членов.

Метод обратной матрицы сводится к решению матричного уравнения (1.2)  $A \cdot x = b$ . Если матрица коэффициентов A невырождена (т.е. ее определитель отличен от нуля), то решение уравнения существует и единственно. Это матричное уравнение решается умножением обеих его частей слева на обратную матрицу:  $A^{-1}A \cdot x = A^{-1} \cdot b$ , в результате чего получаем:  $\mathbf{x} = A^{-1} \cdot \mathbf{b}$ .

**Метод Крамера** основан на применении формул Крамера  $x_k = \frac{\Delta_k}{\Delta_k}$ ,  $k = 1, ..., n$ , где  $\Delta$  – определитель матрицы коэффициентов,  $\Delta_k$  – определители матриц, полученных при замене k-го столбца матрицы коэффициентов столбцом свободных членов.

Основными требованиями к численному методу решения являются его экономичность и точность, т.е. минимальное число арифметических действий для отыскания приближенного решения с заданной точностью  $\varepsilon > 0$ .

Метод решения систем с помощью LU-разложения матриц основан на разложении матрицы коэффициентов А в произведение треугольных: нижней треугольной L и верхней треугольной U, то есть  $A = LU$ . После разложения задача по решению системы  $A \cdot x = b$  сводится к решению треугольных систем уравнений. Действительно,  $L \cdot U \cdot x = b$ . ДВУХ Обозначив  $U \cdot x = y$ , получим:  $L \cdot y = b$ . Решая эту систему, определяем у. Полученные значения подставляем в систему  $U \cdot x = y$ , откуда находим требуемые значения х.

Приведем компактную схему определения  $LU$ -разложения матрицы  $A$ .

EclIM 
$$
a_{11}
$$
 ≠ 0,  $\begin{vmatrix} a_{11} & a_{12} \\ a_{21} & a_{22} \end{vmatrix}$  ≠ 0, ..., |*A*| ≠ 0, to ectb be the random variable with

равны 0, то элементы матриц  $L$  и  $U$  можно определить по следующей схеме (схеме Краута):

$$
u_{ii} = 1; l_{i1} = a_{i1}; u_{1j} = \frac{a_{1j}}{l_{11}};
$$
  

$$
l_{ij} = a_{ij} - \sum_{s=1}^{j-1} l_{is} \cdot u_{sj} \text{ при } i \ge j; u_{ij} = \frac{1}{l_{ii}} \left( a_{ij} - \sum_{s=1}^{i-1} l_{is} \cdot u_{sj} \right) \text{ при } j > i. \qquad (1.4)
$$

Пример 1. С помощью *LU*-разложения матрицы коэффициентов решить СЛАУ

$$
\begin{cases} 2x_1 + x_2 + 4x_3 = 1; \\ 3x_1 + 2x_2 + x_3 = -1; \\ x_1 + 3x_2 + 3x_3 = 1. \end{cases}
$$

Решение .

Применим алгоритм Краута (1.4) к матрице

$$
A = \begin{pmatrix} 2 & 1 & 4 \\ 3 & 2 & 1 \\ 1 & 3 & 3 \end{pmatrix}
$$

В соответствии со схемой имеем:

$$
l_{11} = a_{11} = 2; \quad l_{21} = a_{21} = 3; \quad l_{31} = a_{31} = 1;
$$
  
\n
$$
u_{12} = \frac{a_{12}}{l_{11}} = \frac{1}{2}; \quad u_{13} = \frac{a_{13}}{l_{11}} = \frac{4}{2} = 2;
$$
  
\n
$$
l_{22} = a_{22} - l_{21} \cdot u_{12} = 2 - 3 \cdot \frac{1}{2} = \frac{1}{2};
$$
  
\n
$$
l_{32} = a_{32} - l_{31} \cdot u_{12} = 3 - 1 \cdot \frac{1}{2} = \frac{5}{2};
$$
  
\n
$$
u_{22} = 1;
$$
  
\n
$$
u_{23} = \frac{1}{l_{22}} (a_{23} - l_{21} \cdot u_{13}) = 2 \cdot (1 - 3 \cdot 2) = -10;
$$
  
\n
$$
l_{33} = a_{33} - (l_{31} \cdot u_{13} + l_{32} \cdot u_{23}) = 3 - (1 \cdot 2 + \frac{5}{2} \cdot (-10)) = 26;
$$
  
\n
$$
u_{33} = 1;
$$
  
\n
$$
L = \begin{pmatrix} 2 & 0 & 0 \\ 3 & 0,5 & 0 \\ 1 & 2,5 & 26 \end{pmatrix}; \quad U = \begin{pmatrix} 1 & 0,5 & 2 \\ 0 & 1 & -10 \\ 0 & 0 & 1 \end{pmatrix};
$$
  
\n
$$
\text{Iippo} \text{Bepka } L \times U = A:
$$
  
\n
$$
\begin{pmatrix} 2 & 0 & 0 \\ 3 & 0,5 & 0 \\ 1 & 2,5 & 26 \end{pmatrix} \times \begin{pmatrix} 1 & 0,5 & 2 \\ 0 & 1 & -10 \\ 0 & 0 & 1 \end{pmatrix} = \begin{pmatrix} 2 & 1 & 4 \\ 3 & 2 & 1 \\ 1 & 3 & 3 \end{pmatrix}.
$$

Для решения исходной системы решим две треугольные системы.  $L \times Y = b$ :

$$
\begin{pmatrix} 2 & 0 & 0 \ 3 & 0.5 & 0 \ 1 & 2.5 & 26 \end{pmatrix} \cdot \begin{pmatrix} y_1 \ y_2 \ y_3 \end{pmatrix} = \begin{pmatrix} 1 \ -1 \ 1 \end{pmatrix}.
$$
 Orcoqa  $\mathbf{y} = \begin{pmatrix} 0.5 \ -5 \ 0.5 \end{pmatrix}.$ 

Найденные значения подставляем в систему  $U \cdot x = y$ :

$$
\begin{pmatrix} 1 & 0.5 & 2 \ 0 & 1 & -10 \ 0 & 0 & 1 \end{pmatrix} \cdot \begin{pmatrix} x_1 \ x_2 \ x_3 \end{pmatrix} = \begin{pmatrix} 0.5 \ -5 \ 0.5 \end{pmatrix}
$$
 и получаем решение  $\mathbf{x} = \begin{pmatrix} -0.5 \ 0 \ 0.5 \end{pmatrix}$ .

Проверим решение методом обратных матриц  $\mathbf{x} = A^{-1} \cdot \mathbf{b}$ . Обратную матрицу определим по формуле

$$
A^{-1} = \frac{1}{\Delta} \begin{pmatrix} \Delta_{11} & \Delta_{21} & \dots & \Delta_{n1} \\ \Delta_{12} & \Delta_{22} & \dots & \Delta_{n2} \\ \dots & \dots & \dots & \dots \\ \Delta_{1n} & \Delta_{2n} & \dots & \Delta_{nn} \end{pmatrix},
$$

где  $\Delta$  = det  $A$  - определитель системы уравнений (определитель матрицы);

 $\Delta_{ii}$  - алгебраические дополнения, которые вычисляются как определитель матрицы  $A$ , полученной удалением из матрицы *i*-й строки и *j*-го столбца, причем этот определитель умножается на  $(-1)^{i+j}$ .

$$
A^{-1} = \begin{pmatrix} 2 & 1 & 4 \\ 3 & 2 & 1 \\ 1 & 3 & 3 \end{pmatrix}^{-1} = \frac{1}{26} \begin{pmatrix} 2 & 1 & 4 \\ 3 & 3 & 1 \\ -3 & 1 & 2 \\ 1 & 3 & 2 \end{pmatrix} \begin{pmatrix} 2 & 1 & 4 \\ 2 & 1 & 4 \\ 1 & 3 & 1 \\ 1 & 3 & 1 \end{pmatrix} = \frac{1}{26} \begin{pmatrix} 3 & 9 & -7 \\ -8 & 2 & 10 \\ 7 & -5 & 1 \end{pmatrix} =
$$

$$
= \begin{pmatrix} 0,115 & 0,346 & -0,269 \\ -0,308 & 0,077 & 0,385 \\ 0,269 & -0,192 & 0,038 \end{pmatrix}.
$$
  

$$
\mathbf{x} = \begin{pmatrix} 0,115 & 0,346 & -0,269 \\ -0,308 & 0,077 & 0,385 \\ 0,269 & -0,192 & 0,038 \end{pmatrix} \cdot \begin{pmatrix} 1 \\ -1 \\ 1 \end{pmatrix} = \begin{pmatrix} -0,5 \\ 0 \\ 0,449 \end{pmatrix}.
$$

Пример 2.

Решить СЛАУ с использованием встроенных функций системы *Mathcad*, методом обратной матрицы, методом Крамера, методом Гаусса, методом *LU*-разложения матрицы коэффициентов.

$$
\begin{cases} 31x_1 + 10x_2 + 5x_3 = 31; \\ 10x_1 + 5x_2 + 31x_3 = 5; \\ 5x_1 + 31x_2 + 10x_3 = -26. \end{cases}
$$

Решение .

Представим СЛАУ в матричном виде: *AX B*.

$$
A = \begin{pmatrix} 31 & 10 & 5 \\ 10 & 5 & 31 \\ 5 & 31 & 10 \end{pmatrix}; \qquad B = \begin{pmatrix} 31 \\ 5 \\ -26 \end{pmatrix}.
$$

1. Решение с использованием встроенных функций системы Mathcad.

$$
X := Isolve(A, B)
$$
  $X = \begin{pmatrix} 1.346836 \\ -1.02094 \\ -0.108505 \end{pmatrix}$ 

2. Решение методом обратной матрицы.

$$
X := A^{-1} \cdot B
$$

$$
X = \begin{pmatrix} 1.346836 \\ -1.02094 \\ -0.108505 \end{pmatrix}
$$

### 3. Решение методом Крамера.

$$
A1 := \begin{pmatrix} 31 & 10 & 5 \\ 5 & 5 & 31 \\ -26 & 31 & 10 \end{pmatrix} \quad A2 := \begin{pmatrix} 31 & 31 & 5 \\ 10 & 5 & 31 \\ 5 & -26 & 10 \end{pmatrix} \quad A3 := \begin{pmatrix} 31 & 10 & 31 \\ 10 & 5 & 5 \\ 5 & 31 & -26 \end{pmatrix}
$$

$$
X1 := \frac{|A1|}{|A|} \qquad X2 := \frac{|A2|}{|A|} \qquad X3 := \frac{|A3|}{|A|} \qquad X = \begin{pmatrix} 1.346836 \\ -1.02094 \\ -0.108505 \end{pmatrix}
$$

4. Решение методом Гаусса.

 $ORIGIN := 1$ 

 $S = \text{augment}(A, B) - \text{coegunenue } 2-x$  матриц для получения расширенной матрицы

$$
S = \begin{pmatrix} 31 & 10 & 5 & 31 \\ 10 & 5 & 31 & 5 \\ 5 & 31 & 10 & -26 \end{pmatrix}
$$

 $D := rref(S)$  - задает ступенчатый вид расширенной матрицы, выполняя прямой и обратный ходы гауссова исключения.

$$
D = \begin{pmatrix} 1 & 0 & 0 & 1.346836 \\ 0 & 1 & 0 & -1.02094 \\ 0 & 0 & 1 & -0.108505 \end{pmatrix}
$$

 $X =$ submatrix (D,1,3,4,4) – выделяет блок матрицы, состоящий из элементов, общих для строк 1-3 и столбцов 4-4, т.е. 4-й столбец, содержащий решение системы.

$$
X = \begin{pmatrix} 1.346836 \\ -1.02094 \\ -0.108505 \end{pmatrix}
$$

ИЛИ

$$
X := D^{\langle 4 \rangle}
$$
  $X = \begin{pmatrix} 1.346836 \\ -1.02094 \\ -0.108505 \end{pmatrix}$ 

Проверка правильности решения:

$$
A \cdot X - B = \begin{pmatrix} -3.552714 \times 10^{-15} \\ 0 \\ -3.552714 \times 10^{-15} \end{pmatrix}
$$

5. Решение методом LU-разложения матрицы коэффициентов.  $e := lu(A)$ 

$$
e = \begin{pmatrix} 1 & 0 & 0 & 1 & 0 & 0 & 31 & 10 & 5 \\ 0 & 0 & 1 & 0.16129 & 1 & 0 & 0 & 29.387097 & 9.193548 \\ 0 & 1 & 0 & 0.322581 & 0.060373 & 1 & 0 & 0 & 28.832053 \end{pmatrix}
$$

L := submatrix (e,1,3,4,6) U := submatrix (e,1,3,7,9)

$$
L = \begin{pmatrix} 1 & 0 & 0 \\ 0.16129 & 1 & 0 \\ 0.322581 & 0.060373 & 1 \end{pmatrix} \qquad U = \begin{pmatrix} 31 & 10 & 5 \\ 0 & 29.387097 & 9.193548 \\ 0 & 0 & 28.832053 \end{pmatrix}
$$
  
\n
$$
L \cdot U \cdot X = \begin{pmatrix} 31 \\ -26 \\ 5 \end{pmatrix} \qquad B := \begin{pmatrix} 31 \\ -26 \\ 5 \end{pmatrix}
$$

Y := L<sup>-1</sup> · B X := U<sup>-1</sup> · Y X = 
$$
\begin{pmatrix} 1.346836 \\ -1.02094 \\ -0.108505 \end{pmatrix}
$$

#### Порядок выполнения работы

В процессе проведения лабораторной работы студент должен выполнить следующие задания:

1. Ознакомиться с теоретическим материалом.

2 Решить СЛАУ

$$
\begin{cases}\n nx_1 + 10x_2 + mx_3 = n; \\
 10x_1 + mx_2 + nx_3 = m; \\
 mx_1 + nx_2 + 10x_3 = m - n\n\end{cases}
$$

где  $n$  – номер группы,  $m$  – номер по списку в журнале<sup>1</sup> или по номеру зачетки, точными методами:

- Крамера:

- обратной матрицы;

- Гаусса (методом последовательного исключения);

-  $LU$ -разложения матрицы коэффициентов.

3. Сравнить результаты и выполнить проверку подстановкой в системе MathCAD или MS Excel.

4. Составить блок-схему алгоритма каждого метода.

5. Составить программу на любом известном языке программирования, получить результат.

6. Составить отчет.

7. Защитить работу.

Время выполнения - 2 часа аудиторных, 4 часа СРС.

#### Контрольные вопросы

 $1$ . Какие встроенные функции существуют ДЛЯ вычисления определителя матрицы в MS Excel и в системе MathCAD?

2. Что такое вырожденная матрица?

3. Какой вид должна иметь матрица коэффициентов СЛАУ, чтобы для решения можно было применить методы Крамера, обратной матрицы, Гаусса (метод последовательного исключения), LU-разложения матрицы коэффициентов?

<sup>&</sup>lt;sup>1</sup> Здесь и в дальнейшем *n* – номер группы, *m* – номер варианта – по списку в журнале или по номеру зачетки (задается преподавателем).

# Лабораторная работа 2 ИССЛЕДОВАНИЕ СЛАУ И ЕЕ РЕШЕНИЕ **ИТЕРАЦИОННЫМИ МЕТОДАМИ**

Целью проведения студентом лабораторной работы 2 является:

- формирование умения и навыков проведения исследования СЛАУ;

- формирование умения и навыков применения итерационных методов решения систем алгебраических линейных уравнений;

- выработка умения составлять алгоритмы итерационных методов решения СЛАУ и реализовывать их в различных интегрированных математических средах (MathCad, MatLab) и языках программирования.

### Теоретические основы

Идея всех итерационных методов решения СЛАУ состоит в том, чтобы, задав некоторое начальное приближение к решению  $\mathbf{x}^{(0)} \in R^n$ . последовательно уточнять его, определяя последующие приближения  $\mathbf{x}^{(1)}, \mathbf{x}^{(2)}, ..., \mathbf{x}^{(k)}, \mathbf{x}^{(k+1)}$ ... При этом каждое  $\mathbf{x}^{(k+1)}$  выражается через  $\mathbf{x}^{(k)}$ ,  $\mathbf{x}^{(k-1)}$ ,  $\mathbf{x}^{(k-2)}$ ... с помощью формул, соответствующих методу решения.

Если при вычислении последующего приближения используется только одна предыдущая итерация, т.е. на каждом шаге последующий слой приближений определяется через предыдущий  $\mathbf{x}^{(k+1)} = f(\mathbf{x}^{(k)})$ , то метод называется одношаговым или двухслойным.

Если  $\mathbf{x}^{(k+1)}$  вычисляется  $\Pi$ <sup>O</sup> предыдущим итерациям ДВУМ  $\mathbf{x}^{(k+1)} = f(\mathbf{x}^{(k)}, \mathbf{x}^{(k-1)})$ , то имеем двухшаговый, или трехслойный, метод.

Метод простой итерации имеет следующий алгоритм:

1. Проверка выполнения условия сходимости в исходной матрице коэффициентов (итерационный метод будет сходящимся, если матрица коэффициентов СЛАУ имеет диагональное преобладание элементов).

2. Если данное условие не выполняется, преобразовать СЛАУ (перестановкой строк, умножением строки на константу, последующим сложением строк и т.п.).

3. Произвольный вектор принимается в качестве начального приближения (иногда полезно принять столбец свободных членов:  $\mathbf{x}^{(0)} = \mathbf{b}$ ).

4. Составляется итерационная схема, для этого из системы  $A\mathbf{x} = \mathbf{b}$ составляется соотношение

$$
\mathbf{x}^{(k+1)} = \alpha_{ij} \mathbf{x}^{(k)} + \beta_i, \ \ k = 0, 1, \dots
$$

rge  $\begin{cases} \alpha_{ij} = -\frac{a_{ij}}{a_{ii}}, \quad i \neq j; \\ \alpha_{ij} = 0, \quad i = j; \end{cases}$   $\beta_i = \frac{b_i}{a_{ii}}.$ 

5. Итерационный процесс прекращается при достижении требуемой точности решения, т.е. когда выполняется условие

$$
\left|\mathbf{x}^{(k+1)}-\mathbf{x}^{(k)}\right|<\varepsilon\,,
$$

где  $\epsilon$  - заданная точность.

Метод Зейделя является модификацией метода простых итераций и приводит к более быстрой сходимости. Итерации по методу Зейделя отличаются от простых итераций тем, что при нахождении *i*-й компоненты  $(k+1)$ -го приближения сразу используются уже найденные на этом шаге компоненты  $(k + 1)$ -го приближения с меньшими номерами  $1, 2, ..., i-1$ .

Методы нижней и верхней релаксации являются модификацией метода Зейделя для ускорения сходимости и отличаются от него введением коэффициента ω:

$$
x_i^{(k+1)} = x_i^{(k)} + \frac{\omega}{a_{ii}} \left( b_i - \sum_{j=1}^{i-1} a_{ij} x_j^{(k+1)} - \sum_{j=i}^n a_{ij} x_j^{(k)} \right), \quad 0 < \omega < 2. \tag{2.1}
$$

Если  $0 < \omega < 1$ , то имеем метод нижней релаксации; если  $1 < \omega < 2$  – метод верхней релаксации.

Пример 3.

Решить СЛАУ из примера 2 методами простой итерации, Зейделя, нижней и верхней релаксаций.

Решение.

Приведем систему к сходящемуся виду. Методы простой итерации, Зейделя и релаксации являются сходящимися, если выполняется условие

$$
|a_{ii}| > \sum_{i=1}^{n} |a_{ij}| : |a_{11}| > |a_{12}| + |a_{13}|, |a_{22}| > |a_{21}| + |a_{23}|, |a_{33}| > |a_{31}| + |a_{32}|
$$

Поменяв местами строки в исходной СЛАУ, получим матрицу коэффициентов с диагональным преобладанием элементов. В качестве начальных значений возьмем столбец свободных членов:

$$
\begin{cases}\n31x_1 + 10x_2 + 5x_3 = 31; \\
5x_1 + 31x_2 + 10x_3 = -26; \\
10x_1 + 5x_2 + 31x_3 = 5.\n\end{cases}
$$
\n
$$
\mathbf{x}^{(0)} = \begin{pmatrix} 31 \\ -26 \\ 5 \end{pmatrix}.
$$

Метод простой итерации.

Построим итерационную схему:

$$
\begin{cases}\nx_1^{(k+1)} = \frac{-10x_2^{(k)} - 5x_3^{(k)} + 31}{31}; \\
x_2^{(k+1)} = \frac{-5x_1^{(k)} - 10x_3^{(k)} - 26}{31}; \\
x_3^{(k+1)} = \frac{-10x_1^{(k)} - 5x_2^{(k)} + 5}{31}.\n\end{cases}
$$

Первая итерация:

$$
x_1^{(1)} = \frac{-10 \cdot (-26) - 5 \cdot 5 + 31}{31} = 8,580645;
$$
  
\n
$$
x_2^{(1)} = \frac{-5 \cdot 31 - 10 \cdot 5 - 26}{31} = -7,451613;
$$
  
\n
$$
x_3^{(1)} = \frac{-10 \cdot 31 - 5 \cdot (-26) + 5}{31} = -5,645161.
$$

Вторая итерация:

$$
x_1^{(2)} = \frac{-10 \cdot (-7,451613) - 5 \cdot (-5,645161) + 31}{31} = 4,314256;
$$
  
\n
$$
x_2^{(2)} = \frac{-5 \cdot 8,580645 - 10 \cdot (-5,645161) - 26}{31} = -0,401665;
$$
  
\n
$$
x_3^{(2)} = \frac{-10 \cdot 8,580645 - 5 \cdot (-7,451613) + 5}{31} = -1,404787.
$$

Дальнейшие итерации производятся аналогично до достижения требуемой точности вычислений.

оуемои точности вычислении.<br>При  $\varepsilon = 1 \cdot 10^{-6}$  процесс сходится на 23-й итерации к решению  $\begin{vmatrix} (23) \\ -1,02094 \end{vmatrix}$ . 0,108505 1,02094 1,346836 23  $\overline{\phantom{a}}$  $\overline{\phantom{a}}$  $\overline{\phantom{a}}$  $\int$  $\setminus$  $\mathbf{I}$  $\mathbf{r}$  $\mathbf{I}$  $\setminus$ ſ  $\overline{a}$  $x^{(23)} = \begin{bmatrix} -1.02094 \end{bmatrix}$ . Результат получен в системе *MathCad*.

*Метод Зейделя.* 

Построим итерационную схему:

$$
\begin{cases}\nx_1^{(k+1)} = \frac{-10x_2^{(k)} - 5x_3^{(k)} + 31}{31}; \\
x_2^{(k+1)} = \frac{-5x_1^{(k+1)} - 10x_3^{(k)} - 26}{31}; \\
x_3^{(k+1)} = \frac{-10x_1^{(k+1)} - 5x_2^{(k+1)} + 5}{31}.\n\end{cases}
$$

Первая итерация:

$$
x_1^{(1)} = \frac{-10 \cdot (-26) - 5 \cdot 5 + 31}{31} = 8,580645;
$$
  
\n
$$
x_2^{(1)} = \frac{-5 \cdot 8,580645 - 10 \cdot 5 - 26}{31} = -3,835588
$$
  
\n
$$
x_3^{(1)} = \frac{-10 \cdot 8,580645 - 5 \cdot (-3,835588) + 5}{31} = -1,988016.
$$

Вторая итерация:

$$
x_1^{(2)} = \frac{-10 \cdot (-3,835588) - 5 \cdot (-1,988016) + 31}{31} = 2,557934;
$$
  
\n
$$
x_2^{(2)} = \frac{-5 \cdot 2,557934 - 10 \cdot (-1,988016) - 26}{31} = -0,609984;
$$
  
\n
$$
x_3^{(2)} = \frac{-10 \cdot 2,557934 - 5 \cdot (-0,609984) + 5}{31} = -0,565465.
$$

Дальнейшие итерации производятся аналогично до требуемой точности вычислений. При  $\varepsilon = 1.10^{-6}$  результат в методе Зейделя получен на 12-й итерации, что говорит о более быстрой сходимости метода Зейделя для решения СЛАУ по сравнению с методом простой итерации.

#### Методы релаксации.

Для решения методами релаксации воспользуемся формулой (21), выбираем  $0 < \omega < 1$  для метода нижней релаксации,  $1 < \omega < 2 - \mu$ ля метода верхней релаксации.

Построим итерационную схему:

$$
\begin{cases}\nx_1^{(k+1)} = x_1^{(k)} - \frac{\omega}{31} \left( 31 - 31x_1^{(k)} - 10x_2^{(k)} - 5x_3^{(k)} \right); \\
x_2^{(k+1)} = x_2^{(k)} - \frac{\omega}{31} \left( 31 - 31x_1^{(k+1)} - 10x_2^{(k)} - 5x_3^{(k)} \right); \\
x_3^{(k+1)} = x_3^{(k)} - \frac{\omega}{31} \left( 31 - 31x_1^{(k+1)} - 10x_2^{(k+1)} - 5x_3^{(k)} \right).\n\end{cases}
$$

Для метода нижней релаксации выберем  $\omega$  = 0,8.

Первая итерация:

$$
x_1^{(1)} = 31 + \frac{0.8}{31}(31 - 31 \cdot 31 - 10 \cdot (-26) - 5 \cdot 5) = 13,064516;
$$
  
\n
$$
x_2^{(1)} = -26 + \frac{0.8}{31}(-26 - 5 \cdot 13,064516 - 31 \cdot (-26) - 10 \cdot 5) = -8,847034;
$$
  
\n
$$
x_3^{(1)} = 5 + \frac{0.8}{31}(5 - 10 \cdot 13,064516 - 5 \cdot (-8,847034) - 31 \cdot 5) = -1,100903.
$$

Вторая итерация:

$$
x_1^{(2)} = 13,064516 + \frac{0,8}{31}(31 - 31 \cdot 13,064516 - 10 \cdot (-8,847034) - 5 \cdot (-1,100903) =
$$
  
= 5,838061;

$$
x_2^{(2)} = -8,847034 + \frac{0.8}{31}(-26 - 5 \cdot 5,838061 - 31 \cdot (-8,847034) - 10 \cdot (-1,100903)) =
$$
  
= -2,909569;

$$
x_3^{(2)} = -1,100903 + \frac{0,8}{31}(5-10\cdot 5,838061 - 5\cdot (-2,909569) - 31\cdot (-1,100903)) = -1,222316.
$$

Дальнейшие итерации производятся аналогично до требуемой точности вычислений. При  $\varepsilon = 1 \cdot 10^{-6}$  результат в методе нижней релаксации получен на 17-й итерации.

Для метода верхней релаксации выберем  $\omega = 1,1$ . Первая итерация:

$$
x_1^{(1)} = 31 + \frac{1}{31}(31 - 31 \cdot 31 - 10 \cdot (-26) - 5 \cdot 5) = 6,33871;
$$
  
\n
$$
x_2^{(1)} = -26 + \frac{1,1}{31}(-26 - 5 \cdot 6,33871 - 31 \cdot (-26) - 10 \cdot 5) = -1,221384;
$$
  
\n
$$
x_3^{(1)} = 5 + \frac{1,1}{31}(5 - 10 \cdot 6,33871 - 5 \cdot (-1,221384) - 31 \cdot 5) = -2,355103.
$$
  
\nBropas urepauus:

$$
x_1^{(2)} = 6,33871 + \frac{1,1}{31}(31 - 31 \cdot 6,33871 - 10 \cdot (-1,221384) - 5 \cdot (-2,355103) =
$$
  
= 1,317364;

$$
x_2^{(2)} = -1,221384 + \frac{1,1}{31}(-26 - 5 \cdot 1,317364 - 31 \cdot (-1,221384) - 10 \cdot (-2,355103)) =
$$
  
= -0,198486;

$$
x_3^{(2)} = -2,355103 + \frac{1,1}{31}(5-10 \cdot 1,317364 - 5 \cdot (-0,198486) - 31 \cdot (-2,355103)) =
$$
  
= -0,019307.

Дальнейшие итерации производятся аналогично до требуемой точности вычислений. При  $\varepsilon = 1 \cdot 10^{-6}$  результат в методе нижней релаксации получен на 13-й итерации.

Расчеты показывают, что наиболее быструю сходимость для данной СЛАУ дает метод Зейделя.

Приведем решение этого примера с помощью интегрированного математического пакета MathCAD.

Пример 4.

Определить число обусловленности СЛАУ и выполнить задания примера 3 в системе MathCAD.

Решение.

1. Исследование обусловленности СЛАУ.

$$
A = \begin{pmatrix} 31 & 10 & 5 \\ 10 & 5 & 31 \\ 5 & 31 & 10 \end{pmatrix} \qquad A^{T} = \begin{pmatrix} 31 & 10 & 5 \\ 10 & 5 & 31 \\ 5 & 31 & 10 \end{pmatrix} \qquad M = \begin{pmatrix} 1086 & 515 & 515 \\ 515 & 1086 & 515 \\ 515 & 515 & 1086 \end{pmatrix}
$$
  
M := A · A<sup>T</sup>

Собственные значения матрицы М

 $\sum_{i=1}^{n}$ 

$$
\lambda := \text{eigenvals (M)}\n\lambda = \begin{pmatrix} 571 \\ 2116 \\ 571 \end{pmatrix}
$$

Сингулярные числа матрицы М

$$
\mu := \sqrt{\lambda}
$$

$$
\mu = \begin{pmatrix} 23.896 \\ 46 \\ 23.896 \end{pmatrix}
$$

Число обусловленности матрицы А

$$
\max(\mu) = 46 \qquad \min(\mu) = 23.896 \qquad \frac{\max(\mu)}{\min(\mu)} = 1.92504
$$

Число обусловленности матрицы А, вычисленное в разных нормах, определим с помощью встроенных функций системы MathCAD:

 $\text{cond1(A)} = 2.190893 -$ число обусловленности, вычисленное в норме L1;  $cond2(A) = 1.92504 - 4$ исло обусловленности, вычисленное в норме L2;  $\text{conde}(A) = 3.598785 -$ число обусловленности, вычисленное в евклидовой норме;

 $condi(A) = 2.190893 - 4$ исло обусловленности, основанное на равномерной норме.

Как видно, вычисленное нами по формуле (1.3) число обусловленности матрицы совпадает со значением cond2.

2. Решение СЛАУ итерационными методами.

Составим алгоритмы методов простой итерации, Зейделя и релаксации, воспользовавшись итерационными схемами из примера 3.

Приведем примеры решения задачи в системе MathCAD.

Mero, προστοϊ *u*тераци  
\n
$$
\mathbf{R} = \begin{bmatrix}\n e & -0.000001 \\
 e & 0.000001\n\end{bmatrix}
$$
\n
$$
\mathbf{x} = \begin{bmatrix}\n x(0) & -31 \\
 x(0) & -31\n\end{bmatrix}
$$
\n
$$
\mathbf{x} = \begin{bmatrix}\n 2 & 0 \\
 0 & 0 \\
 0 & 0 \\
 0 & 0\n\end{bmatrix}
$$
\n
$$
\mathbf{x} = \begin{bmatrix}\n 2 & 0 \\
 3 & 1\n\end{bmatrix}
$$
\n
$$
\mathbf{x} = \begin{bmatrix}\n 2 & 0 \\
 3 & 1\n\end{bmatrix}
$$
\n
$$
\mathbf{x} = \begin{bmatrix}\n 2 & 0 \\
 3 & 1\n\end{bmatrix}
$$
\n
$$
\mathbf{x} = \begin{bmatrix}\n 2 & 0 \\
 3 & 1\n\end{bmatrix}
$$
\n
$$
\mathbf{x} = \begin{bmatrix}\n 2 & 0 \\
 3 & 1\n\end{bmatrix}
$$
\n
$$
\mathbf{x} = \begin{bmatrix}\n 2 & 0 \\
 3 & 1\n\end{bmatrix}
$$
\n
$$
\mathbf{x} = \begin{bmatrix}\n 2 & 0 \\
 3 & 1\n\end{bmatrix}
$$
\n
$$
\mathbf{x} = \begin{bmatrix}\n 2 & 0 \\
 3 & 1\n\end{bmatrix}
$$
\n
$$
\mathbf{x} = \begin{bmatrix}\n 2 & 0 \\
 3 & 1\n\end{bmatrix}
$$
\n
$$
\mathbf{x} = \begin{bmatrix}\n 2 & 0 \\
 2 & 1\n\end{bmatrix}
$$
\n
$$
\mathbf{x} = \begin{bmatrix}\n 2 & 0 \\
 2 & 1\n\end{bmatrix}
$$
\n
$$
\mathbf{x} = \begin{bmatrix}\n 2 & 0 \\
 2 & 1\n\end{bmatrix}
$$
\n
$$
\mathbf{x} = \begin{bmatrix}\n 2 & 0 \\
 2 & 1\n\end{bmatrix}
$$
\n
$$
\mathbf{x} = \begin{bmatrix
$$

$$
N = \begin{pmatrix} 1.346836 \\ -1.02094 \\ -0.108505 \\ 23 \end{pmatrix}
$$

Метод Зейделя

N :=   
\ne ← 0.000001  
\nx01 ← 31  
\nx02 ← -26  
\nx03 ← 5  
\nfor i ∈ 1.. 500  
\nx1 ← 
$$
\frac{31 - 10x02 - 5x03}{31}
$$
  
\nx2 ←  $\frac{-26 - 5x1 - 10x03}{31}$   
\nx3 ←  $\frac{5 - 10x1 - 5x2}{31}$   
\nbreak if ( |x1 - x01| < e) · ( |x2 - x02| < e) · ( |x3 - x03| < e)  
\notherwise  
\n
$$
\begin{vmatrix}\nx01 ← x1 \\
x02 ← x2 \\
x03 ← x3\n\end{vmatrix}
$$
  
\nc<sub>1</sub> ← x2  
\nc<sub>2</sub> ← x3  
\nc<sub>3</sub> ← i  
\nc

$$
N = \begin{pmatrix} 1.346836 \\ -1.02094 \\ -0.108505 \\ 12 \end{pmatrix}
$$

Метод нижней релаксации:  $\omega = 0.8$ .

N :=   
\ne ← 0.000001  
\nx01 ← 31  
\nx02 ← -26  
\nx03 ← 5  
\nfor i ∈ 1.. 500  
\nx1 ← x01 + 
$$
\frac{0.8(31 - 31x01 - 10x02 - 5x03)}{31}
$$
  
\nx2 ← x02 +  $\frac{0.8(-26 - 5x1 - 31x02 - 10x03)}{31}$   
\nx3 ← x03 +  $\frac{0.8(5 - 10x1 - 5x2 - 31x03)}{31}$   
\nbreak if (|x1 - x01| < e) · (|x2 - x02| < e) · (|x3 - x03| < e)  
\notherwise  
\nx01 ← x1  
\nx02 ← x2  
\nx03 ← x3  
\nc<sub>3</sub> ← i  
\nc  
\n $\frac{1}{3}$   
\n $\frac{1}{3}$   
\n $\frac{1}{3}$   
\n $\frac{1}{3}$   
\n $\frac{1}{3}$   
\n $\frac{1}{3}$   
\n $\frac{1}{3}$   
\n $\frac{1}{3}$   
\n $\frac{1}{3}$   
\n $\frac{1}{3}$   
\n $\frac{1}{3}$   
\n $\frac{1}{3}$   
\n $\frac{1}{3}$   
\n $\frac{1}{3}$   
\n $\frac{1}{3}$   
\n $\frac{1}{3}$   
\n $\frac{1}{3}$   
\n $\frac{1}{3}$   
\n $\frac{1}{3}$   
\n $\frac{1}{3}$   
\n $\frac{1}{3}$   
\n $\frac{1}{3}$   
\n $\frac{1}{3}$   
\n $\frac{1}{3}$   
\n $\frac{1}{3}$   
\n $\frac{1}{3}$   
\n $\frac{1}{3}$   
\n $\frac{1}{3}$   
\n $\frac{1}{3}$   
\n $\frac{1}{3}$   
\n $\frac{1}{3}$   
\n $\frac{1}{3}$   
\n $\frac{1}{3}$   
\n $\frac{1}{3}$   
\n $\frac{1}{$ 

$$
N = \begin{pmatrix} 1.346836 \\ -1.02094 \\ -0.108505 \\ 17 \end{pmatrix}
$$

Метод верхней релаксации:  $\omega = 1, 1$ .

N :=   
\ne ← 0.000001  
\nx01 ← 31  
\nx02 ← -26  
\nx03 ← 5  
\nfor i ∈ 1.. 500  
\nx1 ← x01 + 
$$
\frac{[1.1(31 - 31x01 - 10x02 - 5x03)]1}{31}
$$
  
\nx2 ← x02 +  $\frac{1.1(-26 - 5x1 - 31x02 - 10x03)}{31}$   
\nx3 ← x03 +  $\frac{1.1(5 - 10x1 - 5x2 - 31x03)}{31}$   
\nbreak if (|x1 - x01| < e) · (|x2 - x02| < e) · (|x3 - x03| < e)  
\notherwise  
\nx01 ← x1  
\nx02 ← x2  
\nx03 ← x3  
\nc<sub>0</sub> ← x1  
\nc<sub>1</sub> ← x2  
\nc<sub>2</sub> ← x3  
\nc<sub>3</sub> ← i  
\nc  
\n1.346836  
\n-1.02094  
\n-0.108505  
\n13

#### Порядок выполнения работы

В процессе проведения лабораторной работы студент должен выполнить следующие задания:

1. Ознакомиться с теоретическим материалом.

2. Исследовать обусловленность СЛАУ

 $\left( nx_1 + 10x_2 + mx_3 = n \right)$  $\begin{cases} 10x_1 + mx_2 + nx_3 = m; \end{cases}$  $mx_1 + nx_2 + 10x_3 = m - n,$ 

где  $n$  – номер группы,  $m$  – номер по списку в журнале или по номеру зачетки (как в лабораторной работе 1).

3. Внося 10%-ю ошибку в правую часть системы, оценить ошибку решения.

4. Решить СЛАУ методами простой итерации, Зейделя и релаксации, предварительно ее преобразовав, приводя к сходящемуся виду. Сравнить результаты решения итерационными и точными методами из лабораторной работы 1.

5. Оценить скорость сходимости системы. Составить блок-схему алгоритма каждого метода.

6. Составить программу на любом известном языке программирования. получить результат.

7. Составить отчет.

8. Защитить работу.

Время выполнения - 4 часа аудиторных, 4 часа СРС.

### Контрольные вопросы

1. На какие два класса принято подразделять методы решения СЛАУ?

2. Что характерно для вычислительных методов по сравнению с точными метолами?

3. Какими свойствами обладает норма матрицы? Какую величину можно принять за норму матрицы?

4. Как определить собственные значения матрицы?

5. Что такое сингулярные числа матрицы?

6. Как вычисляется квадратичная форма матрицы?

7. Зависит ли решение СЛАУ от числа обусловленности матрицы?

8. При каких условиях метод релаксации совпадает с методом Зейделя?

9. В чем отличие итерационных методов решения СЛАУ от прямых методов?

10. Почему итерационные методы называются одновременно одношаговыми и двухслойными?

11. Каковы условия сходимости итерационных методов?

# Лабораторная работа 3 РЕШЕНИЕ НЕЛИНЕЙНОГО УРАВНЕНИЯ

Целью проведения студентом лабораторной работы 3 является:

- формирование умения и навыков применения итерационных методов решения нелинейных уравнений;

- выработка умения составлять алгоритмы итерационных методов решения нелинейных уравнений и реализовывать их в различных интегрированных математических средах (MathCad, MatLab) и языках программирования.

#### Теоретические основы

Нелинейное уравнение в общем виде может быть записано как  $f(x) = 0$ , где  $f(x)$  – некоторая непрерывная функция, заданная на интервале  $[a, b]$ .

Всякое число ξ ∈ [a, b], обращающее приведенное уравнение в тождество  $f(\xi) = 0$ , называется корнем уравнения или его решением.

При нахождении приближенных значений корней с заданной точностью є необходимо: 1) отделить корни, т.е. определить принадлежащие интервалу [a, b] отрезки, содержащие только один корень - интервалы изоляции корней; 2) вычислить значения корней с необходимой точностью.

Отделение корней может производиться графическим или аналитическим способом.

Графический способ состоит в построении графика функции  $y = f(x)$ . Абсциссы точек пересечения кривой графика с осью Ох и будут корнями уравнения. В некоторых случаях уравнение  $f(x) = 0$  удобно представить в виде  $f_1(x) = f_2(x)$ , а потом построить графики функций  $y = f_1(x)$  и  $y = f_2(x)$ . Абсциссы точек пересечения этих графиков будут корнями уравнения. Таким способом нельзя установить точное значение корней, однако можно указать отрезки, на которых они находятся.

При аналитическом способе отделения действительных корней удобно воспользоваться следующей теоремой.

Если функция  $f(x)$  непрерывна на интервале  $[a, b]$  и  $f(a) f(b) < 0$ , то внутри интервала [a, b] существует корень уравнения  $f(x) = 0$ .

Для итерационного процесса  $x^{(n)} = \varphi(x^{(n-1)})$  получим условие сходимости:

$$
|\varphi(x^{(n-1)}) - \varphi(x^*)| < \theta \cdot |x^{(n-1)} - x^*|, \theta < 1
$$

Более жестким условием, накладываемым на функцию ф, является условие Липшица:

$$
\forall x_1, x_2 \in [a, b] \implies |\varphi(x_1) - \varphi(x_2)| < \theta |x_1 - x_2|, \quad \theta < 1. \tag{3.1}
$$

Функция ф, удовлетворяющая условию Липшица, называется сжимающим отображением (сжатой функцией) с коэффициентом сжатия  $\theta$ . Таким образом, для того чтобы итерационный процесс сходился, достаточно, чтобы функция  $\varphi(x)$  была сжимающим отображением.

Итерационный процесс  $x^{(n)} = \varphi(x^{(n-1)})$  будет сходиться при  $n \to \infty$ , если производная функции  $\varphi(x)$  по модулю меньше некоторой константы  $\theta$ <1, т.е.  $|\varphi'(x)| < \theta$  для любого  $x \in [a, b]$ .

### Метод простой итерации

В методе простой итерации предварительно уравнение  $f(x) = 0$ преобразуется к виду  $x = \varphi(x)$ . Это преобразование может быть выполнено  $|\varphi'(x)| < \theta < 1$ , причем при способами, но так, чтобы различными реализуется односторонняя (монотонная)  $0 < \varphi'(x) < 1$ сходимость (рис. 1, *a*), при  $-1 < \varphi(x) < 0$  имеет место двухсторонняя (немонотонная) сходимость (рис. 1, б). При этом задача сводится к нахождению абсциссы точки пересечения прямой  $y = x$  и кривой  $y = f(x)$ .

Для решения задачи задается начальное приближение  $x^{(0)} \in [a, b]$  и точность решения  $\varepsilon$ . Вычисляется следующее приближение  $x^{(k+1)} = \varphi(x^{(k)})$ . Процесс вычислений заканчивается, когда  $|\varphi(x^{(k+1)}) - \varphi(x^{(k)})| < \varepsilon$ . Тогда  $x^* = x^{(k+1)}$ 

### Метод половинного деления

Метод половинного деления (метод бисекций, метод дихотомии) реализуется следующим образом (рис. 2).

Предположим, что уже выполнена  $(k-1)$ -я итерация, в результате чего выделен интервал  $[a_k, b_k]$ , внутри которого содержится корень  $x^*$ , т.е.  $f(a_k) \cdot f(b_k) < 0$ . Тогда на *k*-той итерации делим отрезок пополам точкой  $z_k = \frac{a_k + b_k}{2}$  и вычисляем  $f(z_k)$ . Далее выбираем ту половину отрезка, на концах которой функция имеет противоположные знаки:

- 1) если  $f(z_k) \cdot f(a_k) < 0$ , то  $b_{k+1} = z_k$ ,  $a_{k+1} = a_k$ ;
- 2) если  $f(z_k) \cdot f(a_k) > 0$ , то  $b_{k+1} = b_k$ ,  $a_{k+1} = z_k$ ;
- 3) если  $f(z_k) = 0$ , то  $x^* = z_k$ .

Процесс заканчивается, когда  $|a_m - b_m| < 2\varepsilon$ , где  $\varepsilon$  – малая величина, которая определяет точность решения, а в качестве корня берется координата середины отрезка  $x^* = \frac{a_m + b_m}{2}$ .

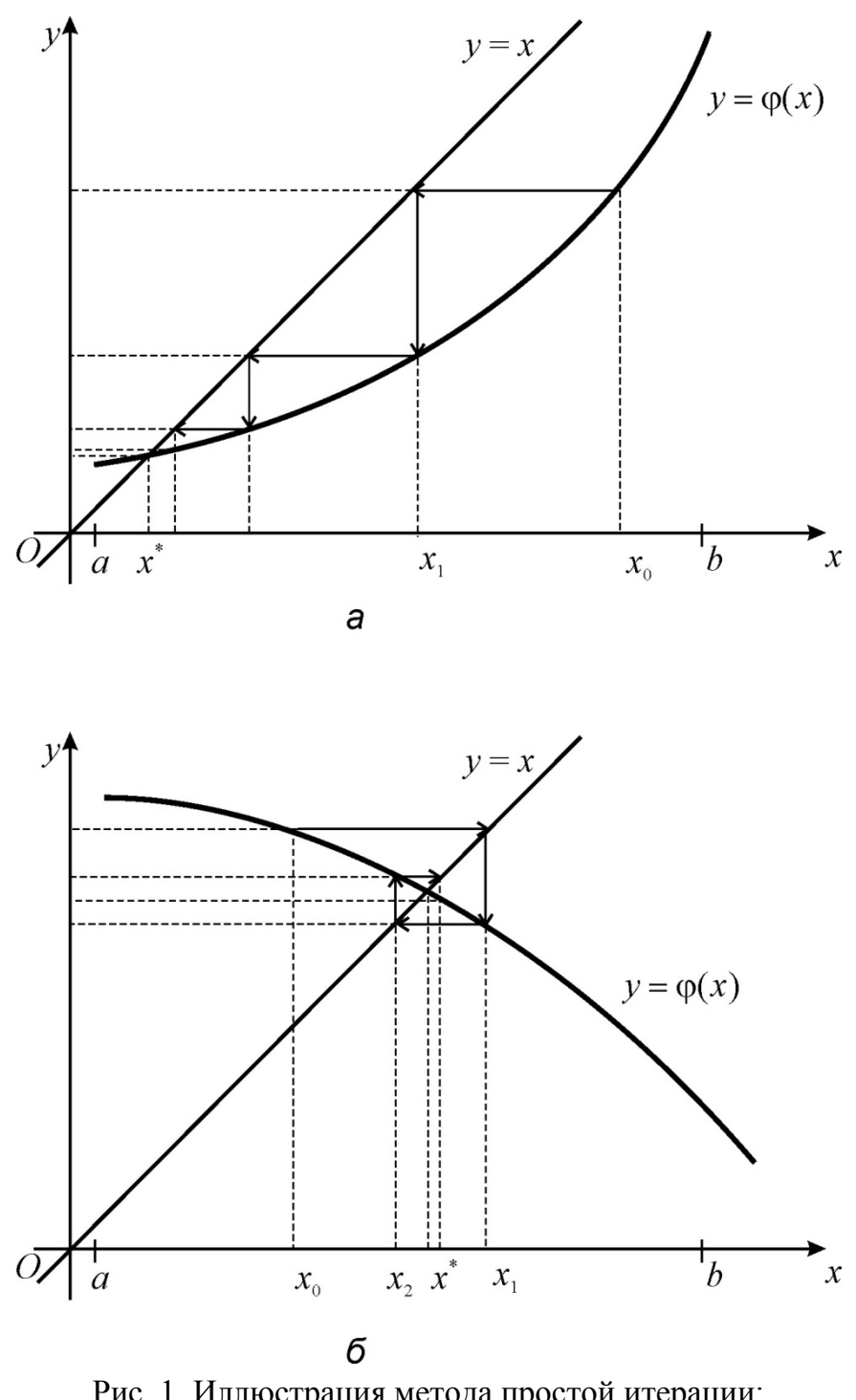

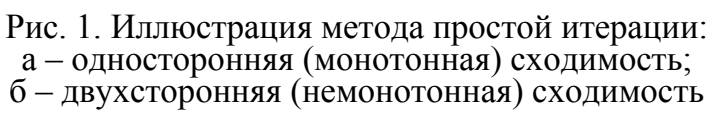

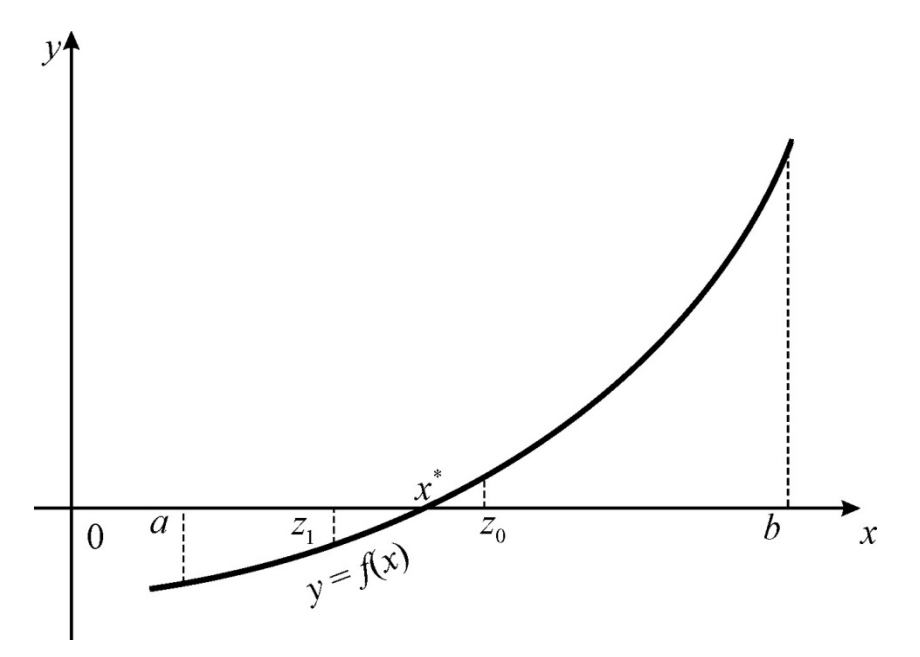

Рис. 2. Иллюстрация метода половинного деления

Метод бисекций сходится для любых непрерывных функций  $f(x)$ . Для достижения точности є необходимо совершить  $N$  итераций,  $N \approx \log_2 \frac{b-a}{2}$ .

### Метод хорд (метод секущих)

В методе хорд (рис. 3), в отличие от метода половинного деления, интервал [a, b] делится не пополам, а в отношении  $|f(a)|:|f(b)|$ , что во многих случаях обеспечивает более быстрое нахождение корня. Метод основан на замене нелинейной функции  $f(x)$  на участке [a, b] хордой, проходящей через точки с координатами  $(a, f(a))$  и  $(b, f(b))$ , а в качестве приближенного значения корня берется точка пересечения хорды с осью абсцисс.

Запишем уравнения секущей, проходящей через точки  $(a, f(a))$  и  $(b, f(b))$ :

$$
\frac{y-f(a)}{x-a} = \frac{f(b)-f(a)}{b-a};
$$

тогда в точке пересечения  $(c, 0)$  этой секущей с осью Ох получим:

$$
\frac{-f(a)}{c-a} = \frac{f(b)-f(a)}{b-a} \Rightarrow c = a + \left(-\frac{f(a)\cdot(b-a)}{f(b)-f(a)}\right)
$$

Следовательно, итерационная схема метода хорд представима в виде:  $a_0 = a;$ 

$$
a_k = a_{k-1} + \Delta a_k, \quad \Delta a_k = \frac{-f(a_{k-1}) \cdot (b - a_{k-1})}{f(b) - f(a_{k-1})}, \quad k = 1, 2, \dots \tag{3.2}
$$

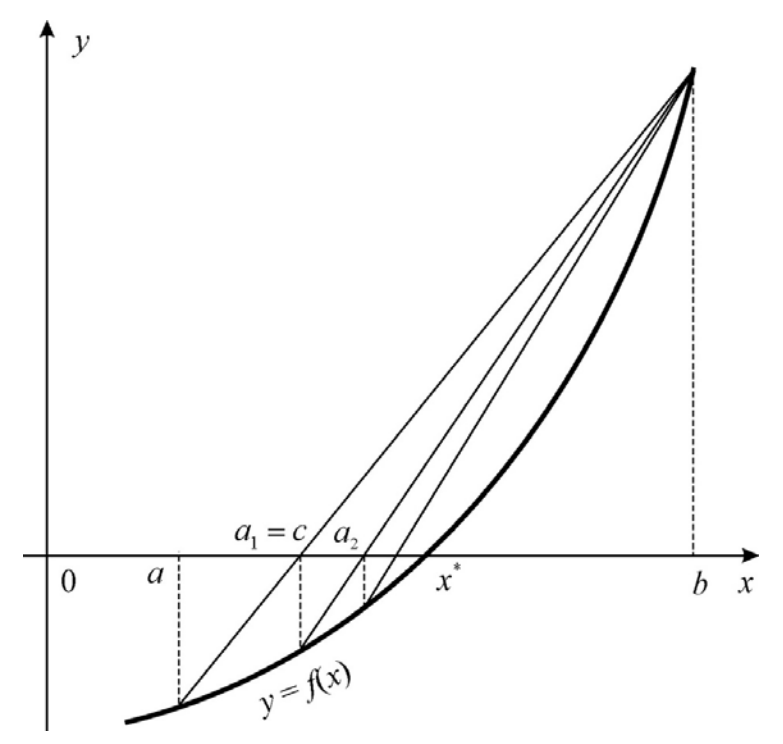

Рис. 3. Иллюстрация метода хорд

Если про вторую производную функции  $f(x)$  ничего не известно, то метод хорд позволяет построить аналогичную итерационную схему, но после определения точки с интервал, на котором происходит дальнейшее определение корня, выбирается из условия противоположности знаков функции  $f(x)$  на его концах.

#### Метод Ньютона (метод касательных)

Метод Ньютона (метод касательных) аналогичен методу хорд, но в качестве прямой берется касательная к кривой в точке начального приближения (рис. 4).

*Метод касательных* применим только в случае, если функция  $f(x)$  не имеет на интервале [a, b] точек перегиба, то есть  $f''(x)$  сохраняет знак. Точку  $\xi$  (а или b), из которой начинается схема метода касательных, выбираем из условия  $f''(\xi) \cdot f(\xi) > 0$ .

Запишем уравнение касательной, выходящей из точки  $(b, f(b))$ :  $\frac{y-f(b)}{x-b} = k = f'(b)$ , где  $k$  – тангенс угла наклона касательной к оси Ox.

Пусть  $(0, d)$  – точка пересечения касательной и оси  $Ox$ , тогда  $d = b - \frac{f(b)}{f'(b)}$ 

и итерационная схема метода касательных записывается в виде:

$$
b_0 = b, \ \ \Delta b_n = \frac{f(b_{n-1})}{f'(b_{n-1})}, \ \ b_n = b_{n-1} - \Delta b_n. \tag{3.3}
$$

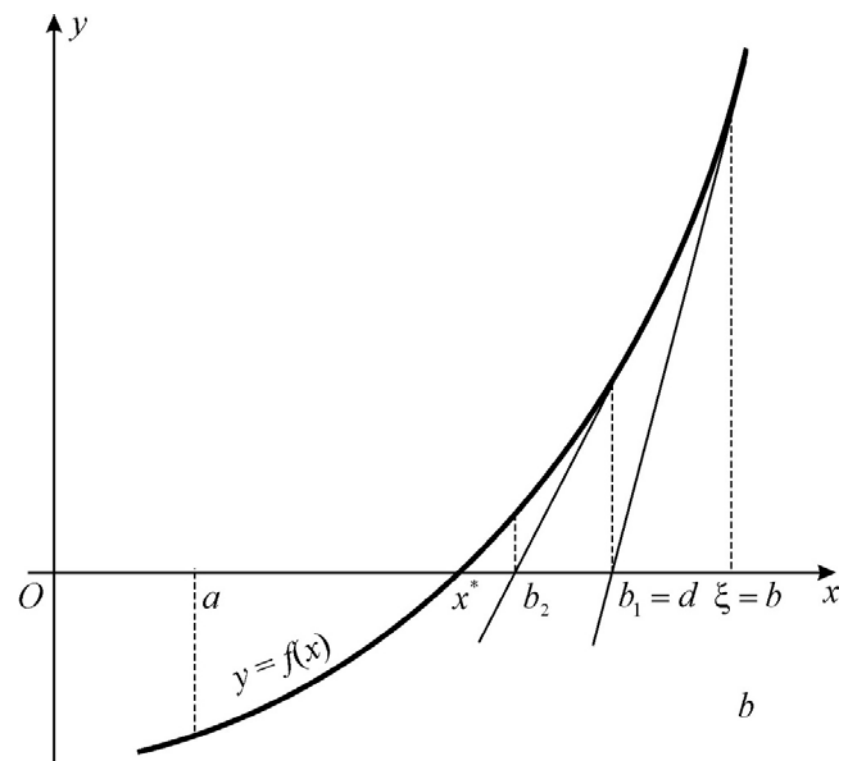

Рис. 4. Иллюстрация метода касательных

#### Комбинированный метод хорд и касательных

Комбинированный метод хорд и касательных (рис. 5) является одним из наиболее используемых методов поиска корней алгебраических уравнений. Идея метода состоит в одновременном применении метода хорд и метода касательных, которые дают приближение положительного корня с разных сторон. Комбинированный метод удобно использовать, если на отрезке [a, b], содержащем только один корень, вторая производная  $f''(x)$ сохраняет знак. Постоянство знака  $f''(x)$  означает, что кривая либо выпуклая ( $f''(x) < 0$ ), либо вогнутая ( $f''(x) > 0$ ).

Рассмотрим 4 различных случая поведения функции на отрезке [a, b], в зависимости от знака производных.

В 1-м случае (рис. 5, *а*), когда на отрезке [*a*, *b*] функция  $f(x)$ монотонно возрастает,  $f'(x) > 0$ , а кривая  $y = f(x)$  вогнута,  $f''(x) > 0$ , имеем: касательная пересекает ось  $Ox$  со стороны выпуклости (справа), а хорда – со стороны вогнутости графика функции  $y = f(x)$ , слева.

Абсциссы точек пересечения вычисляются по формулам:

$$
a_{k+1} = a_k + \Delta a_k; \quad b_{k+1} = b_k - \Delta b_k \quad (k = 0, 1, 2, \ldots), \tag{3.4}
$$

$$
\text{rate } \Delta a_k = -\frac{(b_k - a_k)f(a_k)}{f(b_k) - f(a_k)}, \quad \Delta b_k = -\frac{f(b_k)}{f'(b_k)}
$$

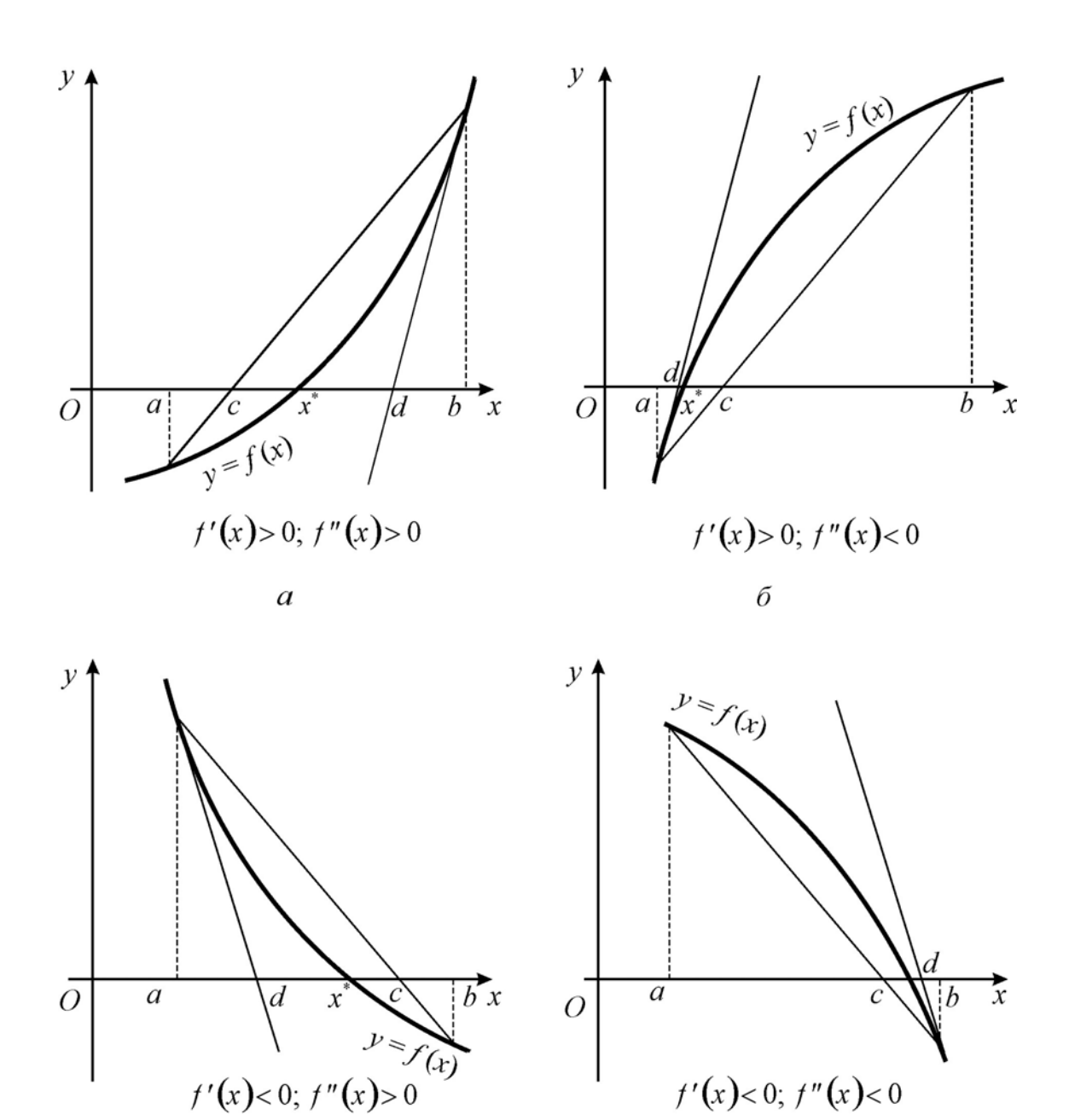

Рис. 5. Иллюстрация комбинированного метода хорд и касательных

Процесс вычисления заканчивается на *m*-м приближении, когда выполняется неравенство  $|a_m - b_m| < \varepsilon$ , где  $\varepsilon$  – точность вычислений, в качестве корня определяется величина 2  $x^* = \frac{a_m + b_m}{2}$ .

Аналогично использование формул для случая 4 (рис. 5, *г*), когда функция  $f(x)$  монотонно убывает:  $f'(x) < 0$ , а кривая  $y = f(x)$  вогнута:  $f''(x) > 0$ .

Во 2-м случае (рис. 5, 6), когда на отрезке  $[a, b]$  функция  $f(x)$ монотонно возрастает:  $f'(x) > 0$ , а кривая  $y = f(x)$  выпукла:  $f''(x) < 0$ , касательная пересекает ось *Ox* слева, а хорда – справа.

Абсциссы точек пересечения вычисляются по формулам:

$$
a_{k+1} = a_k + \Delta a_k; \quad b_{k+1} = b_k + \Delta b_k \quad (k = 0, 1, 2, \ldots), \tag{3.5}
$$

 $\text{rate } \Delta a_k = -\frac{f(a_k)}{f'(a_k)}, \ \ \Delta b_k = -\frac{(b_k - a_k)f(b_k)}{f(b_k) - f(a_k)}.$ 

Аналогично использование формул для случая 3 (рис. 5, в), когда функция  $f(x)$  монотонно убывает:  $f'(x) < 0$ , а кривая  $y = f(x)$  вогнута:  $f''(x) > 0$ .

Пример 5.

1. Выделить отрезок, в котором лежит корень уравнения  $lg x + x^2 = 0$ .

2. Определить корень на выделенном отрезке методами простой итерации, половинного деления, комбинированным методом хорд и касательных.

Решение.

Построив график функции  $f(x) = \lg x + x^2$  (рис. 6), определим интервал, в котором находится корень заданного уравнения:  $[0,5;0,55]$ .

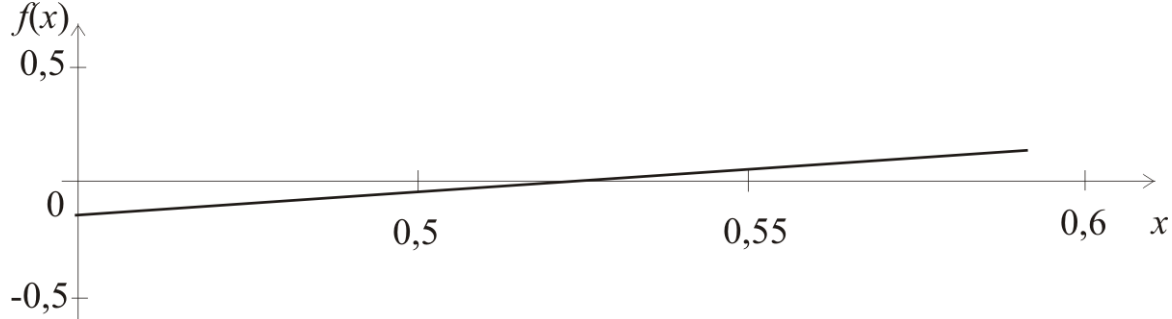

Рис. 6. Отделение корня уравнения

Для решения методом простой итерации уравнение  $lg x + x^2 = 0$ приведем к виду  $x = \sqrt{-\lg x}$ , т.е.  $\varphi(x) = \sqrt{-\lg x}$ . Заметим, что в правой части формулы  $x < 1$ , следовательно,  $-\lg x > 0$ .

Проверим сходимость итерационного процесса, для чего определим  $\max_{x \in [0.5, 0.55]} |\varphi'(x)|.$ 

Из формулы

$$
\varphi'(x) = -\frac{1}{2\sqrt{\ln 10}} \cdot \frac{1}{x} \cdot \frac{1}{\sqrt{-\lg x}}
$$

видно, что  $\varphi'(x)$  возрастает на интервале [0,5; 0,55], т.к. функции - и

 $\frac{1}{\sqrt{-\lg x}}$  убывают с возрастанием *x*.

А поскольку  $\varphi'(x) < 0$ , то  $|\varphi'(x)|$  убывает на этом интервале и, соответственно,  $\max_{x \in [0.5, 0.55]} |\varphi'(x)| = |\varphi'(0,5)| = |-0,7916| < 1$ , что обеспечивает сходимость метода, причем немонотонную.

В качестве начального приближения выберем  $x^{(0)} = \frac{0.5 + 0.55}{2} = 0.525$ , зададим точность решения  $\varepsilon = 0.001$ .

Тогда  $x^{(1)} = \sqrt{-\log(x^{(0)})} = \sqrt{-\log(0.525)} = 0.529;$  $x^{(2)} = \sqrt{-\log(x^{(1)})} = \sqrt{-\log(0.529)} = 0.5259$ ;  $x^{(3)} = \sqrt{-\log(x^{(2)})} = \sqrt{-\log(0.5259)} = 0.526$  $M$  Т. Л.

Все вычисления сведены в табл. 2.

Таблина 2

| $\mathbf{v}^{(i)}$                    | 0.525 |                                                                                                    |  |  |  |  |  | $0,529$   $0,5259$   $0,526$   $0,5282$   $0,5265$   $0,5278$   $0,5268$   $0,5276$ |  |
|---------------------------------------|-------|----------------------------------------------------------------------------------------------------|--|--|--|--|--|-------------------------------------------------------------------------------------|--|
| $\varphi(x^{(i)}) =$<br>$= x^{(i+1)}$ | 0.529 | $\vert 0.5259 \vert 0.526 \vert 0.5282 \vert 0.5265 \vert 0.5278 \vert 0.5268 \vert 0.5276 \vert 0.527$ |  |  |  |  |  |                                                                                     |  |

Решение  $x = 0.527$  получаем на 8-й итерации.

Методом половинного деления найдем корень на выделенном отрезке, для чего вычислим  $z_k = \frac{a_{k-1} + b_{k-1}}{2}$ .

Рассматриваем произведение  $P = f(a_{k-1}) \cdot f(z_k)$ : если  $P > 0$ , то принимаем  $a_k = z_k$ ,  $b_k = b_{k-1}$ , иначе  $a_k = a_{k-1}$  и  $b_k = z_k$ .

Процесс заканчивается при таком *m*, когда  $|a_m - b_m| < 2\varepsilon$ .

Все вычисления сведены в табл. 3.

Таблина 3

|                                   |                   | $\mathbf{u}$ u $\mathbf{v}$ is the u $\mathbf{v}$ |        |             |                |                 |  |  |  |
|-----------------------------------|-------------------|---------------------------------------------------|--------|-------------|----------------|-----------------|--|--|--|
| a, b                              | $\boldsymbol{x}$  | f(x)                                              | Zk     | $f(z_k)$    | $\overline{P}$ | $-b_m$<br>$a_m$ |  |  |  |
| $\mathfrak a$<br>$\boldsymbol{b}$ | 0,5<br>0,55       | $-0,05103$                                        | 0,525  | $-0,004216$ | $^{+}$         | 0,05            |  |  |  |
| a <sub>1</sub><br>b <sub>1</sub>  | 0,525<br>0,55     | $-0,004216$                                       | 0,5375 | 0,019284    |                | 0,025           |  |  |  |
| a <sub>2</sub><br>b <sub>2</sub>  | 0,525<br>0,5375   | $-0,004216$                                       | 0,5313 | 0,007525    |                | 0,00625         |  |  |  |
| a <sub>3</sub><br>$b_3$           | 0,525<br>0,5313   | $-0,004216$                                       | 0,5281 | 0,001627    |                | 0,003125        |  |  |  |
| $a_4$<br>b4                       | 0,525<br>0,5281   | $-0,004216$                                       | 0,5265 | $-0,00128$  | $^{+}$         | 0,00156         |  |  |  |
| a <sub>5</sub><br>b <sub>5</sub>  | 0,5266<br>0,52812 |                                                   |        |             |                | 0,00078         |  |  |  |

Корень заданного уравнения  $x = 0.527$ .

Решим задачу комбинированным методом хорд и касательных. Абсциссы точек пересечения вычислим по формулам (29). Процесс вычисления заканчивается на т-м приближении, когда выполняется соотношение  $|a_m - b_m| < \varepsilon$ .

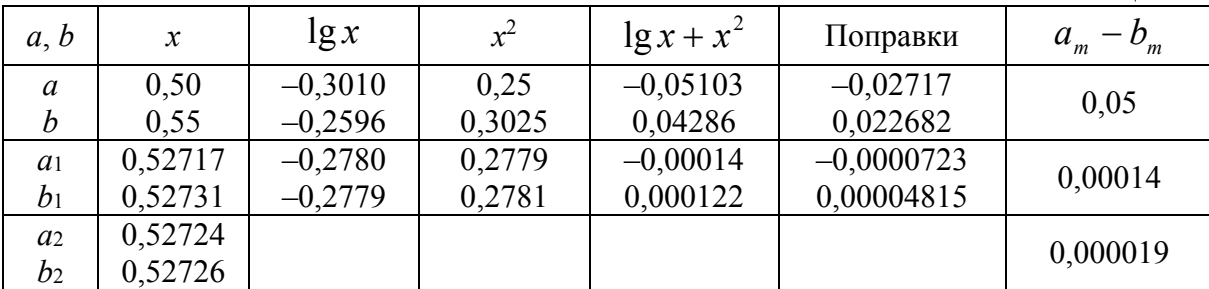

Все вычисления сведены в табл. 4.

Таблина 4

Корень заданного уравнения  $x = 0.527$ .

Пример 6.

1. Графическим способом определить отрезок [a, b], в котором находится действительный корень уравнения  $e^{x} + x - 2 = 0$  и приближенное значение корня.

2. Вычислить корень уравнения с точностью  $\varepsilon = 1 \cdot 10^{-4}$  методом половинного деления, комбинированным методом и с использованием системы MathCAD.

3. Оценить скорость сходимости метода Ньютона.

Решение.

1) Построив график функции  $f(x) = e^x + x - 2$  в системе MathCAD (рис. 6), определим интервал, в котором находится корень заданного уравнения.

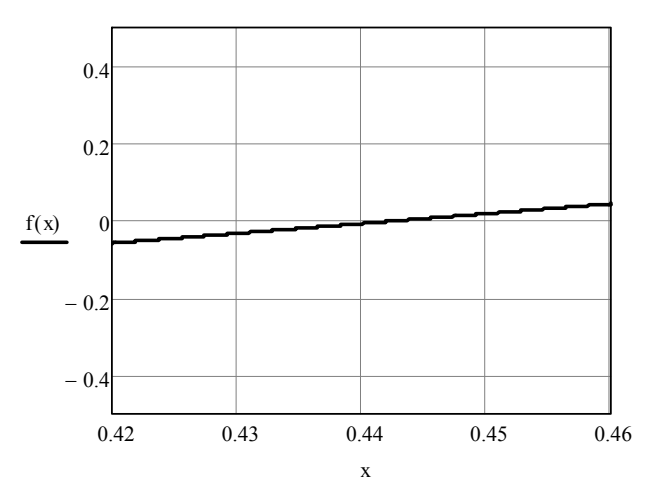

 $f(x) := e^{x} + x - 2$ 

Рис. 6. Графический способ определения интервала нахождения корня уравнения
$[a, b] = [0.42; 0.46]$ . Приближенное значение корня  $x \approx 0.44$ .

Графическое решение уравнения: Format  $\rightarrow$  Graph  $\rightarrow$  Trace (рис. 7).

Чтобы найти корень уравнения графически, необходимо включить трассировку в меню «Формат» и установить маркер в точке пересечения графика с осью абсцисс. В окне диалога отобразятся координаты маркера.

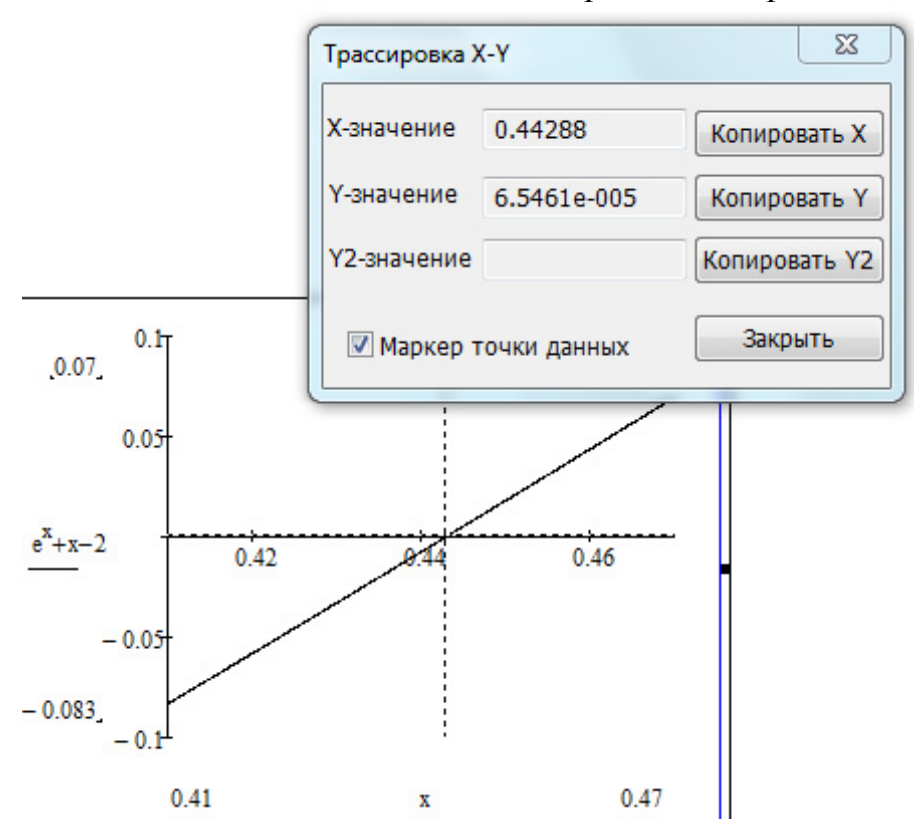

Рис. 7. Графический способ определения корня уравнения

2) Решим уравнение методом половинного деления.

Найденный отрезок делим пополам точкой  $z_k = a_{k-1} + \frac{b_{k-1} - a_{k-1}}{2}$  и вычисляем  $f(z_k)$ . Если  $P = f(a_{k-1}) \cdot f(z_k) > 0$ , то принимаем  $a_k = z_k$ ,  $b_k = b_{k-1}$ , иначе  $a_k = a_{k-1}$  и  $b_k = z_k$ . Процесс заканчивается, когда  $|a_m - b_m| < \varepsilon$ .

Фрагмент вычислений в среде MathCAD:

f(x) := 
$$
e^x + x - 2
$$
  
\na := 0.42 b := 0.46  
\nf(a) = -0.058038 f(b) = 0.044074  
\nz := a +  $\frac{b - a}{2}$  z = 0.44 f(z) = -7.292781× 10<sup>-3</sup>  
\na := z

$$
z := a + \frac{b - a}{2}
$$
  $z = 0.45$   $f(z) = 0.018312$ 

 $b := z$ 

$$
z := a + \frac{b - a}{2}
$$
  $z = 0.445$   $f(z) = 5.490196 \times 10^{-3}$ 

 $b := z$ **и т.д.** 

На 9-й итерации  $|a - b| < 0.0001 \Rightarrow 0.4428$  – корень уравнения. Все вычисления сводим в табл. 5.

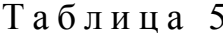

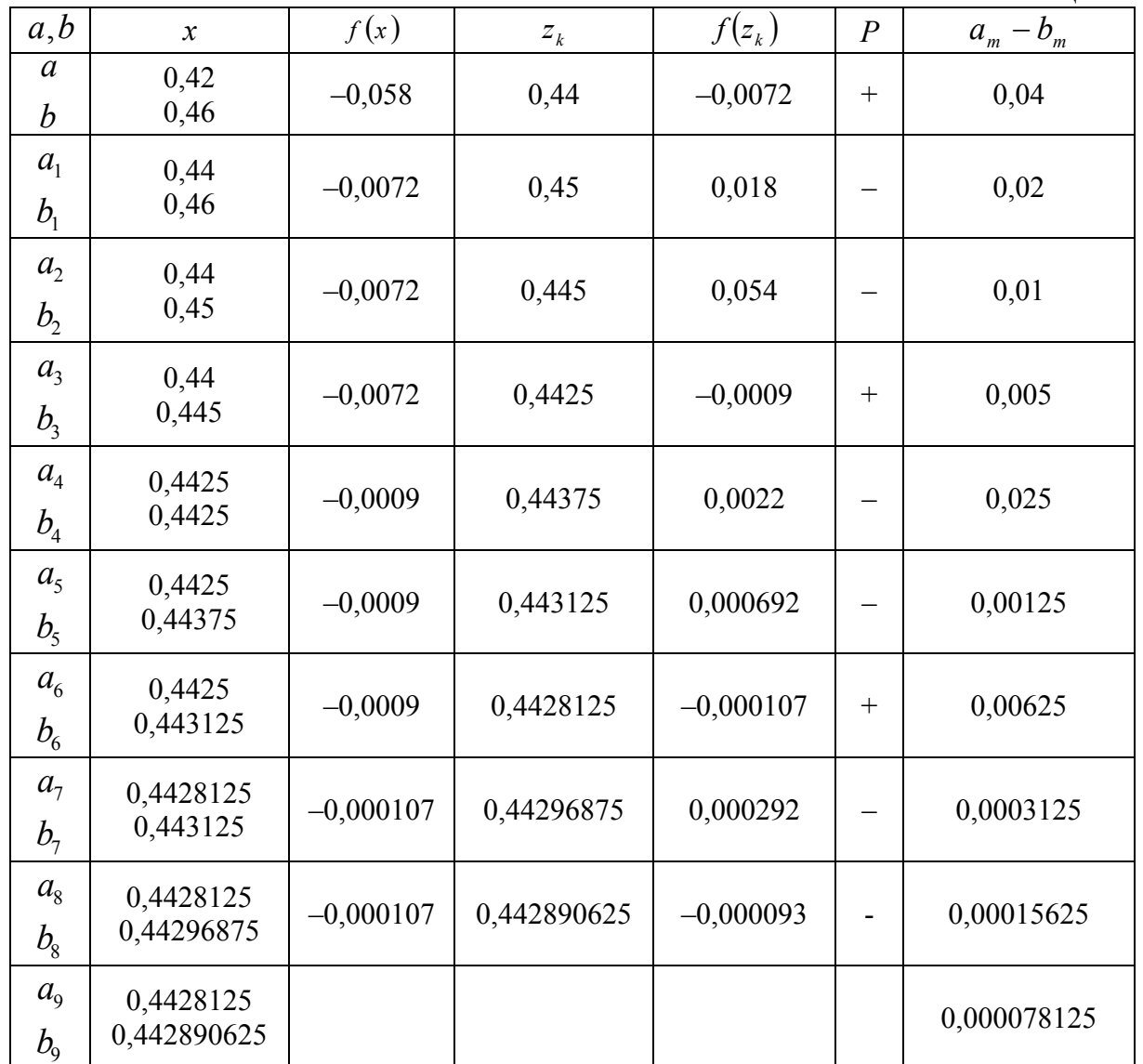

3) Решим уравнение  $e^{x} + x - 2 = 0$  комбинированным методом хорд и касательных в среде MathCAD.

f(x) := 
$$
e^x + x - 2
$$
  
a := 0.42  
b := 0.46

 $f(a) = -0.058038$   $f(b) = 0.044074$ 

Определим аналитически первую производную функции и найдем ее значения на концах интервала.

$$
\frac{d}{dx}(e^{x} + x - 2) \rightarrow e^{x} + 1 \quad \frac{d}{da}f(a) = 2.521962 \quad \frac{d}{db}f(b) = 2.584074
$$

 $f(b) \cdot f'(b) > 0 \implies$  справа применяем метод касательных, слева – метод хорд:

a1 := a - 
$$
\frac{(b - a)f(a)}{f(b) - f(a)}
$$
  
\nb1 := b -  $\frac{f(b)}{d}$   
\na1 = 0.442735  
\nb1 = 0.442944  
\n $\frac{d}{db}f(b)$   
\na := a1 b := b1  
\na2 := a -  $\frac{(b - a)f(a)}{f(b) - f(a)}$   
\nb2 = 0.442854  
\n $\frac{d}{db}f(b)$   
\n $\frac{d}{db}f(b)$   
\n $\frac{d}{db}f(b)$ 

 $b_2 - a_2 = 0.442854 - 0.442854 = 0 < \epsilon = 1 \cdot 10^{-4} \Rightarrow 0.442854 -$  корень уравнения.

4) Оценим скорость сходимости метода Ньютона.

Известно, что итерационный процесс  $x^{(n)} = \varphi(x^{(n-1)})$  сходится при  $n \rightarrow \infty$ , если  $\max_{x \in [a,b]} |\varphi'(x)| < 1$ .

Итерационная схема метода Ньютона  $\varphi(x) = x - \frac{f(x)}{f'(x)}$ , т.е.

 $f'(x)$ <br>  $\varphi'(x) = \frac{f(x) \cdot f''(x)}{(f'(x))^2}$ . После подстановки в последнюю формулу функции<br>  $f(x) = e^x + x - 2$ , а также ее первой и второй происходить

$$
f(x) = e^x + x - 2
$$
, а также ее первои и второи производных, получі

$$
\varphi'(x) = \frac{(e^x + x - 2) \cdot e^x}{(e^x + 1)^2}
$$

концах интервала  $\varphi'(0.42) = -0.035$ ,  $\varphi'(0.46) = -0.027$  $Ha$  $\Rightarrow$  $\max_{x \in [0,42,0,46]} |\varphi'(x)| \ll 1$ , что говорит о хорошей сходимости метода Ньютона.

Пример 7.

1. Для функции  $f(x) = (28x)^3 - 56x$  графическим способом определить отрезок [a, b], в котором находится действительный корень уравнения  $f(x) = 0$  и приближенное значение корня.

2. Вычислить корень уравнения с точностью  $\varepsilon = 1 \cdot 10^{-3}$  с использованием системы MathCAD методами простой итерации, половинного деления и комбинированным.

3. Оценить скорость сходимости метода Ньютона.

Решение.

1) Графический метод отделения корней (рис. 8).

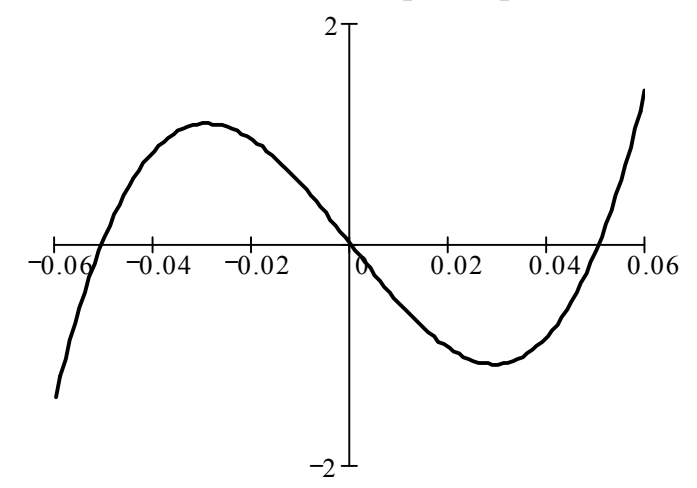

Рис. 8. Графический способ отделения корней уравнения

Как видно из графика, уравнение имеет 3 корня: 1-й корень в интервале  $[-0.06; -0.04]$ , 2-й – в  $[-0.01; 0.01]$ , 3-й – в  $[0.04; 0.06]$ . Уточним корень, находящийся внутри 3-го интервала различными методами. На рис. 9 представлено графическое решение уравнения: Format  $\rightarrow$  Graph  $\rightarrow$  Trace.

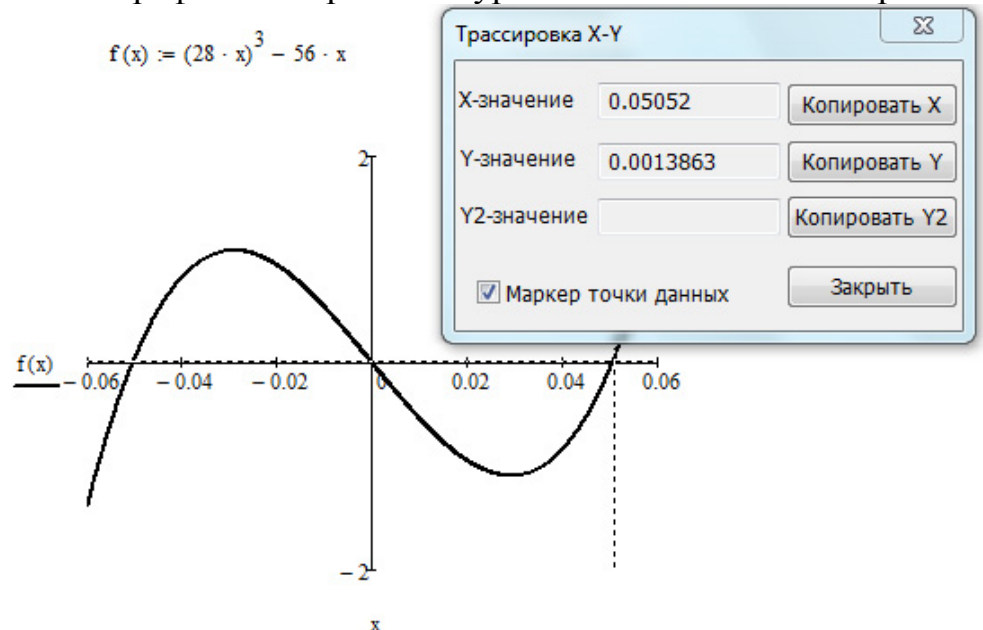

Рис. 9. Графический способ определения корня уравнения

2) Символьное решение уравнения с помощью MathCAD:

$$
(28 \cdot x)^3 - 56 \cdot x \text{ solve}, x \rightarrow \begin{pmatrix} 0 \\ \frac{1}{28} \cdot \sqrt{2} \\ \frac{-1}{28} \cdot \sqrt{2} \end{pmatrix}
$$

Решение с использованием блока Given-Find: внутри блока используется символический знак равенства (<Ctrl>+<=>).

Начальное значение задается произвольным образом:

Given  $(28 \cdot x)^3 - 56 \cdot x = 0$ 

 $Find(x) = 0.051$ 

Решение методом простой итерации.

 $x = 0.04$ 

Преобразуем исходное уравнение  $(28x)^3 - 56x = 0$  к виду  $x = \varphi(x)$ :  $x = 392x^3$ .

Проверим условие сходимости полученной функции:  $\varphi'(x) = 1176 x^2$ ,  $\varphi'(0,04) = 1,882$ ,  $\varphi'(0,06) = 4,234$ ,  $\max_{x \in [0,04,0,06]} |\varphi'(x)| > 1$ . Следовательно, функция  $x = 392x<sup>3</sup>$  не удовлетворяет условию сходимости.

Поэтому воспользуемся другим преобразованием:  $x = \frac{\sqrt[3]{56x}}{28}$ . Проверим полученной функции:  $\varphi'(x) = \frac{2}{3\sqrt[3]{(56x)^2}}$ , условие сходимости  $\varphi'(0,04) = 0,389$ ,  $\varphi'(0,06) = 0,297$ ,  $\max_{x \in [0,04,0,06]} |\varphi'(x)| < 1$  – условие сходимости выполняется.

Зададим начальное приближение  $x^{(0)} = 0.04$  и точность вычислений  $\varepsilon = 0,001$ . Выполним расчеты по формуле  $x^{(k+1)} = \frac{\sqrt[3]{56x^{(k)}}}{28}$ . Результаты расчетов сведем в табл. 6. Получаем  $x^* = 0.05$ .

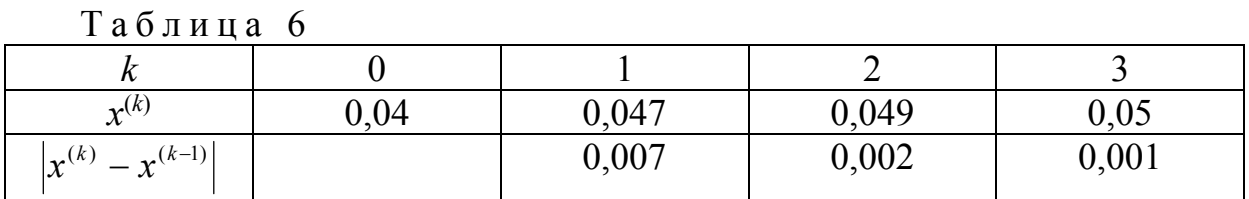

Решение методом половинного деления.

N :=   
\n
$$
\begin{vmatrix}\n e \leftarrow 0.001 \\
 a \leftarrow 0.04 \\
 b \leftarrow 0.06 \\
 \text{for } i \in 1.. 500 \\
 c \leftarrow \frac{a+b}{2} \\
 \text{break if } (28 \cdot c)^3 - 56 \cdot c = 0 \\
 b \leftarrow c \text{ if } [(28 \cdot a)^3 - 56 \cdot a] \cdot [(28 \cdot c)^3 - 56 \cdot c] < 0 \\
 a \leftarrow c \text{ if } [(28 \cdot b)^3 - 56 \cdot b] \cdot [(28 \cdot c)^3 - 56 \cdot c] < 0 \\
 \text{break if } |a - b| < e \\
 g_0 \leftarrow c \\
 g_1 \leftarrow i \\
 g \qquad N = \begin{pmatrix} 0.05063 \\ 5 \end{pmatrix} \right)
$$

Решение комбинированным методом хорд и касательных.

N :=   
\n
$$
\begin{vmatrix}\ne \leftarrow 0.001 \\
a \leftarrow 0.04 \\
b \leftarrow 0.06 \\
for i \in 1.. 500 \\
b1 \leftarrow b - \frac{[(28 \cdot b)^3 - 56 \cdot b]}{65856 \cdot b^2 - 56} \\
a1 \leftarrow a - \frac{(b - a) \cdot [(28 \cdot a)^3 - 56 \cdot a]}{[(28 \cdot b)^3 - 56 \cdot b] - [(28 \cdot a)^3 - 56 \cdot a]} \\
a \leftarrow a1 \\
b \leftarrow b1 \\
break if |a1 - b1| < e \\
g_0 \leftarrow \frac{b + a}{2} \\
g_1 \leftarrow i \\
g_1 \leftarrow i \\
x = \begin{pmatrix} 0.05047 \\ 2 \end{pmatrix} \right)
$$

Производная функции, используемая в алгоритме комбинированного метода, определена аналитически:  $\frac{d}{dx}$   $[(28 \cdot x)^3 - 56 \cdot x] \rightarrow 65856 \cdot x^2 - 56$ .

В методе половинного деления требуемая точность решения достигнута в результате пяти итераций, в комбинированном методе - двух.

3) Оценим скорость сходимости метода Ньютона.

функции  $f(x) = (28x)^3 - 56x$  определим  $\varphi'(x) = \frac{f(x) \cdot f''(x)}{(f'(x))^2}$ . Для

Подставив в эту формулу выражения для первой и второй производных, получим:

$$
\varphi'(x) = \frac{((28x)^3 - 56x) \cdot 131712 x}{(65856x^2 - 56)^2}.
$$

Определим значения  $\varphi'(x)$  на концах интервала:  $\varphi'(0,04) = -1,805$ ,  $\max_{x \in [0,04,0,06]} \varphi'(x) > 1$ , TO CXOДИМОСТЬ МЕТОДА  $\varphi'(0.06) = -0.333$ . Поскольку Ньютона не гарантируется. Следовательно, рекомендуется выбрать интервал более точно, например  $[0,045; 0,06]$ .

## Порядок выполнения работы

процессе проведения лабораторной работы студент должен B выполнить следующие задания:

1. Ознакомиться с теоретическим материалом.

2. Графическим способом определить отрезок [a, b], в котором находится действительный корень уравнения  $f(x) = 0$  (табл. 7).

3. Итерационными методами (простых итераций, половинного деления, хорд, касательных, комбинированным методом и с использованием MathCAD или MS Excel вычислить корень уравнения с точностью  $\epsilon = 0.0001.$ 

4. Оценить скорость сходимости метода Ньютона  $\Big(\max \varphi(x)\Big)$ .

5. Составить блок-схему алгоритма каждого метода.

6. Составить программу на любом известном языке программирования, получить результат.

7. Составить отчет.

8. Защитить работу.

Время выполнения - 4 часа аудиторных, 4 часа СРС.

Таблица 7

| № варианта     | f(x)                         | № варианта | f(x)                         |
|----------------|------------------------------|------------|------------------------------|
| $\mathbf{1}$   | $e^{mx} - x^3 4m$            | 16         | $e^{-mx} + \lg(mx)$          |
| $\overline{2}$ | $3^{mx} - x^2 + 5m$          | 17         | $tg(mx)-x^2+m$               |
| $\overline{3}$ | $2^{mx} - x^3 - m$           | 18         | $mx^3 + \sin(mx)$            |
| $\overline{4}$ | $mx^3 - \cos(x + m)$         | 19         | $e^{-mx} - (x - 2m)^2$       |
| 5              | $lg(mx) + \frac{x^2}{x^2}$   | 20         | $lg \frac{x}{1} + \sqrt{mx}$ |
| 6              | $\lg \frac{x}{m} - m(x-1)^2$ | 21         | $mx^3 - \cos(mx)$            |
| $\overline{7}$ | $tg(x) + x^2 - 1$            | 22         | $\sin(mx)-x^3$               |
| 8              | $e^{mx} + 2x - mx^2$         | 23         | $3^{-mx} - x^2 + 2m$         |
| 9              | $lg(mx) + 5mx$               | 24         | $m \ln(mx) - \frac{1}{x}$    |
| 10             | $2^{-mx}$ + ln x             | 25         | $mx - 0,4^{mx}$              |
| 11             | $lg(mx) + e^{mx}$            | 26         | $x^3 - mx + \cos(mx)$        |
| 12             | $mtgx - x^2$                 | 27         | $tg\frac{x}{m}-e^x$          |
| 13             | $e^{mx}$ + $\ln(mx)$         | 28         | $(mx)^3 - 2mx$               |
| 14             | $\left(mx\right)^2 - e^{mx}$ | 29         | $tg\frac{x}{m}+mx^2$         |
| 15             | $5x^2 + m(x-7) + e^{mx}$     | 30         | $sin(mx) + mx^2$             |

## Контрольные вопросы

1. Докажите, что если функция  $f(x)$ , определенная на интервале [a, b], такова, что  $f(a) \cdot f(b) > 0$ , то уравнение  $f(x) = 0$  имеет четное число корней либо не имеет их вовсе.

2. Как выбираются концы следующего интервала в итерационном методе половинного деления?

3. Можно ли найти корень уравнения методом половинного деления, если он находится на границе интервала, в середине интервала?

4. Какой конец интервала неподвижен при реализации метода хорд, метола касательных?

5. В каких случаях использование метода касательных не рекоменлуется?

6. Применимы ли методы хорд и касательных, если функция  $f(x)$  имеет внутри интервала поиска решения точки перегиба? Обоснуйте ответ.

7. Когда комбинированный метод дает лучшую сходимость по сравнению с методом касательных?

# Лабораторная работа 4 РЕШЕНИЕ СИСТЕМЫ НЕЛИНЕЙНЫХ УРАВНЕНИЙ

Целью проведения студентом лабораторной работы 4 является:

- формирование умения и навыков применения итерационных методов решения систем нелинейных уравнений (СНУ);

- выработка умения составлять алгоритмы решения и реализовывать их в различных интегрированных математических средах (MathCad, MatLab) и языках программирования.

### Теоретические основы

Система нелинейных уравнений в векторной форме задается в виде  $F(X)=0$ ,

где  $X = (x_1 ... x_n)$ , a  $F = \begin{pmatrix} f_1 \\ ... \\ f \end{pmatrix}$ .

Для ее решения нам понадобится матрица частных производных вектора-функции  $F(X)$  – матрица Якоби (якобиан)

$$
\left(\frac{\partial F}{\partial X}\right) = \begin{pmatrix}\n\frac{\partial f_1}{\partial x_1} & \frac{\partial f_1}{\partial x_2} & \cdots & \frac{\partial f_1}{\partial x_n} \\
\frac{\partial f_2}{\partial x_1} & \frac{\partial f_2}{\partial x_2} & \cdots & \frac{\partial f_2}{\partial x_n} \\
\vdots & \vdots & \ddots & \vdots \\
\frac{\partial f_n}{\partial x_1} & \frac{\partial f_n}{\partial x_2} & \cdots & \frac{\partial f_n}{\partial x_n}\n\end{pmatrix}.
$$

Норма матрицы Якоби в точке  $\mathcal{X}^{(0)}$ определяется по формуле

$$
\left\| \frac{\partial F}{\partial X}(X^{(0)}) \right\| = \max_{1 \le i \le n} \sum_{j=1}^{n} \left| \frac{\partial f_i}{\partial x_j}(X^{(0)}) \right|.
$$

Предположим, что векторное уравнение  $F(X) = 0$  преобразовано к

виду  $X = \Phi(X)$ , где  $\Phi(X)$  – вектор-функция  $\Phi = \begin{pmatrix} \varphi_1 \\ \dots \\ \varphi_n \end{pmatrix}$ , таким образом, что

оба уравнения имеют один и тот же корень. В этом случае можно организовать поиск корня по итерационной схеме  $X^{(n)} = \Phi(X^{(n-1)})$ .

Итерационный процесс будет сходящимся, если для любых двух точек  $X'$  и  $X''$  из области поиска корня G выполняется неравенство  $\|\Phi(X') - \Phi(X'')\| < \|X' - X''\| \cdot \theta$ , где  $0 < \theta < 1$  – аналог условия Липшица.

Вектор-функция Ф, обладающий такими свойствами, называется сжимающим (сжатым) отображением.

Имеет место следующая теорема.

Для того чтобы итерационный процесс  $X^{(n)} = \Phi(X^{(n-1)})$ ,  $n = 1, 2, ...$ был сходящимся в области поиска решения  $G$ , то есть  $\{X^{(n)}\}\rightarrow X^* = (x_1^*, x_2^*, ..., x_n^*)$ , где  $X^*$  – точное решение системы  $\max_{X \in G} \|\Phi'(X)\| < 1$  или  $\max_{X \in G} \max_{i} \sum_{i=1}^{n} \left|\frac{\partial \varphi_i}{\partial x_i}\right| < 1$ .

Замечание. При решении СНУ очень сложно отделить корни; поэтому обычно выбирают начальное приближение ближе к предполагаемому решению. Для получения всех возможных решений, если таковых несколько, на практике чаще всего решают задачу, начиная решение из различных начальных приближений, распределенных по всей области допустимых значений  $G$ .

В случае системы двух уравнений начальное приближение удобно находить графически, определив координаты точки пересечения кривых, описываемых уравнениями  $f_1(x_1, x_2) = 0$ ;  $f_2(x_1, x_2) = 0$ .

### Метод Ньютона

Итерационная схема метода Ньютона

$$
(X^{(n)}) = (X^{(n-1)}) - (F'(X^{(n-1)}))^{-1} \cdot F(X^{(n-1)}).
$$
 (4.1)

Здесь  $(F'(x))^{-1}$  – матрица, обратная к матрице Якоби.

Метод Ньютона эффективен, если начальное приближение  $X^{(0)}$  выбрано достаточно близким к решению.

Существует следующая теорема сходимости для метода Ньютона.

Пусть точка  $X^{(0)}$  принадлежит некоторой области поиска корня  $G$ , и в этой точке выполняются следующие условия:

1) каждая  $f_i(X)$  имеет непрерывные вторые производные в области  $G$  по всем  $x_k$ , и выполняется неравенство

$$
\left|\frac{\partial f_i(X)}{\partial x_k}\right| \leq L, \ L = \text{const ;}
$$

2) 
$$
f_i(X^{(0)}) \neq 0
$$
;  
\n3)  $|f_i(x_1^{(0)}, x_2^{(0)},..., x_n^{(0)})| < \delta$ ;  
\n4)  $||(F'(X^{(0)})^{-1}|| < M, M = \text{const}$ ;

5) выполняется неравенство  $h = M^2 L \delta n^2 \leq \frac{1}{2}$ .

Тогда итерационная схема Ньютона от начального значения  $X^{(0)}$  сходится к решению системы нелинейных уравнений  $X^*$  ( $F(X^*) = 0$ ).

Пример 8.

Исследовать на сходимость метод Ньютона для СНУ

$$
\begin{cases}\nx_1 + 0.5x_2^2 = 0.1 \\
10x_1^2 - x_2 = 0.1\n\end{cases}
$$
ha интервалe 
$$
\begin{cases}\nx_1 \in [0,01; 0,2]; \\
x_2 \in [-0,1; 0,1].\n\end{cases}
$$

Начальные значения:  $x_1 = 0.2$  и  $x_2 = 0.1$ .

Решение.

Выразим из исходных уравнений функции  $f_1(X)$ ,  $f_2(X)$ :

$$
\begin{cases}\nf_1(X) = x_1 + 0.5x_2^2 - 0.1; \\
f_2(X) = 10x_1^2 - x_2 - 0.1.\n\end{cases}
$$

Проверяем условия сходимости метода.

1) Найдем частные производные этих функций

$$
\begin{cases}\n\frac{\partial f_1}{\partial x_1} = 1; & \frac{\partial f_1}{\partial x_2} = x_2; \\
\frac{\partial f_2}{\partial x_1} = 20x_1; & \frac{\partial f_2}{\partial x_2} = -1.\n\end{cases}
$$

Вычислим матрицу Якоби в точке  $X^{(0)}(0,2; 0,1)$ 

$$
F'(X^{(0)}) = \begin{pmatrix} 1 & 0,1 \\ 4 & -1 \end{pmatrix}.
$$

Максимальная частная производная на выбранном интервале  $\frac{\partial f_2}{\partial x} = 4$ ;

следовательно,  $L = 4$ .

2) Ни одна из частных производных на выбранном интервале не равна нулю.

3) Максимальное абсолютное значение функции в выбранной точке не должно быть больше  $\delta$ .

$$
\begin{cases}\nf_1(0,2;0,1) = 0,2 + 0,5 \cdot 0,1^2 - 0,1 = 0,105; \\
f_2(0,2;0,1) = 10 \cdot 0,2^2 - 0,1 - 0,1 = 0,2.\n\end{cases}
$$

Следовательно,  $\delta = 0.2$ .

4) Находим норму матрицы, обратной к матрице Якоби.

$$
\left| \left( F'(X^{(0)}) \right)^{-1} \right| \leq M ,
$$

$$
(F'(X^{(0)}))^{-1} = \frac{1}{-1.4} \begin{pmatrix} -1 & -0.1 \\ -4 & 1 \end{pmatrix} = \begin{pmatrix} 0.714 & 0.071 \\ 2.857 & -0.714 \end{pmatrix}.
$$

Вычисляем сумму модулей элементов полученной матрицы по строкам  $(0.714 + 0.071 = 0.785$ 

$$
\begin{cases} 0, & 0.71116, & 0.71466 \\ 2, & 0.71466 \end{cases}
$$

и выбираем из них максимальную величину  $M = 3.571$ .

5) Проверяем условие  $M^2 \cdot L \cdot \delta \cdot n^2 < \frac{1}{2}$ , где *n* – число уравнений в заланной СНУ:

$$
3,571^2 \cdot 4 \cdot 0,2 \cdot 2^2 = 40,807 > \frac{1}{2}.
$$

Полученное значение не удовлетворяет требуемому условию; следовательно, на выбранном интервале сходимость метода Ньютона не гарантируется.

### Метод Ньютона - Рафсона

Итерационная схема этого метода имеет вид:

$$
X^{(k+1)} = X^{(k)} - \lambda_k \big( F'(X^{(k)}) \big)^{-1} F(X^{(k)}), \quad \lambda_k > 0. \tag{4.2}
$$

Здесь  $\{\lambda_k\}$  – или убывающая последовательность, или  $\lambda_k$  = const, или  $\lambda_k$  выбирается из условия минимизации нормы вектора-функции  $\left\|F(X^{(k+1)}(\lambda_k),\lambda_k)\right\|$  по переменной  $\lambda_k$ . Как правило,  $\lambda_k$  < 1.

## Метод регуляризации Левенберга – Марквардта

Метод имеет следующую итерационную схему:

$$
X^{(k+1)} = X^{(k)} - [F'(X^{(k)}) + \lambda_k E]^{-1} F(X^{(k)}),
$$
\n(4.3)

где  $\lambda_i$  = const; E – единичная матрица,  $F'(X)$  – матрица, плохо обусловленная в области поиска решения.

Слагаемое  $\lambda_k E$  добавляет величину  $\lambda_k$  на диагональ матрицы F, что приводит к улучшению обусловленности матрицы Якоби  $F'(X)$ . Значение  $\lambda_k$  выбирается из условия минимизации нормы вектора-функции  $\Vert F(X^{(k+1)}(\lambda_{k}), \lambda_{k}) \Vert$  по переменной  $\lambda_{k}$ .

#### Градиентные методы решения СНУ

Можно решать СНУ с помощью сведения ее к задаче минимума суммы квадратов левой части системы  $F(X) = 0$ :

$$
S(x_1, x_2, ..., x_n) = \sum_{i=1}^{n} [f_i(x)]^2.
$$
 (4.4)

Очевидно, что каждое решение этой системы обращает в нуль функцию  $S(x_1, x_2, ..., x_n)$ . То есть если мы найдем вектор  $X^*(x_1^*, x_2^*, ..., x_n^*)$ такой, что  $S(X) \approx 0$ , то этот вектор можно принять за решение СНУ.

Если функции  $f_i(x_1, x_2, ..., x_n)$  действительны и дифференцируемы в их области поиска решения, то в некоторых случаях минимизацию функции  $S(x_1, x_2, ..., x_n)$  эффективно проводить градиентными методами.

Градиентом функции  $\Phi(x_1, x_2, ..., x_n)$  называют вектор  $\nabla \Phi(X)$ , приложенный в точке X и имеющий направление нормали  $n$  к поверхности уровня функции в данной точке и длину, равную  $\|\nabla \Phi(X)\|$ , где

$$
\nabla \Phi(X) = \left(\frac{\partial \Phi}{\partial x_1}(X), \frac{\partial \Phi}{\partial x_2}(X), \dots, \frac{\partial \Phi}{\partial x_n}(X)\right)^T
$$
. To **ech** традиент представляет

собой вектор частных производных, показывающий направление наискорейшего возрастания функции. Вектор  $-\nabla\Phi(X)$ , противоположный вектору градиента, называется антиградиентом функции.

Поверхностью уровня функции  $\Phi(X)$  называется множество точек, в которых функция принимает постоянное значение, т.е.  $\Phi(X)$  = const. Если  $n = 2$ , поверхность уровня изображается линией уровня на плоскости.

Точка, в которой градиент функции  $\nabla f(x^{(k)}) = 0$ , называется стационарной.

Идея градиентных методов (наискорейшего градиентного спуска, сопряженных градиентов) заключается в том, чтобы исходя из начальной точки, двигаться в направлении антиградиента к стационарной точке, которая и будет решением СНУ.

Итерационная схема метода градиентного спуска:

$$
X^{(k+1)} = X^{(k)} - \lambda_k \frac{\nabla \Phi(X^{(k)})}{\|\nabla \Phi(X^{(k)})\|},
$$
\n(4.5)

где параметр  $\lambda_k$  может быть выбран одним из следующих способов:

1)  $\lambda_k$  = const;

- 2)  $\lambda_k \rightarrow 0$  при  $k \rightarrow \infty$ ;
- 3) из условия минимума функции  $\Phi(\lambda_k)$  по переменной  $\lambda_k$ :

$$
\left\| \Phi \Big( X^{(k+1)}(\lambda_k), \lambda_k \Big) \right\|^2 \to \min_{\lambda_k}.
$$

Пример 9.

Показать по два шага решения СНУ из примера 8 различными методами: Ньютона, Ньютона – Рафсона, Левенберга – Маркварда и градиентным методом.

Решение.

$$
\begin{cases} x_1 + 0.5x_2^2 = 0.1; \\ 10x_1^2 - x_2 = 0.1 \end{cases}
$$

на интервале  $\begin{cases} x_1 \in [0,01; 0,2]; \\ x_2 \in [-0,1; 0,1]. \end{cases}$ 

Начальные значения:  $x_1^{(0)} = 0.2$  и  $x_2^{(0)} = 0.1$ .

По итерационной схеме (4.1) метода Ньютона получим:

$$
X^{(1)} = X^{(0)} - (F'(X^{(0)}))^{-1} \cdot F(X^{(0)}) =
$$
  
=  $\begin{pmatrix} 0,2 \\ 0,1 \end{pmatrix} - \begin{pmatrix} 1 & 0,1 \\ 4 & -1 \end{pmatrix}^{-1} \cdot \begin{pmatrix} 0,105 \\ 0,2 \end{pmatrix} = \begin{pmatrix} 0,111 \\ -0,057 \end{pmatrix};$   

$$
X^{(2)} = X^{(1)} - (F'(X^{(1)}))^{-1} \cdot F(X^{(1)}) =
$$
  
=  $\begin{pmatrix} 0,111 \\ -0,057 \end{pmatrix} - \begin{pmatrix} 1 & -0,057 \\ 2,22 & -1 \end{pmatrix}^{-1} \cdot \begin{pmatrix} 0,013 \\ 0,08 \end{pmatrix} = \begin{pmatrix} 0,101 \\ 0,0015 \end{pmatrix}.$ 

При решении системы с точностью  $\varepsilon = 0.001$  ответ  $x_1 = 0.1$  и  $x_2 = 0$ получен на 4-й итерации.

В итерационной схеме (4.2) метода Ньютона - Рафсона параметр  $\lambda$ выберем произвольно:  $0 < \lambda < 1$ . Пусть  $\lambda = \text{const} = 0.7$ .

Тогда:

 $=$ 

$$
X^{(1)} = X^{(0)} - \lambda \left( F'(X^{(0)}) \right)^{-1} \cdot F(X^{(0)}) =
$$
  
=  $\begin{pmatrix} 0.2 \\ 0.1 \end{pmatrix} - 0.7 \cdot \begin{pmatrix} 1 & 0.1 \\ 4 & -1 \end{pmatrix}^{-1} \cdot \begin{pmatrix} 0.105 \\ 0.2 \end{pmatrix} = \begin{pmatrix} 0.138 \\ -0.01 \end{pmatrix};$   

$$
X^{(2)} = X^{(1)} - \lambda \left( F'(X^{(1)}) \right)^{-1} \cdot F(X^{(1)}) =
$$
  
 $\begin{pmatrix} 0.138 \\ -0.01 \end{pmatrix} - 0.7 \cdot \begin{pmatrix} 1 & -0.01 \\ 2.76 & -1 \end{pmatrix}^{-1} \cdot \begin{pmatrix} 0.013 \\ 0.08 \end{pmatrix} = \begin{pmatrix} 0.111 \\ -0.014 \end{pmatrix}$ 

Решение с точностью  $\varepsilon = 0.001$  получено на 6-й итерации.

По итерационной схеме (4.3) метода Левенберга - Марквардта при  $\lambda$  = const = 0,1 получим:

$$
X^{(1)} = X^{(0)} - \left[F'\left(X^{(0)}\right) + \lambda_k E\right]^{-1} F\left(X^{(0)}\right) =
$$
  
=  $\begin{pmatrix} 0.2\\0.1 \end{pmatrix} - \left[\begin{pmatrix} 1 & 0\\4 & -1 \end{pmatrix} + 0.1 \cdot \begin{pmatrix} 1 & 0\\0 & 1 \end{pmatrix}\right]^{-1} \cdot \begin{pmatrix} 0.105\\0.2 \end{pmatrix} = \begin{pmatrix} 0.118\\-0.044 \end{pmatrix};$ 

$$
X^{(2)} = X^{(1)} - \left[F'(X^{(1)}) + \lambda_k E\right]^{-1} F(X^{(1)}) =
$$
  
=  $\begin{pmatrix} 0,118 \\ -0,044 \end{pmatrix} - \left[ \begin{pmatrix} 1 & -0,044 \\ 2,36 & -1 \end{pmatrix} + 0,1 \cdot \begin{pmatrix} 1 & 0 \\ 0 & 1 \end{pmatrix} \right]^{-1} \cdot \begin{pmatrix} 0,019 \\ 0,083 \end{pmatrix} = \begin{pmatrix} 0,103 \\ -0,08428 \end{pmatrix}$ 

Pешение с точностью  $\varepsilon = 0.001$  получено на 3-й итерации. Решим систему градиентным методом. Для этого приведем ее к виду (4.4):

$$
S(X) = (x_1 + 0.5x_2^2)^2 + (10x_1^2 - x_2)^2 =
$$

 $=100x_1^4-20x_1^2x_2-x_1^2+x_1x_2^2-0,2x_1+0,25x_2^4+0,9x_2^2+0,2x_2+0,02.$ По итерационной схеме (4.5) определяем:

$$
X^{(1)} = X^{(0)} - \lambda_0 \frac{\nabla S(X^{(0)})}{\left\| \nabla S(X^{(0)}) \right\|}.
$$

Найдем градиент в произвольной точке:

$$
\nabla S(X) = \begin{pmatrix} \frac{\partial S}{\partial x_1} \\ \frac{\partial S}{\partial x_2} \end{pmatrix} = \begin{pmatrix} 400x_1^3 - 2x_1 + x_2^2 - 40x_1x_2 - 0, 2 \\ -20x_1^2 + x_2^3 + 2x_1x_2 + 1, 8x_2 + 0, 2 \end{pmatrix}.
$$

Bычислим  $\nabla S(X^{(0)}) = \nabla S(0,2; 0,1) = \begin{pmatrix} 1,81 \\ -0,379 \end{pmatrix}$ .

Выполним первую итерацию:

$$
X^{(1)} = X^{(0)} - \lambda_0 \cdot \frac{\nabla S(X^{(0)})}{\left\| \nabla S(X^{(0)}) \right\|} = \begin{pmatrix} 0.2 \\ 0.1 \end{pmatrix} - \lambda_0 \cdot \begin{pmatrix} 1.81 \\ -0.379 \end{pmatrix}
$$

$$
= \begin{pmatrix} 0.2 \\ 0.1 \end{pmatrix} - \lambda_0 \cdot \begin{pmatrix} 0.979 \\ -0.205 \end{pmatrix}.
$$

Получим выражения  $x_1^{(1)} = 0.2 - 0.979\lambda_0$ ;  $x_2^{(1)} = 0.1 + 0.205\lambda_0$ . Подставим их в  $S(X)$ :

$$
\Phi(\lambda_0) = 100(0,2 - 0,979\lambda_0)^4 - 20(0,2 - 0,979\lambda_0)^2(0,1 + 0,205\lambda_0) -
$$
  
-(0,2 - 0,979\lambda\_0)^2 + (0,2 - 0,979\lambda\_0)(0,1 + 0,205\lambda\_0)^2 - 0,2 \cdot (0,2 - 0,979\lambda\_0) +  
+ 0,25(0,1 + 0,205\lambda\_0)^4 + +0,9(0,1 + 0,205\lambda\_0)^2 + 0,2(0,1 + 0,205\lambda\_0) + 0,02 =  
= 91,861\lambda\_0^4 - 79,035\lambda\_0^3 + 21,739\lambda\_0^2 - 1,8\lambda\_0 + 0,051.

Определим параметр  $\lambda_0$ . Значение  $\lambda_0$  выберем из условия минимума функции  $\Phi(\lambda_0)$  по переменной  $\lambda_0$ . Для этого найдем  $\frac{d\Phi(\lambda_0)}{d\lambda_0} = 0$ , откуда  $\lambda_0 = 0.061$ . Так как  $\frac{d^2 \Phi(\lambda_0)}{d\lambda_0^2} = 18,654 > 0$ , найденное значение  $\lambda_0$ 

обеспечивает минимум функции  $\Phi(\lambda_0)$  по переменной  $\lambda_0$ .

Найдем первое приближение:

$$
X^{(1)} = \begin{pmatrix} 0.2 \\ 0.1 \end{pmatrix} - 0.061 \cdot \begin{pmatrix} 0.979 \\ -0.205 \end{pmatrix} = \begin{pmatrix} 0.14 \\ 0.113 \end{pmatrix}.
$$

Аналогично вычислим второе приближение:

$$
X^{(2)} = \begin{pmatrix} 0.14 \\ 0.113 \end{pmatrix} - 0.061 \cdot \begin{pmatrix} -0.055 \\ 1 \end{pmatrix} = \begin{pmatrix} 0.143 \\ 0.052 \end{pmatrix}
$$

и т.д. Как видим, наблюдается сходимость к решению.

Заметим, что для лучшей сходимости метода значение λ<sub>0</sub> необходимо пересчитывать на каждой итерации.

Пример 10.

Исследовать на сходимость СНУ и решить с использованием системы MathCAD методами простой итерации и Ньютона. Исследовать сходимость метолов.

$$
\begin{cases} 0,5x_1^2 + x_2^2 - x_1 = 0; \\ x_1^2 + 0,5x_2^2 - x_2 = 0. \end{cases}
$$

Решение.

Решим СНУ в системе MathCAD.

$$
x1 := 0.1 \quad x2 := 0.1
$$
  
Given

$$
0.5 \cdot x1^{2} + x2^{2} - x1 = 0
$$
  

$$
x1^{2} + 0.5 \cdot x2^{2} - x2 = 0
$$
  
Find(x1, x2) =  $\begin{pmatrix} 0 \\ 0 \end{pmatrix}$ 

Для решения методом простой итерации СНУ приводится к виду

$$
\begin{cases} x_1 = 0, 5x_1^2 + x_2^2; \\ x_2 = x_1^2 + 0, 5x_2^2. \end{cases}
$$

Решение будем искать на интервале [0; 0,3]. Выясним сходимость итерационного метода:

$$
\varphi_1(x_1, x_2) = 0,5x_1^2 + x_2^2; \quad \left| \frac{\partial \varphi_1}{\partial x_1} \right| = |x_1|, \quad \left| \frac{\partial \varphi_1}{\partial x_2} \right| = |2x_2|;
$$

$$
\varphi_2(x_1, x_2) = x_1^2 + 0,5x_2^2; \quad \left| \frac{\partial \varphi_2}{\partial x_1} \right| = |2x_1|, \quad \left| \frac{\partial \varphi_2}{\partial x_2} \right| = |x_2|.
$$

Очевидно, что

$$
\max(|x_1| + |2x_2|, |x_2| + |2x_1|) < 1, \\
0 \le x_1 \le 0, 3; \\
0 \le x_2 \le 0, 3.
$$

Откуда следует сходимость метода простой итерации.

Действительно, пусть  $x_1^0 = x_2^0 = 0.1$ , тогда

$$
x_1^1 = 0.5 \cdot (0.1)^2 + (0.1)^2 = 0.015, \quad x_1^2 = 0.5 \cdot (0.015)^2 + (0.015)^2 \approx 0.00034
$$
  

$$
x_2^1 = (0.1)^2 + 0.5 \cdot (0.1)^2 = 0.015, \quad x_2^2 = (0.015)^2 + 0.5 \cdot (0.015)^2 \approx 0.00034
$$

Нетрудно видеть, что процесс решения сходится к точному решению  $x_1 = 0$ ,  $x_2 = 0$ .

Приведём пример программы, реализующей алгоритм метода простой итерации в MathCAD.

Решим СНУ методом Ньютона.

Выберем начальное приближение  $x_1^{(0)} = 0,1$ ;  $x_2^{(0)} = 0,1$ .  $f_1(x_1, x_2) = 0, 5x_1^2 + x_2^2 - x_1;$  $f_2(x_1, x_2) = x_1^2 + 0.5x_2^2 - x_2.$ Итерационная схема метода Ньютона<br>  $X^{(k+1)} = X^{(k)} - W^{-1}(X^{(k)}) \cdot F(X^{(k)}),$ где W - матрица Якоби,

$$
W(x_1, x_2) = \begin{pmatrix} 1 - x_1 & -2x_2 \\ -2x_1 & 1 - x_2 \end{pmatrix}, \qquad W(0,1; 0,1) = \begin{pmatrix} 0.9 & -0.2 \\ -0.2 & 0.9 \end{pmatrix},
$$

$$
|W| = 0.77, \qquad W^{-1} = \frac{1}{0.77} \begin{pmatrix} 0.9 & 0.2 \\ 0.2 & 0.9 \end{pmatrix}.
$$

Вычислим значения исходных функций в точке начального приближения  $F(0,1; 0,1) = \begin{pmatrix} -0.085 \\ -0.085 \end{pmatrix}$ .

Подставив полученные значения в итерационную схему, получим:

$$
\begin{pmatrix} x_1^1 \\ x_2^1 \end{pmatrix} = \begin{pmatrix} 0,1 \\ 0,1 \end{pmatrix} - \frac{1}{0,77} \begin{pmatrix} 0,9 & 0,2 \\ 0,2 & 0,9 \end{pmatrix} \cdot \begin{pmatrix} -0,085 \\ -0,085 \end{pmatrix} \approx \begin{pmatrix} 0,1 \\ 0,1 \end{pmatrix} + \begin{pmatrix} 0,12 \\ 0,12 \end{pmatrix} = \begin{pmatrix} 0,26 \\ 0,26 \end{pmatrix}.
$$

Видим, что даже за одну итерацию достигнуто существенное приближение к точному решению:  $x_1 = 0$ ,  $x_2 = 0$ .

Приведём пример программы, реализующей алгоритм метода Ньютона **B** MathCAD.

$$
M := \begin{bmatrix} e \leftarrow 0.001 \\ x \leftarrow \begin{pmatrix} 0.1 \\ 0.1 \end{pmatrix} \end{bmatrix}
$$
  
\nfor i = 1..500  
\n
$$
F \leftarrow \begin{bmatrix} 0.5 \cdot (x_0)^2 + (x_1)^2 - x_0 \\ (x_0)^2 + 0.5 \cdot (x_1)^2 - x_1 \end{bmatrix}
$$
  
\n
$$
W1 \leftarrow \begin{bmatrix} \frac{-(x_1 - 1)}{(3 \cdot x_1 \cdot x_0 + x_0 + x_1 - 1)} & 2 \cdot \frac{x_1}{(3 \cdot x_1 \cdot x_0 + x_0 + x_1 - 1)} \\ 2 \cdot \frac{x_0}{(3 \cdot x_1 \cdot x_0 + x_0 + x_1 - 1)} & \frac{-(x_0 - 1)}{(3 \cdot x_1 \cdot x_0 + x_0 + x_1 - 1)} \end{bmatrix}
$$
  
\n
$$
X1 \leftarrow x - W1 \cdot F
$$
  
\nbreak if  $(|x_0 - X1_0| \le e) \cdot (|x_1 - X1_1| \le e)$   
\n $x \leftarrow X1$   
\n $c_0 \leftarrow X1_0$   
\n $c_1 \leftarrow X1_1$   
\n $c_2 \leftarrow i$   
\n
$$
M = \begin{bmatrix} -6.27 \times 10^{-7} \\ -6.27 \times 10^{-7} \\ 3 \end{bmatrix}
$$
 KOPHH CUCEMBI YPABHCHUÄ  
\n
$$
M = \begin{bmatrix} -6.27 \times 10^{-7} \\ -6.27 \times 10^{-7} \\ 3 \end{bmatrix}
$$
 KOPHH CUCEMBI YPABHCHUÄ

Получим символьное выражение матрицы, обратной матрице Якоби,

$$
\begin{pmatrix}\nx1 - 1 & 2 \cdot x2 \\
2 \cdot x1 & x2 - 1\n\end{pmatrix}^{-1}
$$
\n
$$
\begin{pmatrix}\nx1 - 1 & 2 \cdot x2 \\
2 \cdot \frac{x1}{(3 \cdot x2 \cdot x1 + x1 + x2 - 1)} & \frac{x1}{(3 \cdot x2 \cdot x1 + x1 + x2 - 1)} \\
2 \cdot \frac{x1}{(3 \cdot x2 \cdot x1 + x1 + x2 - 1)} & \frac{-(x1 - 1)}{(3 \cdot x2 \cdot x1 + x1 + x2 - 1)}\n\end{pmatrix}
$$

и используем ее в программе.

Как видно из полученного в системе MathCAD решения, требуемая точность достигнута на 3-й итерации как в методе простой итерации, так и в методе Ньютона.

Если начальное приближение выбрать  $x_1^{(0)} = 0.01$ ;  $x_2^{(0)} = 0.01$ , решение будет получено на 2-й итерации.

Пример 11.

Решить СНУ методом Ньютона, методом Ньютона - Рафсона и методом Левенберга – Марквардта в системе MathCAD. Сравнить сходимость методов.

 $\begin{cases} x_1^2 - x_2 = 0; \\ \sin x_1 - x_2 = 0. \end{cases}$ 

Решение.

$$
x1:=1 \qquad x2:=1
$$

Given

$$
x12 - x2 = 0
$$
  
sin(x1) - x2 = 0  
Find(x1, x2) =  $\begin{pmatrix} 0.877 \\ 0.769 \end{pmatrix}$ 

Итерационная схема метода Ньютона

$$
X^{(k+1)} = X^{(k)} - W^{-1}(X^{(k)}) \cdot F(X^{(k)}).
$$

Выберем начальное приближение  $x_1^{(0)} = 1$ ;  $x_2^{(0)} = 1$ .

$$
f_1(x_1, x_2) = x_1^2 - x_2;
$$
  

$$
f_2(x_1, x_2) = \sin x_1 - x_2.
$$

Найдем матрицу Якоби

$$
W(x_1, x_2) = \begin{pmatrix} 2x_1 - 1 \\ \cos x_1 - 1 \end{pmatrix}
$$

Определим аналитически матрицу, обратную матрице Якоби,

W1 := 
$$
\begin{bmatrix} \frac{1}{(2 \cdot x1 - \cos(x1))} & \frac{-1}{(2 \cdot x1 - \cos(x1))} \\ \frac{\cos(x1)}{(2 \cdot x1 - \cos(x1))} & -2 \cdot \frac{x1}{(2 \cdot x1 - \cos(x1))} \end{bmatrix}
$$

и получим решение с точностью  $\varepsilon = 0.001$ .

$$
M := \begin{bmatrix} e \leftarrow 0.01 \\ x \leftarrow \begin{pmatrix} 1 \\ 1 \end{pmatrix} \\ \text{for } i \in 1..500 \\ \text{for } i \in 1..500 \end{bmatrix} \\ F \leftarrow \begin{bmatrix} (x_0)^2 - x_1 \\ \sin(x_0) - x_1 \end{bmatrix} \\ W1 \leftarrow \begin{bmatrix} \frac{1}{(2 \cdot x1 - \cos(x1))} & \frac{-1}{(2 \cdot x1 - \cos(x1))} \\ \frac{\cos(x1)}{(2 \cdot x1 - \cos(x1))} & -2 \cdot \frac{x1}{(2 \cdot x1 - \cos(x1))} \end{bmatrix} \\ X1 \leftarrow x - W1 \cdot F \\ \text{break if } (|x_0 - X1_0| \le e) \cdot (|x_1 - X1_1| \le e) \\ x \leftarrow X1 \\ c_0 \leftarrow X1_0 \\ c_1 \leftarrow X1_1 \\ c_2 \leftarrow i \\ c_2 \leftarrow i \\ x \leftarrow X1 \\ \frac{1}{2} \leftarrow i \\ x \leftarrow X1 \\ \frac{1}{2} \leftarrow i \\ x \leftarrow X1 \\ \frac{1}{2} \leftarrow i \\ x \leftarrow X1 \right) \\ \frac{1}{2} \leftarrow i \\ \frac{1}{2} \leftarrow i \\ \frac{1}{2} \leftarrow
$$

корни системы уравнений

количество итераций

Результаты расчёта сведены в табл. 8.

Таблица 8

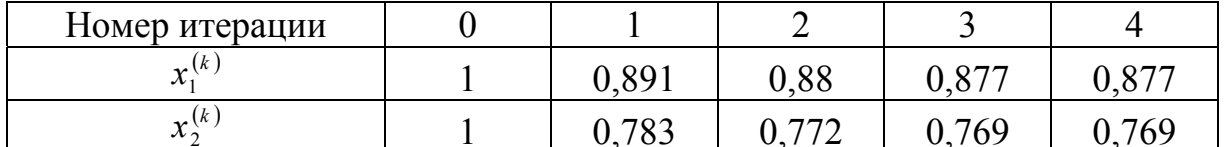

Итерационная схема метода Ньютона - Рафсона отличается лишь параметром  $\lambda_k$ , который может быть или убывающей последовательностью, или  $\lambda_k$  = const, или выбирается из условия минимума нормы функции  $\|F(X^{(k+1)}, \lambda_k)\|$  от переменной  $\lambda_k$ . Как правило,  $\lambda_k < 1$ .<br>  $X^{(k+1)} = X^{(k)} - \lambda_k W^{-1}(X^{(k)}) \cdot F(X^{(k)})$ .

Выберем  $\lambda_k$  = const. Найдем решения системы при значениях параметра λ, равных 0,5; 0,75; 0,9.

Приведём пример программы, реализующей алгоритм метода Ньютона - Рафсона в  $MathCAD$ .

$$
M := \begin{bmatrix} e \leftarrow 0.001 \\ x \leftarrow \begin{pmatrix} 1 \\ 1 \end{pmatrix} \\ \lambda \leftarrow 0.5 \\ \text{for } i \in 1..500 \\ \text{for } i \in 1..500 \\ \end{bmatrix} \\ F \leftarrow \begin{bmatrix} (x_0)^2 - x_1 \\ \sin(x_0) - x_1 \end{bmatrix} \\ W1 \leftarrow \begin{bmatrix} \frac{1}{(2 \cdot x1 - \cos(x))} & \frac{-1}{(2 \cdot x1 - \cos(x))} \\ \frac{\cos(x1)}{(2 \cdot x1 - \cos(x))} & -2 \cdot \frac{x1}{(2 \cdot x1 - \cos(x))} \end{bmatrix} \\ XI \leftarrow x - \lambda \cdot VI \cdot F \\ \text{break if } (|x_0 - XI_0| \le e) \cdot (|x_1 - XI_1| \le e) \\ x \leftarrow XI_0 \\ c_1 \leftarrow XI_1 \\ c_2 \leftarrow i \\ c_2 \leftarrow i \\ w = \begin{pmatrix} 0.878 \\ 0.77 \\ 9 \end{pmatrix} \end{pmatrix} \text{ known current by } y\text{ABHEHH} \text{ in } M = \begin{pmatrix} 0.878 \\ 0.77 \\ 9 \end{pmatrix} \text{ known current by } y\text{ABHEHH} \text{ in } M = \begin{pmatrix} 0.77 \\ 0.77 \\ 9 \end{pmatrix} \text{ known current by } y\text{ABHEHH} \text{ in } M = \begin{pmatrix} 0.77 \\ 0.77 \\ 0.71 \\ 0.71 \\ 0.71 \\ 0.71 \\ 0.71 \\ 0.71 \\ 0.71 \\ 0.71 \\ 0.71 \\ 0.72 \\ 0.73 \\ 0.74 \\ 0.71 \\ 0.71 \\ 0.72 \\ 0.73 \\ 0.74 \\ 0.75 \\ 0.77 \\ 0.78 \\ 0.79 \\ 0.70 \\ 0.70 \\ 0.70 \\ 0.71 \\ 0.72 \\ 0.73 \\ 0.74 \\ 0.75 \\ 0.77 \\ 0.78 \\ 0.79 \\ 0.70 \\ 0.70 \\ 0.70 \\ 0.71 \\ 0.72 \\ 0.73 \\ 0.74 \\ 0.75 \\ 0.77 \\ 0.78 \\ 0.79 \\ 0.70 \\ 0.70 \\ 0.70 \\ 0.7
$$

Результаты расчёта при значениях параметра λ, равных 0,5; 0,75; 0,9, сведены в табл. 9.

Таблица 9

|                  |                 |       |       |  |                                                           |  |      | $\mathbf{r}$ a $\mathbf{v}$ sin $\mathbf{r}$ a $\mathbf{r}$ |      |
|------------------|-----------------|-------|-------|--|-----------------------------------------------------------|--|------|-------------------------------------------------------------|------|
|                  | $\lambda = 0.5$ |       |       |  |                                                           |  |      |                                                             |      |
|                  |                 |       |       |  |                                                           |  |      |                                                             |      |
| $x_1^{(k)}$      |                 |       |       |  | $0,946$   $0,917$   $0,901$   $0,891$   $0,886$   $0,882$ |  | 0,88 | $0,879$ 0.878                                               |      |
| $x_2^{(k)}$      | 0,891           | 0,836 | 0,806 |  | $0,79$   $0,781$   $0,776$   $0,773$   $0,771$            |  |      |                                                             | 0.77 |
| $\lambda = 0.75$ |                 |       |       |  |                                                           |  |      |                                                             |      |

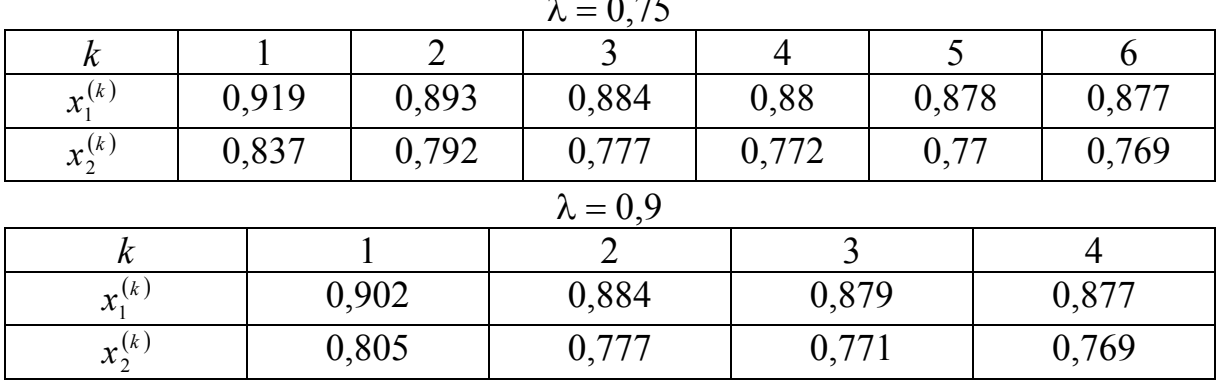

Как видно из табл. 9, для данной СНУ метод Ньютона ( $\lambda = 0$ ) имеет большую скорость сходимости по сравнению с методом Ньютона -Рафсона. Сходимость метода Ньютона - Рафсона зависит от выбора параметра  $\lambda$ .

Итерационная схема метода Левенберга - Марквардта:

$$
X^{(k+1)} = X^{(k)} - [F'(X^{(k)}) + \lambda_k E]^{-1} \cdot F(X^{(k)}).
$$

Найдем решения системы при значениях параметра, равных 0,2. Выберем начальное приближение  $x_1^{(0)} = 1$ ;  $x_2^{(0)} = 1$ .

$$
f_1(x_1, x_2) = x_1^2 - x_2;
$$
  

$$
f_2(x_1, x_2) = \sin x_1 - x_2.
$$

Матрица Якоби

$$
W(x_1, x_2) = \begin{pmatrix} 2x_1 & -1 \\ \cos x_1 & -1 \end{pmatrix}.
$$
  
\n
$$
W(1,1) = \begin{pmatrix} 2 & -1 \\ 0,54 & -1 \end{pmatrix}; \quad F(1,1) = \begin{pmatrix} 0 \\ -0,159 \end{pmatrix}
$$
  
\n
$$
X^{(1)} = \begin{pmatrix} 1 \\ 1 \end{pmatrix} - \begin{pmatrix} 2 & -1 \\ 0,54 & -1 \end{pmatrix} + 0, 2 \cdot \begin{pmatrix} 1 & 0 \\ 0 & 1 \end{pmatrix}^{-1} \cdot \begin{pmatrix} 0 \\ -0,159 \end{pmatrix} = \begin{pmatrix} 0,87 \\ 0,713 \end{pmatrix}
$$
  
\n
$$
W(0,87, 0,713) = \begin{pmatrix} 1,74 & -1 \\ 0,645 & -1 \end{pmatrix}; \quad F(0,87, 0,713) = \begin{pmatrix} 0,0039 \\ 0,0069 \end{pmatrix}
$$
  
\n
$$
X^{(2)} = \begin{pmatrix} 0,87 \\ 0,713 \end{pmatrix} - \begin{bmatrix} 1,74 & -1 \\ 0,645 & -1 \end{bmatrix} + 0, 2 \cdot \begin{pmatrix} 1 & 0 \\ 0 & 1 \end{pmatrix}^{-1} \cdot \begin{pmatrix} 0,0039 \\ 0,0069 \end{pmatrix} = \begin{pmatrix} 0,887 \\ 0,791 \end{pmatrix}
$$

И Т.Д.

Результаты расчёта сведены в табл. 10.

Таблица 10

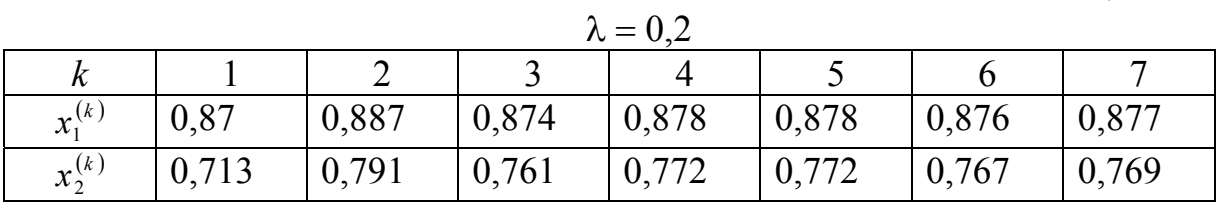

Для  $\lambda = 0.2$  определим аналитически в среде MathCAD обратную матрицу

$$
\left[\begin{pmatrix} 2x1 & -1 \ \cos(x1) & -1 \end{pmatrix} + 0.2 \begin{pmatrix} 1 & 0 \ 0 & 1 \end{pmatrix} \right]^{-1}
$$
  

$$
\left[\begin{array}{c} 20.0 & 25.0 \ \hline 40.0 \, x1 - 25.0 \cos(x1) + 4.0 & -40.0 \, x1 - 25.0 \cos(x1) + 4.0 \\ \hline 25.0 \cos(x1) & -\frac{5.0 \cdot (10.0 \, x1 + 1.0)}{40.0 \, x1 - 25.0 \cos(x1) + 4.0} \end{array}\right]
$$

 $\lfloor 40.0 \times 1 - 25.0 \cos(\chi) \rfloor + 4.0$  40.0 x1 – 25.0 cos (x1) + 4.0<br>
и составим алгоритм решения СНУ методом Левенберга – Марквардта.<br>
М := |е ← 0.001

M = 
$$
e^x + 6.001
$$
  
\n $x \leftarrow \begin{pmatrix} 1 \\ 1 \end{pmatrix}$   
\nfor i ∈ 1..500  
\n $F \leftarrow \begin{bmatrix} (x_0)^2 - x_1 \\ \sin(x_0) - x_1 \end{bmatrix}$   
\n $\begin{bmatrix} F \leftarrow \begin{bmatrix} (x_0)^2 - x_1 \\ \sin(x_0) - x_1 \end{bmatrix}$   
\n $W1 \leftarrow \begin{bmatrix} 20 & 20 \\ 40x_0 - 25 \cos(x_0) + 4 \\ 25 \cos(x_0) + 4 \\ 40x_0 - 25 \cos(x_0) + 4 \\ 40x_0 - 25 \cos(x_0) + 4 \end{bmatrix}$   
\n $X1 \leftarrow x - W1 \cdot F$   
\nbreak if  $(|x_0 - x_1|) \le e \cdot (|x_1 - x_1|) \le e$   
\n $x \leftarrow x_1$   
\nc<sub>0</sub> ← X1<sub>0</sub>  
\nc<sub>1</sub> ← X1<sub>1</sub>  
\nc<sub>2</sub> ← i  
\nc  
\nM =  $\begin{pmatrix} 0.877 \\ 0.769 \\ 7 \end{pmatrix}$ 

Требуемая точность решения достигнута на 7-м шаге итерационного процесса.

Наилучшую сходимость показал метод Ньютона.

#### Порядок выполнения работы

В процессе проведения лабораторной работы студент должен выполнить следующие задания:

1. Ознакомиться с теоретическим материалом.

2. Исследовать на сходимость и решить СНУ методами простой итерации, Ньютона и с использованием системы MathCAD или MS Excel:

$$
\begin{cases}\n x_1 + \frac{m}{10} x_2^2 = 0, 1; \\
 \frac{10x_1^2}{n} - x_2 = \frac{n}{10};\n\end{cases}\n x_1^0 = x_2^0 = 0, 01
$$

Исследовать на сходимость методы простой итерации и Ньютона.

3. Составить блок-схему алгоритма каждого метода.

4. Составить программу на любом известном языке программирования, получить результат.

5. Составить отчет.

6. Зашитить работу.

Время выполнения - 4 часа аудиторных, 4 часа СРС.

## Контрольные вопросы

1. Как проводится отделение корней при решении СНУ?

2. Зависит ли сходимость методов Ньютона от выбора точки начального приближения?

3. Дайте определение нормы матрицы Якоби СНУ. Могут ли различаться нормы Якоби двух эквивалентных систем, вычисленных в одной и той же точке? Приведите пример.

# Лабораторная работа 5 ПОЛИНОМИАЛЬНАЯ ИНТЕРПОЛЯЦИЯ ФУНКЦИЙ

Целью проведения студентом лабораторной работы 5 является:

- формирование умения и навыков интерполирования табличной функции алгебраическими многочленами методами полиномиальной интерполяции Лагранжа и Ньютона;

- формирование умения и навыков применения двухмерной интерполяции и квадратичной сплайн-интерполяции;

- выработка умения составлять алгоритмы получения интерполяционных многочленов и реализовывать их в различных интегрированных математических средах (MathCAD, MatLab) и языках программирования.

## Теоретические основы

Основная задача интерполяции (интерполирования) - нахождение значения таблично заданной функции в тех точках внутри интервала, где она не задана. Используют понятие экстраполяции (экстраполирования), которое сводится к построению функции в точках за пределами заданного интервала.

Точки  $(x_i, y_i)$ ,  $x_i \in [a,b]$ ,  $i = 0,1,2,...,n$ , в которых функция задана, называются узлами интерполяции, интервал  $[a,b]$  – интервалом интерполирования. Задача по отысканию функции  $f(x_i) = y_i$  называется задачей интерполяции, а сама функция  $f(x)$  – интерполянтой.

Задачи интерполяции: требуется по заданным точкам  $(x_i, y_i)$ определить функцию  $y = f(x)$  такую, чтобы:

1)  $f(x_i) = v_i$ ;

2) отличие значений этой функции  $f(x)$  от значений точной функции  $\varphi(x)$  во всех других точках интервала [а, b] было минимальным, то есть

 $\max_{x \in [a,b]} |f(x) - \varphi(x)| \to \min.$ 

Интерполяция применяется также в задаче обратного интерполирования: для таблично заданной функции  $y_i = f(x_i)$  найти х как функцию от у. Например, обратное интерполирование можно использовать для нахождения корней алгебраического уравнения.

Общий подход к решению задачи интерполяции заключается в следующем.

Интерполянта определяется в виде линейной комбинации линейно независимых функций:

$$
f(x) = \sum_{k=0}^{n} C_k \cdot \Phi_k(x).
$$

Здесь  $\Phi_k(x)$  – система известных линейно независимых функций, вид которых устанавливается исследователем. Постоянные  $C_k$  неизвестны, в их определении и заключается задача интерполяции.

Так как для системы точек  $(x_i, y_i)$  должно выполняться условие  $y_i = f(x_i)$ , то можно записать систему, состоящую из  $(n+1)$ -го уравнения с  $(n+1)$ -м неизвестным  $c_k$ :

$$
\begin{cases}\ny_0 = \sum c_k \cdot \Phi_k(x_0); \\
y_1 = \sum c_k \cdot \Phi_k(x_1); \\
\vdots \\
y_n = \sum c_k \cdot \Phi_k(x_n).\n\end{cases}
$$

Данная система линейных уравнений будет иметь решение, когда определитель коэффициентов системы не равен нулю:

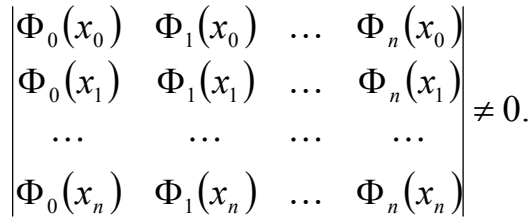

Для выбора функций  $\Phi_k$  при построении интерполянты чаще всего используются следующие системы функций:

- 1) 1,  $x, x^2, ..., x^n$  система степенных функций;
- 2)  $\{\cos kx, \sin kx\}, k = 0, \ldots, n \text{сли тригонометрических функций;$
- 3)  $\frac{\alpha_0 + \alpha_1 \cdot x + \alpha_2 \cdot x^2 + \dots + \alpha_s \cdot x^s}{\beta_0 + \beta_1 \cdot x + \beta_2 \cdot x^2 + \dots + \beta_s \cdot x^p}$  система дробно-рациональных

функций.

В первом случае мы имеем дело с полиномиальной интерполяцией, во втором - с тригонометрической интерполяцией и, наконец, в третьем получаем дробно-рациональную интерполяцию. Кроме перечисленных способов часто используется так называемая сплайн-интерполяция, принципы которой мы рассмотрим далее.

При полиномиальной интерполяции на интерполяционный полином накладываются два основных условия:

- степень полинома не должна превышать количества используемых для его построения узловых точек;

- значения полинома в узлах интерполяции должны совпадать со значениями заданной функции в этих же точках.

К наиболее распространенным методам полиномиальной интерполяции относятся методы Лагранжа и Ньютона.

*Интерполяционный полином Лагранжа* используется для произвольно (неравномерно) заданных узлов и имеет вид:  $L_n(x) = \sum_{k=0} y_k$ . *n k*  $L_n(x) = \sum y_k \cdot l_k^n(x)$ 0  $(x) = \sum y_k \cdot l_k^n(x)$ , где

$$
l_k^n(x) = \frac{(x - x_0) \cdot (x - x_1) \cdot \ldots \cdot (x - x_{k-1}) \cdot (x - x_{k+1}) \cdot \ldots \cdot (x - x_n)}{(x_k - x_0) \cdot (x_k - x_1) \cdot \ldots \cdot (x_k - x_{k-1}) \cdot (x_k - x_{k+1}) \cdot \ldots \cdot (x_k - x_n)} =
$$
\n
$$
= d_0 + d_1 \cdot x + d_2 \cdot x^2 + \ldots + d_n \cdot x^n.
$$
\n(5.1)

Полином Лагранжа запишем в таком виде:

$$
L_n(x) = \sum_{k=0}^n y_k \cdot \prod_{\substack{i=0 \ i \neq k}}^n \frac{(x - x_i)}{(x_k - x_i)}.
$$
 (5.2)

Значения функции  $L_n(x)$  в узлах интерполяции  $x_i$  совпадают с заданными значениями *y<sub>i</sub>*.

Оценку погрешности интерполяции полиномом Лагранжа можно произвести по формуле

$$
|R_n(x)| = |\varphi(x) - L_n(x)| \le \max_{x \in [a,b]} \left| \frac{\varphi^{(n+1)}(x)}{(n+1)!} \right| \prod_{j=0}^n |x - x_j|.
$$
 (5.3)

Пример 12.

Построить интерполяционный полином Лагранжа для функции  $f(x) = \sin x$  с узлами  $x = 0.5$ ; 0,7; 0,9 и оценить погрешность интерполяции при  $x = 0,86$ .

Решение .

Составим табл. 11.

Таблица 11

|       |        |        | $1 u 0$ , $1 u 1$ |
|-------|--------|--------|-------------------|
|       |        |        |                   |
| $x_i$ | U.J    | ν.     | 0.9               |
|       | 0,4794 | 0,6442 | 0,7833            |

Здесь  $n = 2$ , тогда в силу (5.2) получим:

$$
L_2(x) = 0,4794 \frac{(x-0,7)(x-0,9)}{(0,5-0,7)(0,5-0,9)} + 0,6442 \frac{(x-0,5)(x-0,9)}{(0,7-0,5)(0,7-0,9)} +
$$
  
+0,7833 \frac{(x-0,5)(x-0,7)}{(0,9-0,5)(0,9-0,7)} = -0,0450 + 1,2096x - 0,3213x<sup>2</sup>;  

$$
L_2(0,86) = 0,7577; \quad \sin 0,86 \approx 0,7577.
$$

Оценим погрешность интерполяции  $R_2(x)$  по формуле (5.3):

$$
|R_2(x)| \le \frac{M_3}{3!} |\Pi_3(x)|, |\Pi_3(0,86)| = |(0,86 - 0,5)(0,86 - 0,7)(0,86 - 0,9)| = 0,0023;
$$
  

$$
M_3 = \max_{0,5 \le x \le 0,9} \left| -\cos x \right| = 0,87758; \qquad |R_2(0,86)| \le \frac{0,87758}{6} 0,0023 = 0,3 \cdot 10^{-3}.
$$

Таким образом, значение синуса при  $x=0.86$ , полученное с помощью интерполяционного полинома Лагранжа второй степени, содержит три верные значащие цифры.

Пример 13.

Построить интерполяционный полином Лагранжа по табл. 12 и определить значение функции в точке  $x = 16,82$ .

Таблина 12

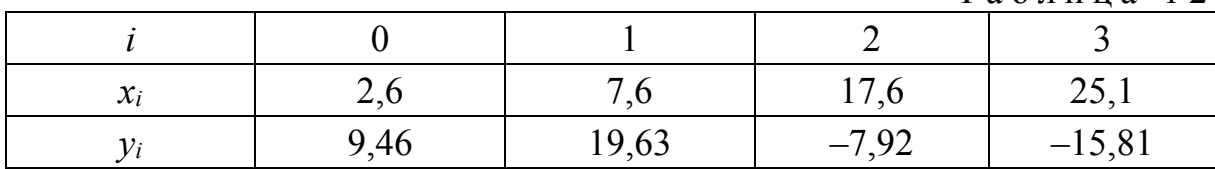

Решение.

Для построения интерполяционного полинома Лагранжа запишем полиномы  $l_{k}^{n}(x)$  по формуле (5.1).

Здесь  $n = 3$ , поэтому

$$
l_0(x) = \frac{(x-7,6)(x-17,6)(x-25,1)}{(2,6-7,6)(2,6-17,6)(2,6-25,1)} =
$$

$$
= -0.00059x^{3} + 0.0298x^{2} - 0.45409x + 1.98956.
$$

Аналогично

 $l_1(x) = 0.00114x^3 - 0.05177x^2 + 0.63174x - 1.31266;$  $l_2(x) = -0.00089x^3 + 0.03138x^2 - 0.24514x + 0.44087;$  $l_1(x) = 0.00034x^3 - 0.00941x^2 + 0.06748x - 0.11777$ .

Тогда по формуле (5.2) получим интерполяционный полином Лагранжа:  $L(x) = 0.01851x^3 - 0.83397x^2 + 8.98013x - 8.576$ .

Определим значение функции в заданной точке:  $L(16,82) = -5,3685$ .

Построив график исходной таблично заданной функции (обозначено точками) и график полученного полинома в системе MathCAD (рис. 10), можно убедиться, что их значения совпадают в узлах интерполирования.

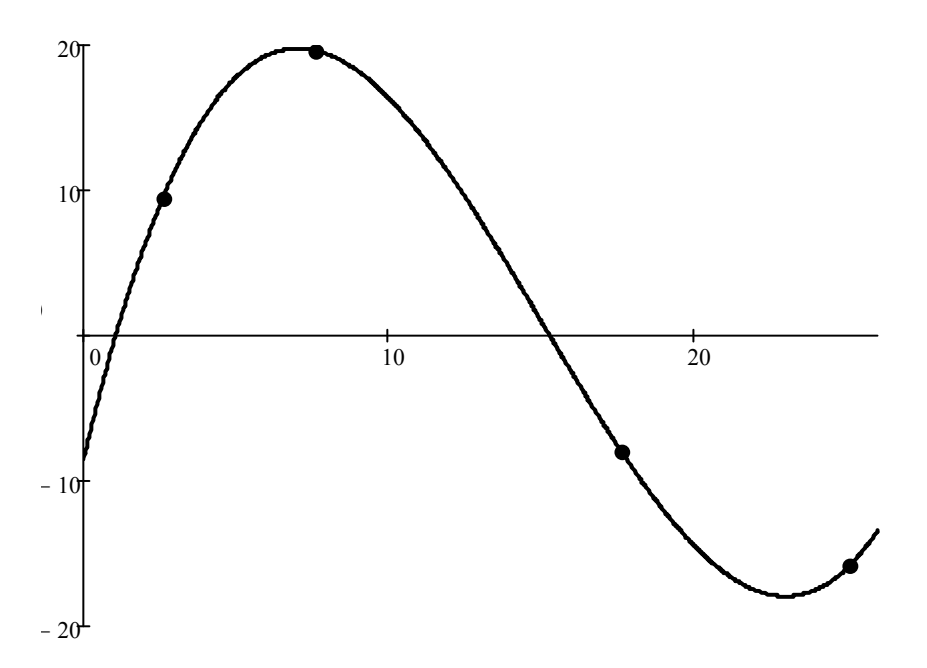

Рис. 10. Графики полинома Лагранжа и функции, заданной таблично

Пример 14.

Построить интерполяционный полином Лагранжа, заданный табл. 13, в **MathCAD** системе  $\mathbf{M}$ определить значение функции  $\, {\bf B}$ точке  $x = 2,74m + 3.12n$ ,  $m = 28$ ,  $n = 31$ .

Таблина 13

|                                |                     |           |                  | $\sim$ $\sim$ $\sim$ $\sim$ $\sim$ $\sim$ $\sim$ |
|--------------------------------|---------------------|-----------|------------------|--------------------------------------------------|
|                                |                     |           |                  |                                                  |
| $\mathbf{v}$<br>$\mathcal{N}l$ | $\overline{ }$<br>. | τ         | 1 O 1            | $\sqrt{2}$<br>.                                  |
|                                | ⊥ J I ⊾∠            | $7\Delta$ | $\Omega$<br>254, | 20 J.O<br>— 1<br><u>JU.L</u>                     |

Решение.

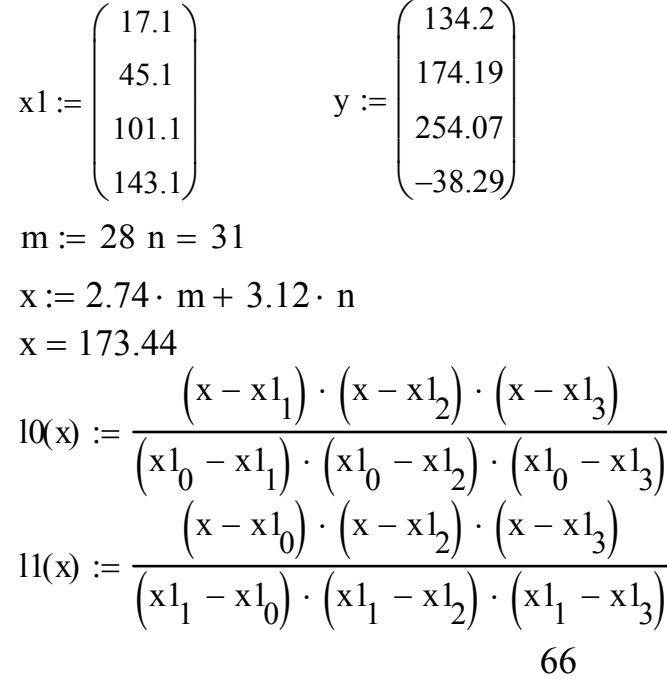

$$
12(x) := \frac{(x - x 1_0) \cdot (x - x 1_1) \cdot (x - x 1_3)}{(x 1_2 - x 1_0) \cdot (x 1_2 - x 1_1) \cdot (x 1_2 - x 1_3)}
$$
  
\n
$$
13(x) := \frac{(x - x 1_0) \cdot (x - x 1_1) \cdot (x - x 1_2)}{(x 1_3 - x 1_0) \cdot (x 1_3 - x 1_1) \cdot (x 1_3 - x 1_2)}
$$
  
\n
$$
L(x) := y_0 \cdot 10(x) + y_1 \cdot 11(x) + y_2 \cdot 12(x) + y_3 \cdot 13(x) \quad L(x) = -628.612
$$

Интерполяционный полином Ньютона используется для равностоящих V3Л0В.

Если узлы интерполяции на интервале [а, b] расставлены равномерно, т.е. шаг интерполяции  $h = x_i - x_{i-1}$  для всех  $i = 0, 1, ..., n$ , то интерполяционный полином Ньютона можно записать в следующем виде:

$$
P_n(x) = y_0 + \frac{\Delta y_0}{h \cdot 1!} \cdot (x - x_0) + \frac{\Delta^2 y_0}{h^2 \cdot 2!} \cdot (x - x_0) \cdot (x - x_1) + \dots + \frac{\Delta^n y_0}{h^n \cdot n!} \cdot (x - x_0) \cdot \dots \cdot (x - x_{n-1}).
$$
\n(5.4)

Здесь  $\Delta^k y_i = \Delta^{k-1} y_{i+1} - \Delta^{k-1} y_i$  – неразделенные разности, то есть для построения интерполяционного полинома Ньютона необходимо предварительно найти  $(n-1)$  неразделенных разностей.

Пример 15.

Построить интерполяционный полином Ньютона по табл. 14, вычислить приближенное значение функции  $f(x)$  в точке  $x = 21,85$ . Построить график полученного полинома.

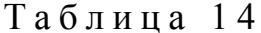

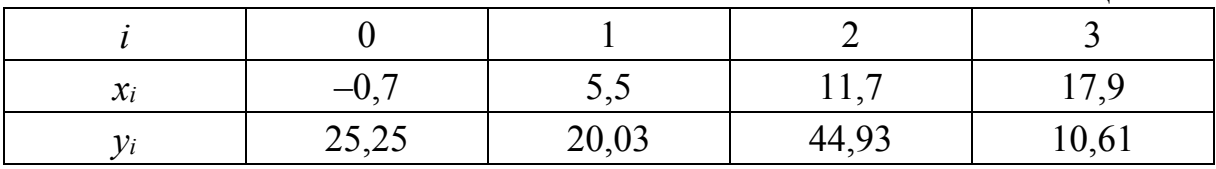

Решение.

Узлы на интервале  $[x_0, x_3]$  расположены равномерно с шагом интерполяции  $h = x_1 - x_0 = x_2 - x_1 = ... = 6,2$ .

Следовательно, интерполяционный полином Ньютона (5.4) можно записать в следующем виде:  $\overline{\phantom{0}}$ 

$$
P_4(x) = y_0 + \frac{\Delta y_0}{h \cdot 1!} \cdot (x - x_0) + \frac{\Delta^2 y_0}{h^2 \cdot 2!} \cdot (x - x_0)(x - x_1) + \frac{\Delta^3 y_0}{h^3 \cdot 3!} \cdot (x - x_0)(x - x_1)(x - x_2).
$$
\n(5.5)

Определим значения неразделенных разностей  $\Delta^k y_i$  и занесем их в табл. 15.

Таблица 15

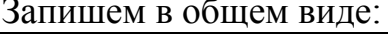

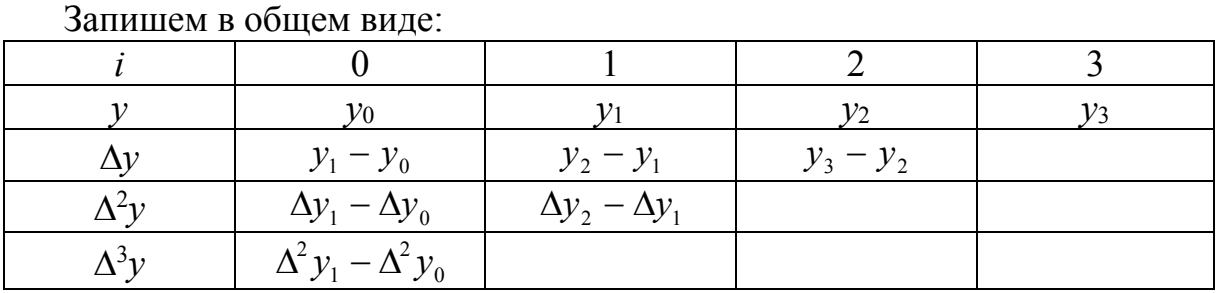

Значения неразделенных разностей:

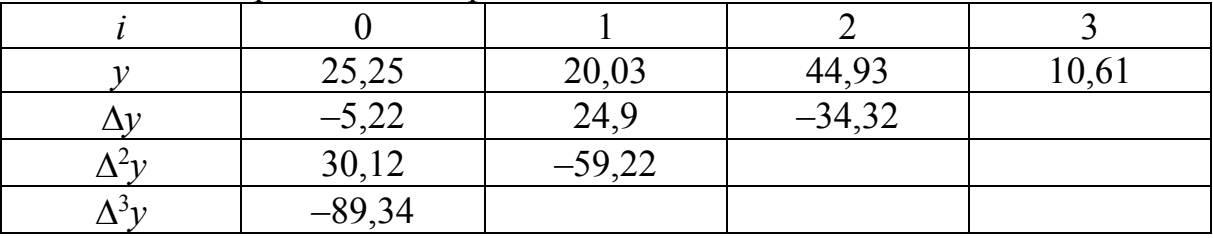

$$
P_4(x) = 25,25 + \frac{-5,22}{6,2 \cdot 1!} \cdot (x+0,7) + \frac{30,12}{6,2^2 \cdot 2!} \cdot (x+0,7)(x-5,5) + \frac{-89,34}{6,2^3 \cdot 3!} \cdot (x+0,7)(x-5,5)(x-11,7) = \n= -0,062x^3 + 1,423x^2 - 5,99x + 20,338.
$$

Найдём значения функции в точке  $x = 21,85$ , подставив ее в полученный полином:  $f(21,85) = -83,151$ .

Построив график исходной таблично заданной функции (обозначено точками) и график полученного полинома в системе MathCAD (рис. 11), можно убедиться, что в узлах интерполирования их значения совпадают.

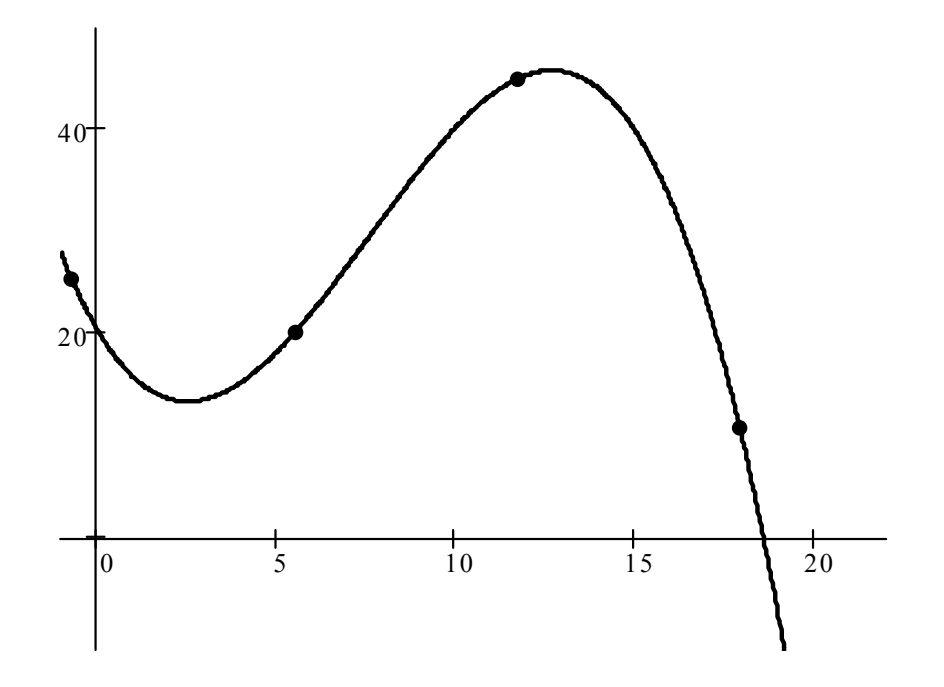

Рис. 11. Графики полинома Ньютона и функции, заданной таблично

Пример 16.

Построить интерполяционный полином Ньютона, заданный в табл. 16,<br>в системе MathCAD и определить значение функции в точке  $x = 78,39$ .

Таблица 16

| $\mathbf{v}$<br>$\mathcal{N}$ | 1,661                                      | ,768 | $1.07-$<br>$J.01 \sim$ | 4,982  |
|-------------------------------|--------------------------------------------|------|------------------------|--------|
|                               | $\overline{z}$<br>$\overline{\phantom{a}}$ |      | 114,23                 | 105,65 |

Решение.

m := 28 n = 31  
\nx1 := 
$$
\begin{pmatrix} 1.661 \\ 2.768 \\ 3.875 \\ 4.982 \end{pmatrix}
$$
 y := 
$$
\begin{pmatrix} 72.11 \\ 81.19 \\ 114.23 \\ 105.65 \end{pmatrix}
$$

 $h := x1_1 - x1_0$ 

$$
\Delta y0 := y_1 - y_0 \qquad \Delta y1 := y_2 - y_1 \qquad \Delta y2 := y_3 - y_2
$$
  
\n
$$
\Delta 2y0 := \Delta y1 - \Delta y0 \qquad \Delta 2y1 := \Delta y2 - \Delta y1
$$
  
\n
$$
\Delta 3y0 := \Delta 2y1 - \Delta 2y0
$$
  
\n
$$
P(x) := y_0 + \frac{\Delta y0}{h} \cdot (x - x1_0) + \frac{\Delta 2y0}{2! \cdot h^2} \cdot (x - x1_0) \cdot (x - x1_1) + \frac{\Delta 3y0}{3! \cdot h^3} \cdot (x - x1_0) \cdot (x - x1_1) \cdot (x - x1_2)
$$
  
\n
$$
x := 4.85 \cdot n - 2.57 \cdot m
$$
  
\n
$$
P(x) = -3.426 \times 10^6
$$
  
\n
$$
31.81
$$
  
\n
$$
P(x) = -3.426 \times 10^6
$$
  
\n
$$
31.81
$$
  
\n
$$
P(x) = -3.426 \times 10^6
$$

### Порядок выполнения работы

В процессе проведения лабораторной работы 5 студент должен выполнить следующие задания:

1. Ознакомиться с теоретическим материалом.

2. Построить интерполяционный полином Лагранжа по данным, приведенным в табл. 17:

Таблина 17

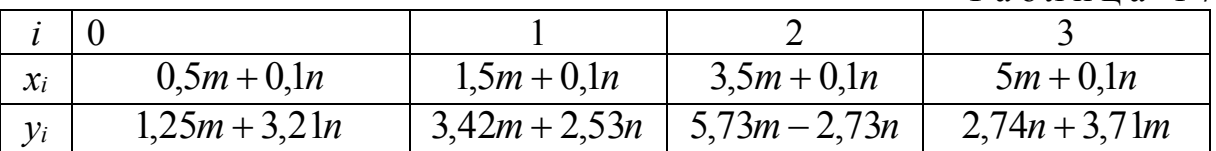

3. Вычислить приближенное значение функции  $f(x)$  в точке  $x = 2.74m + 3.12n$ .

4. Построить интерполяционный полином Ньютона по данным, представленным в табл. 18.

Таблина 18

| $x_i$ | $0,3n-0,2m$   | $0.5n - 0.2m$ | $0,7n-0,2m$                                   | $0.9n - 0.2m$ |
|-------|---------------|---------------|-----------------------------------------------|---------------|
|       | $4,25n-2,13m$ |               | $5,13n-2,78m$   $6,53n-3,15m$   $7,31n-4,32m$ |               |

5. Вычислить приближенное значение функции  $f(x)$  в точке  $x = 4.85n - 2.57m$ .

6. Построить графики полученных полиномов и сравнить их значения в узлах интерполяции со значениями исходных таблично заданных функций.

7. Составить блок-схему алгоритма каждого метода.

8. Составить программу на любом известном языке программирования, получить результат.

9. Составить отчет.

10.Защитить работу.

Время выполнения – 6 часов аудиторных, 4 часа СРС.

## Контрольные вопросы

1. Чем экстраполяция отличается от интерполяции?

2. Какую степень имеет полином Лагранжа при *n* узлах интерполирования?

3. Конечную разность какого наивысшего порядка можно получить по *n* исходным точкам?

4. Можно ли интерполировать функцию, заданную аналитически? C какой целью?

5. Можно ли применять интерполирующий полином Ньютона для интерполирования функций с неравномерно отстоящими узлами интерполирования  $(x_{i+1} - x_i \neq x_{i+1} - x_i)$ . Приведите пример.

6. В каких случаях интерполяционные полиномы Ньютона и Лагранжа совпадают? Приведите пример.

# Лабораторная работа 6 **МЕТОД НАИМЕНЬШИХ КВАДРАТОВ**

Целью проведения студентом лабораторной работы 6 является:

- формирование умения и навыков аппроксимации таблично заданных функций по методу наименьших квадратов;

- выработка умения составлять алгоритмы аппроксимации на примере метода наименьших квадратов и реализовывать их в различных интегрированных математических средах (MathCAD, MatLab) и языках программирования.

#### Теоретические основы

В отличие от полиномиальной интерполяции в данном случае решается задача о приближении (аппроксимации) функции  $f(x)$ , заданной таблично, такой функцией  $\varphi(x)$ , чтобы среднее квадратичное отклонение  $\varphi(x)$  от  $f(x)$  в заданной области было наименьшим. Функция  $\varphi(x)$  при этом называется аппроксимирующей функцией, а метод построения такой функции методом наименьших квадратов. Основной задачей аппроксимации является построение приближенной (аппроксимирующей) непрерывной функции, наиболее близко проходящей около заданных точек.

При среднеквадратичном приближении мерой отклонения  $\varphi(x)$  от заданной функции  $f(x)$  на множестве точек  $(x_i, y_i)$ ,  $j = 0, ..., n$  является величина S, равная сумме квадратов разностей между аппроксимирующей функцией и исходной таблично заданной функцией:

$$
S=\sum_{j=0}^n\bigl(\varphi\bigl(x_j\bigr)-y_j\bigl)^2.
$$

Практически важным случаем такой аппроксимации является случай приближения табличной функции многочленом

$$
\varphi(x) = a_0 + a_1 x + a_2 x^2 + \dots + a_m x^m, \quad m \neq n. \tag{6.1}
$$

При этом коэффициенты а, нужно подобрать так, чтобы достичь наименьшего среднеквадратичного отклонения многочлена от известных значений заданной функции:

$$
\min_{a_i, i=0,\dots,m} \left( S = \sum_{j=0}^n \left( a_0 + a_1 x_j + \dots + a_m x_j^m - y_j \right)^2 \right).
$$

Такой метод аппроксимации приводит к системе линейных алгебраических уравнений, которую всегда нетрудно решить любым известным способом.
Пример 24.

Используя метод наименьших квадратов, построить аппроксимирующий полином 3-й степени для функции, заданной в табличном виде (табл. 19):

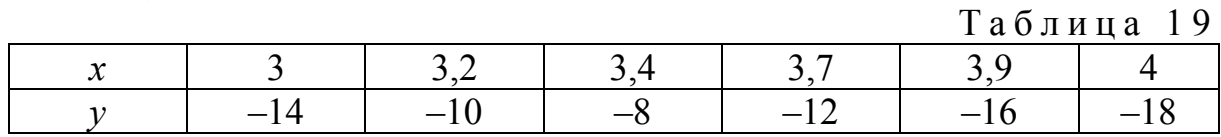

Решение.

Найдем минимум суммы квадратов отклонений:

$$
\min_{a_0,\dots,a_m} \sum_{k=1}^n (\varphi(x_k,a_0,a_1,\dots,a_m)-y_k)^2.
$$

Здесь  $n = 5$ ,  $m = 3$ .

Полином третьей степени выглядит следующим образом:

$$
\varphi(x) = a_0 + a_1 x + a_2 x^2 + a_3 x^3.
$$
  
Обозначим  $S(a_0, a_1, a_3) = \sum_{k=0}^{5} (\varphi(x_k, a_0, a_1, a_3) - y_k)^2$ 

Для определения минимума функции S по неизвестным  $a_0, a_1, a_3$ удобнее всего вычислить частные производные от  $S$  по этим переменным и, приравняв их к 0, решить полученную систему линейных алгебраических уравнений.

Система будет иметь вид:

$$
\begin{cases}\n(n+1)a_0 + \sum_{k=0}^{5} x_k a_1 + \sum_{k=0}^{5} x_k^2 a_2 + \sum_{k=0}^{5} x_k^3 a_3 - \sum_{k=0}^{5} y_k = 0; \\
\sum_{k=0}^{5} x_k a_0 + \sum_{k=0}^{5} x_k^2 a_1 + \sum_{k=0}^{5} x_k^3 a_2 + \sum_{k=0}^{5} x_k^4 a_3 - \sum_{k=0}^{5} y_k x_k = 0; \\
\sum_{k=0}^{5} x_k^2 a_0 + \sum_{k=0}^{5} x_k^3 a_1 + \sum_{k=0}^{5} x_k^4 a_2 + \sum_{k=0}^{5} x_k^5 a_3 - \sum_{k=0}^{5} y_k x_k^2 = 0; \\
\sum_{k=0}^{5} x_k^3 a_0 + \sum_{k=0}^{5} x_k^4 a_1 + \sum_{k=0}^{5} x_k^5 a_2 + \sum_{k=0}^{5} x_k^6 a_3 - \sum_{k=0}^{5} y_k x_k^3 = 0.\n\end{cases}
$$

Определив коэффициенты, получим СЛАУ и решим ее.

$$
\sum_{k=0}^{5} x_k = 21,2; \qquad \sum_{k=0}^{5} (x_k)^2 = 75,7; \qquad \sum_{k=0}^{5} (x_k)^3 = 273,044; \n\sum_{k=0}^{5} (x_k)^4 = 994,251; \qquad \sum_{k=0}^{5} (x_k)^5 = 3652,58; \qquad \sum_{k=0}^{5} (x_k)^6 = 13528.
$$
\n
$$
\sum_{k=0}^{5} y_k = -78; \qquad \sum_{k=0}^{5} y_k x_k = -280; \qquad \sum_{k=0}^{5} y_k (x_k)^2 = -1016,52; \qquad \sum_{k=0}^{5} y_k (x_k)^3 = -3729.
$$

 $\left[6a_0 + 212a_1 + 757a_2 + 273044a_3\right] = -78;$  $21,2a_0 + 75,7a_1 + 273,044a_2 + 994,251a_3 = -280;$ <br>  $75,7a_0 + 273,044a_1 + 994,251a_2 + 3652,58a_3 = -1016,52;$  $273,044a_0 + 994,251a_1 + 3652,58a_2 + 13528a_3 = -3729.$ 

Решив полученную СЛАУ, находим значения коэффициентов:  $a_0 = -176,094$ ;  $a_1 = 52,217$ ;  $a_2 = 12,257$ ;  $a_3 = -3,869$ .

Получили аппроксимирующий полином:

 $\varphi(x) = -176,094 + 52,217x + 12,257x^2 - 3,869x^3$ .

Оценим относительные погрешности аппроксимации в заданных точках, т.е. найдем значения  $\delta y_i = \frac{\varphi(x_i) - y_i}{y_i}$ .

Вычисления сведены в табл. 20.

Таблица 20

| $x_i$ | $\varphi(x_i)$ | $y_i$ | $\varphi(x_i) - y_i$ | $oy_i$   |
|-------|----------------|-------|----------------------|----------|
|       | $-13,593$      | $-14$ | 0,407                | $-0,029$ |
| 3,2   | $-10,267$      | $-10$ | $-0,267$             | 0,027    |
| 3,4   | $-8,932$       |       | $-0,932$             | 0,117    |
| 3,7   | $-11,069$      | $-12$ | 0,931                | $-0,078$ |
|       | $-15,524$      | $-16$ | 0,0476               | $-0,03$  |
|       | $-18,73$       | $-18$ | $-0,73$              | 0,041    |

На рис. 12 представлены графики аппроксимирующей функции (сплошная линия), исходной табличной функции (штриховая линия).

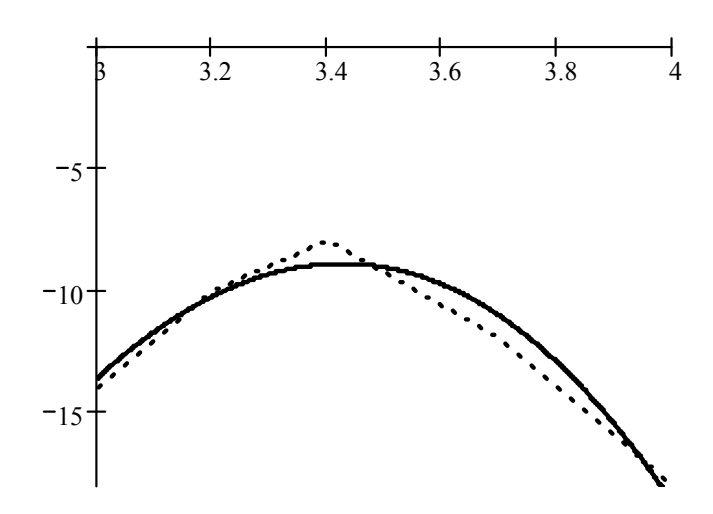

Рис. 12. Иллюстрация метода наименьших квадратов

Пример 25.

Построить аппроксимирующий полином 2-й степени для функции, заданной в табл. 21. Решить задачу в системе MathCAD.

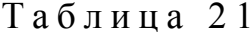

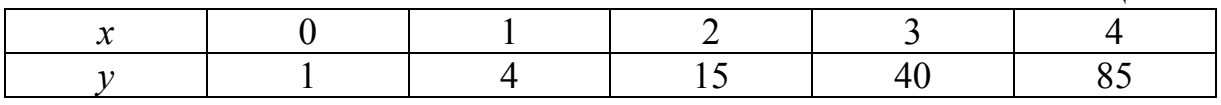

Решение.

Полином 2-й степени имеет вид:  $\varphi(x) = a_0 + a_1x + a_2x^2$ .

Для решения методом наименьших квадратов запишем СЛАУ в виде:

$$
\begin{cases} (n+1)a_0 + a_1 \sum_{j=0}^n x_j + a_2 \sum_{j=0}^n x_j^2 - \sum_{j=0}^n y_j = 0; \\ a_0 \sum_{j=0}^n x_j + a_1 \sum_{j=0}^n x_j^2 + a_2 \sum_{j=0}^n x_j^3 - \sum_{j=0}^n y_j x_j = 0; \\ a_0 \sum_{j=0}^n x_j^2 + a_1 \sum_{j=0}^n x_j^{31} + a_2 \sum_{j=0}^n x_j^4 - \sum_{j=0}^n y_j x_j^2 = 0. \end{cases}
$$

Определив коэффициенты, получим СЛАУ:

$$
\begin{cases}\n5a_0 + 10a_1 + 30a_2 - 145 = 0; \\
10a_0 + 30a_1 + 100a_2 - 494 = 0; \\
30a_0 + 100a_1 + 354a_2 - 1784 = 0.\n\end{cases}
$$

Решая систему любым известным методом или с помощью MathCAD, получим:  $a_0 = 2.2$ ;  $a_1 = -7.6$ ;  $a_2 = 7$ . Подставив найденные значения в искомый аппроксимирующий полином, получим:  $\varphi(x) = 2, 2 - 7, 6x + 7x^2$ .

Покажем решение на графике (рис. 13).

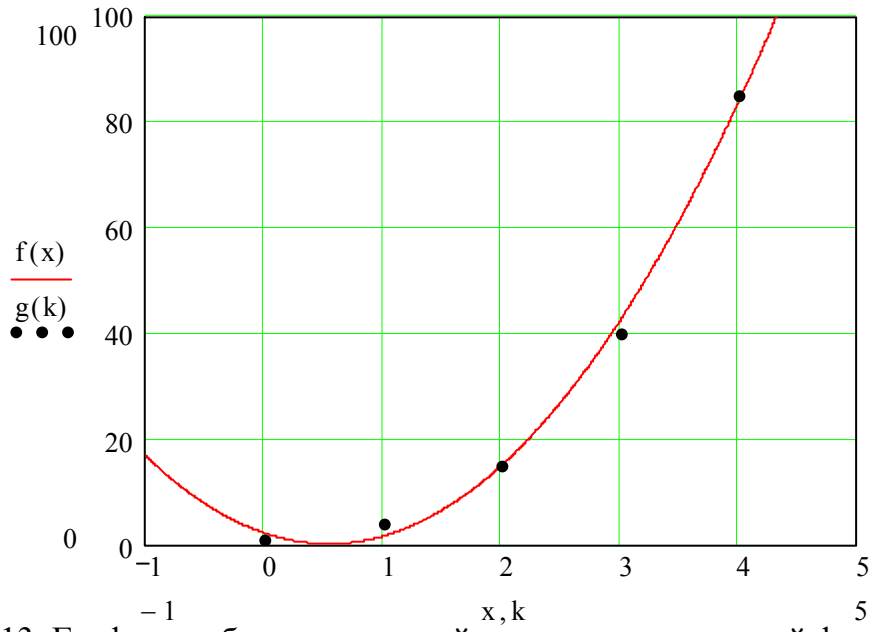

Рис. 13. Графики таблично заданной и аппроксимирующей функций

#### Пример 26.

Аппроксимировать таблично заданную функцию полиномом 3-й степени методом наименьших квадратов и с помощью встроенной функции regress в системе MathCAD. Найти значение функции в точке  $x = 2$ . Сравнить точность решения.

Решение.

Зададим исходные данные

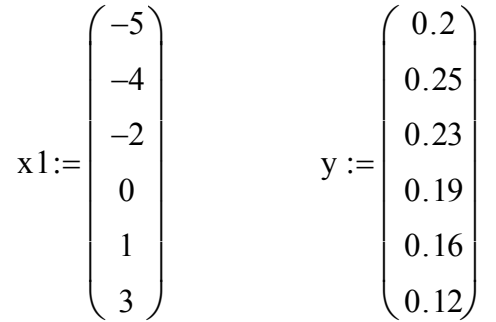

 $n := 5$   $m := 3$  - степень полинома

Решим с помощью встроенной функции и оценим погрешность аппроксимации в заданных точках.

u := regress(x1, y, m)  
\n
$$
u^T = \begin{pmatrix} 3 & 3 & 3 & 0.188 & -0.03 & -3.04 \times 10^{-4} & 1.016 \times 10^{-3} \end{pmatrix}
$$
\n
$$
P(x) := u_3 + u_4 \cdot x + u_5 \cdot x^2 + u_6 \cdot x^3
$$
\n
$$
P(2) = 0.134
$$

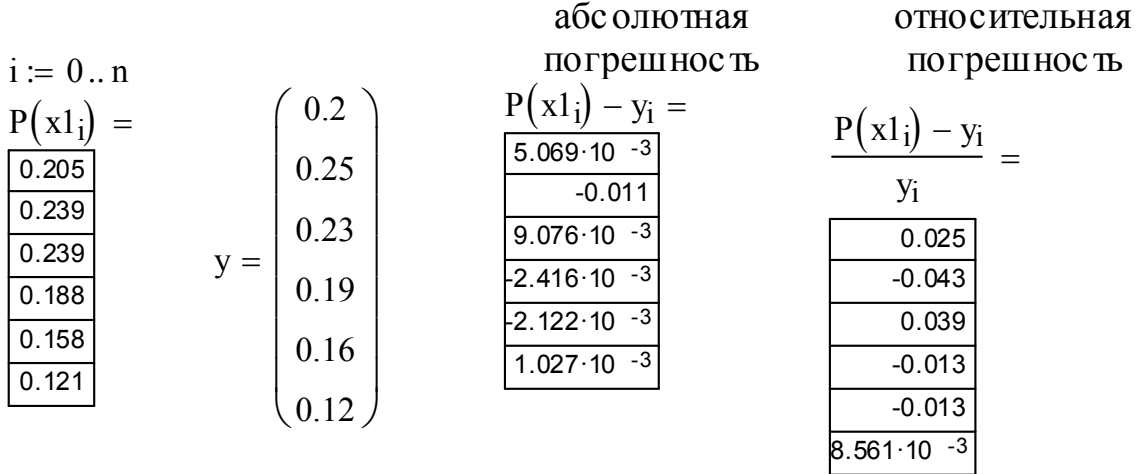

Аппроксимируем функцию по методу наименьших квадратов.

 $a0 := 1$   $a1 := 1$   $a2 := 1$   $a3 := 1$ Given

$$
(n+1)\cdot a0 + a1 \cdot \sum_{i=0}^{n} x1_{i} + a2 \cdot \sum_{i=0}^{n} (x1_{i})^{2} + a2 \cdot \sum_{i=0}^{n} (x1_{i})^{3} = \sum_{i=0}^{n} y_{i}
$$
  
\n
$$
a0 \cdot \sum_{i=0}^{n} x1_{i} + a1 \cdot \sum_{i=0}^{n} (x1_{i})^{2} + a2 \cdot \sum_{i=0}^{n} (x1_{i})^{3} + a3 \cdot \sum_{i=0}^{n} (x1_{i})^{4} = \sum_{i=0}^{n} x1_{i}y_{i}
$$
  
\n
$$
a0 \cdot \sum_{i=0}^{n} (x1_{i})^{2} + a1 \cdot \sum_{i=0}^{n} (x1_{i})^{3} + a2 \cdot \sum_{i=0}^{n} (x1_{i})^{4} + a3 \cdot \sum_{i=0}^{n} (x1_{i})^{5} = \sum_{i=0}^{n} (x1_{i})^{2} \cdot y_{i}
$$
  
\n
$$
a0 \cdot \sum_{i=0}^{n} (x1_{i})^{3} + a1 \cdot \sum_{i=0}^{n} (x1_{i})^{4} + a2 \cdot \sum_{i=0}^{n} (x1_{i})^{5} + a3 \cdot \sum_{i=0}^{n} (x1_{i})^{6} = \sum_{i=0}^{n} (x1_{i})^{3} \cdot y_{i}
$$
  
\n
$$
u := Find(a0, a1, a2, a3) \qquad u^{T} = (0.175 -0.032 -1.092 \times 10^{-3} -1.256 \times 10^{-3})
$$
  
\n
$$
P(x) := u_{0} + u_{1} \cdot x + u_{2} \cdot x^{2} + u_{3} \cdot x^{3} \qquad P(2) = 0.126
$$

Оценим погрешности аппроксимации в заданных точках.

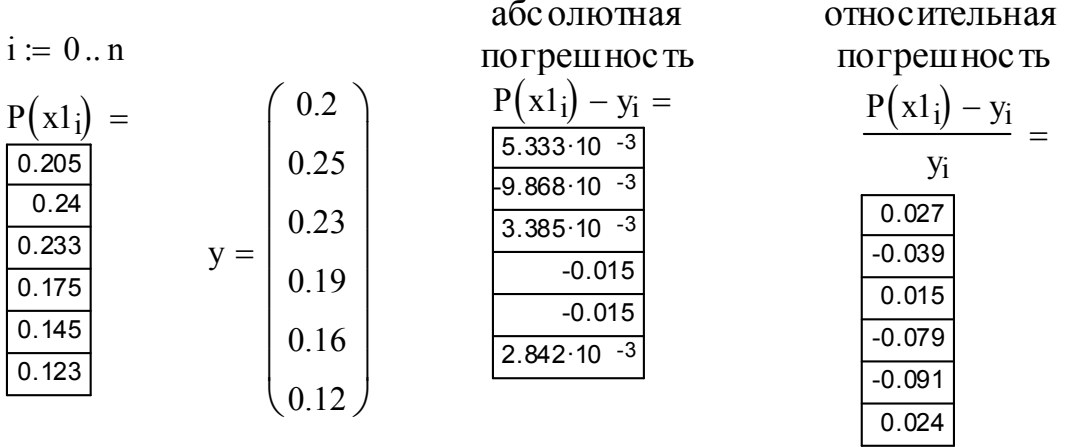

## Порядок выполнения работы

В процессе проведения лабораторной работы студент должен выполнить следующие задания:

1. Ознакомиться с теоретическим материалом.

2. Построить аппроксимирующий полином степени  $k$  для функции, заланной в табл. 22.

3. Решить эту задачу с использованием MathCAD или MS Excel.

 $Ta6\pi$ ина 22

| Вариант        |                                             |                         |                         |                   | Табличная зависимость $y = f(x)$ |                         |                  | $1$ а о лица 22<br>Степень $k$ |  |
|----------------|---------------------------------------------|-------------------------|-------------------------|-------------------|----------------------------------|-------------------------|------------------|--------------------------------|--|
|                |                                             |                         | 0,3                     | 0,4               | 0,6                              | 0,7                     | 0,9              |                                |  |
| $\mathbf{1}$   | $\boldsymbol{\mathcal{X}}$                  | 0,1<br>$-0,1$           | 0, 5                    | $\overline{0,8}$  | 0,7                              | 2,5                     | 2,1              | 3                              |  |
| $\overline{2}$ | $\mathcal{Y}$<br>$\boldsymbol{\mathcal{X}}$ | $-1$                    | 0,5                     | 0,1               | 0,4                              | 0, 8                    |                  |                                |  |
|                | $\mathcal{Y}$                               | $\overline{1}$          | 2,2                     | 1,7               | 0,8                              | 0,3                     |                  | $\overline{2}$                 |  |
| $\overline{3}$ | $\boldsymbol{\mathcal{X}}$                  | 1,1                     | 1,2                     | 1,4               | 1,7                              | $\overline{2}$          | 2,1              |                                |  |
|                | $\mathcal{Y}$                               | $-2,1$                  | $-1,8$                  | $-1,3$            | $-1$                             | $-0,5$                  | $-0,6$           | $\overline{3}$                 |  |
|                | $\boldsymbol{\mathcal{X}}$                  | $-1$                    | $-0,5$                  | $\overline{0}$    | 0,3                              | $\overline{0,7}$        |                  |                                |  |
| $\overline{4}$ | $\mathcal{Y}$                               | 0,9                     | $\overline{0,7}$        | 0,4               | 0,8                              | 1,0                     |                  | $\overline{2}$                 |  |
|                | $\boldsymbol{\mathcal{X}}$                  | $\overline{3}$          | 3,2                     | 3,4               | 3,7                              | 3,9                     | $\overline{4}$   |                                |  |
| 5              | $\mathcal{Y}$                               | $-14$                   | $-10$                   | $-8$              | $-12$                            | $-16$                   | $-18$            | $\overline{3}$                 |  |
|                | $\boldsymbol{\mathcal{X}}$                  | $\overline{1}$          | $\overline{3}$          | $\overline{7}$    | $10\,$                           | 14                      |                  |                                |  |
| 6              | $\mathcal{Y}$                               | 0,3                     | $\overline{0,7}$        | 0,9               | $\boldsymbol{1}$                 | $\overline{2}$          |                  | $\overline{2}$                 |  |
|                | $\boldsymbol{\mathcal{X}}$                  | $-10$                   | $-8$                    | $-5$              | $-2$                             | $\overline{0}$          | $\mathbf{1}$     |                                |  |
| $\tau$         | $\mathcal{Y}$                               | 6                       | $\overline{\mathbf{3}}$ | $\boldsymbol{0}$  | $-4$                             | $-2$                    | $\boldsymbol{0}$ | 3                              |  |
|                | $\boldsymbol{\mathcal{X}}$                  | $\overline{2}$          | $\overline{3}$          | $\overline{5}$    | 6                                | $8\,$                   | 9                | 3                              |  |
| $8\,$          | $\mathcal{Y}$                               | 0,7                     | 1,2                     | 2,2               | $\overline{3}$                   | $\overline{2}$          | $\overline{3}$   |                                |  |
| 9              | $\boldsymbol{\mathcal{X}}$                  | 0,7                     | 1,2                     | $\frac{2}{2}$ , 2 | $\overline{3}$                   | 3,1                     |                  | $\overline{2}$                 |  |
|                | $\mathcal{Y}$                               | 0,8                     | $\mathbf{1}$            | 1,3               | 1,2                              | 1,4                     |                  |                                |  |
| 10             | $\boldsymbol{\mathcal{X}}$                  | $100\,$                 | $110\,$                 | $\overline{125}$  | 130                              | 140                     | 150              | 3                              |  |
|                | $\mathcal{Y}$                               | 0,01                    | 0,03                    | 0,08              | 0,12                             | 0,1                     | 0,09             |                                |  |
| 11             | $\boldsymbol{\mathcal{X}}$                  | $-10$                   | $-8$                    | $-5$              | $-2$                             | $\overline{1}$          |                  | $\overline{2}$                 |  |
|                | $\mathcal{Y}$                               | $\overline{\mathbf{3}}$ | $\overline{4}$          | $\boldsymbol{0}$  | $-2$                             | $-1$                    |                  |                                |  |
| 12             | $\boldsymbol{\mathcal{X}}$                  | $\overline{1}$          | $\overline{4}$          | $\overline{9}$    | $\overline{15}$                  | 17                      | 20               | 3                              |  |
|                | $\mathcal{Y}$                               | 0,1                     | $-0,2$                  | $-0,3$            | $\boldsymbol{0}$                 | 0,1                     | $-0,2$           |                                |  |
| 13             | $\boldsymbol{\mathcal{X}}$                  | $\overline{2}$          | 3,1                     | $\frac{4,2}{-8}$  | 5,6                              | $rac{6,4}{-7}$          |                  | $\overline{2}$                 |  |
|                | $\mathcal{Y}$                               | $-15$                   | $-10$                   |                   | $-6$                             |                         |                  |                                |  |
| 14             | $\boldsymbol{\mathcal{X}}$                  | $-4$                    | $-3$                    | $-2$              | $\boldsymbol{0}$                 | $\mathbf 1$             | $\mathbf{2}$     | $\overline{3}$                 |  |
|                | у                                           | $\overline{\mathbf{3}}$ | $\overline{4}$          | $\overline{5}$    | $\overline{4}$                   | $\overline{\mathbf{3}}$ | $\overline{1}$   |                                |  |
| 15             | $\boldsymbol{\mathcal{X}}$                  | 10,5                    | 11,5                    | 12,5              | 13                               | 14                      |                  | $\overline{2}$                 |  |
|                | $\mathcal{Y}$                               | $-6$                    | $-7$                    | $-5$              | $\boldsymbol{0}$                 | $\overline{2}$          |                  |                                |  |
| 16             | $\boldsymbol{\mathcal{X}}$                  | $\overline{2}$          | $\overline{4}$          | 6                 | 8                                | 10                      | 12               | 3                              |  |
|                | $\mathcal{Y}$                               | $-3$                    | $-2$                    | $\mathbf{0}$      | $\boldsymbol{0}$                 | $\overline{2}$          | $\overline{3}$   |                                |  |
| 17             | $\boldsymbol{\mathcal{X}}$                  | $-0,3$                  | $-0,1$                  | 0,3               | 0,4                              | 0,5                     |                  | $\overline{2}$                 |  |
|                | $\mathcal{Y}$                               | $\overline{5,5}$        | 3,5                     | $\boldsymbol{0}$  | 4,5                              | 6,5                     |                  |                                |  |
| 18             | $\boldsymbol{\mathcal{X}}$                  | $\overline{-7,1}$       | $\frac{0,2}{-2}$        | $\frac{3,4}{ }$   | 5,6                              | 7,2                     | $\frac{8,3}{2}$  | 3                              |  |
|                | $\mathcal{Y}$                               | $\overline{A}$          |                         | $-2$              | $\boldsymbol{0}$                 | $\overline{1}$          |                  |                                |  |
| 19             | $\boldsymbol{\mathcal{X}}$                  | $\overline{1}$          | $\overline{2}$          | $\overline{3}$    | $\overline{4}$                   | $\overline{5}$          |                  | $\overline{2}$                 |  |
|                | $\mathcal{Y}$                               | 10                      | $20\,$                  | 15                | 20                               | 10                      |                  |                                |  |
| 20             | $\boldsymbol{\mathcal{X}}$                  | $-5$                    | $-4$                    | $-2$              | $\boldsymbol{0}$                 | $\mathbf{1}$            | $\mathfrak{Z}$   | $\overline{3}$                 |  |
|                | $\mathcal{V}$                               | 0,2                     | 0,25                    | 0,23              | 0,19                             | 0,16                    | 0,12             |                                |  |

4. Составить блок-схему алгоритма метода наименьших квадратов.

5. Составить программу на любом известном языке программирования, получить результат.

6. Составить отчет.

7. Защитить работу.

Время выполнения – 4 часа аудиторных, 4 часа СРС.

## Контрольные вопросы

1. В чем принципиальное различие методов интерполяции и аппроксимации? В каких случаях интерполянта совпадает с аппроксимирующей функцией? Приведите примеры.

2. Всегда ли при использовании метода наименьших квадратов параметры аппроксимирующей функции находятся однозначно? Если нет, то приведите примеры, в каких случаях возможно несколько решений задачи.

# Лабораторная работа 7 ПРИБЛИЖЕННОЕ ВЫЧИСЛЕНИЕ ОПРЕДЕЛЕННЫХ **ИНТЕГРАЛОВ**

Целью проведения студентом лабораторной работы 7 является:

- формирование умения и навыков численного интегрирования функций квадратурными формулами: прямоугольников, трапеций, Симпсона, Котесса, Гаусса и Чебышева;

- формирование умения и навыков оценки погрешности формул;

- выработка умения составлять алгоритмы численного интегрирования функций и реализовывать их в различных интегрированных математических средах (MathCAD, MatLab) и языках программирования.

### Теоретические основы

Если функция  $f(x)$  непрерывна на отрезке [a,b] и известна ее первообразная  $F(x)$ , то определенный интеграл от этой функции в пределах от а до *b* может быть вычислен по формуле Ньютона - Лейбница. Общая задача численного интегрирования заключается в нахождении значения определенного интеграла  $F(a,b) = \int f(x)dx$  численными методами. Такого

возникают, если не удается найти первообразную залачи рола подынтегральной функции (например, когда она задана таблично) или она имеет сложный и неудобный вид.

Методы численного интегрирования основаны на замене подынтегральной функции  $f(x)$  более простой интерполирующей или аппроксимирующей функцией (прямой, параболой, полиномом), интеграл от которой можно вычислить аналитически. В результате получаются формулы интегрирования, называемые квадратурными.

Зададим на отрезке [a,b] множество  $\omega$  точек  $x_i$ ,  $i = 1, ..., N$ , называeмое сеткой:  $\omega = \{x_i; a = x_0 < x_1 < ... < x_N = b\}$ .

Как известно, формула для вычисления интегралов численными методами может быть представлена в виде взвешенной суммы ординат подынтегральной функции в отдельных точках:

$$
I_N(f) = \sum_{i=0}^N c_i f(x_i).
$$

Это общая квадратурная формула, в которой  $x_i$  – узлы разбиения интервала интегрирования,  $c_i$  – некоторые весовые коэффициенты (веса), которые в общем случае могут зависеть от значений  $x_i$ , и не зависят от вида функции  $f(x)$ .

Задача численного интегрирования состоит в определении значений  $x_i$ и  $c_i$  таких, чтобы величина  $D_N(f) = \left| \sum_{i=0}^N c_i f(x_i) - \int_a^b f(x) dx \right|$  была минимальной для функции  $f(x)$  из заданного класса функций.

При построении квадратурной формулы удобно рассматривать интеграл от а до b как сумму интегралов, заданных на некоторых интервалах [ $\alpha_i$ ,  $\beta_i$ ], то есть  $\int_a^b f(x)dx = \sum_{\alpha_i}^{\beta_i} f(x)dx$ .

Каждый интеграл вида  $\int_{\alpha}^{\beta} f(x)dx$  сводится к вычислению интеграла<br>единичной длины вида  $\int_{0}^{1} \overline{f}(s)ds$  с помощью следующей замены

переменной интегрирования:

$$
x = \alpha + (\beta - \alpha) \cdot s, \quad s \in [0,1].
$$

При этом получаем:

$$
f(x) = f(\alpha + (\beta - \alpha) \cdot s) = \overline{f}(s); \quad d(\alpha + (\beta - \alpha) \cdot s) = (\beta - \alpha)ds;
$$
  

$$
\int_{\alpha}^{\beta} f(x)dx = \int_{\alpha}^{\beta} f(\alpha + (\beta - \alpha) \cdot s)d(\alpha + (\beta - \alpha) \cdot s) = (\beta - \alpha)\int_{0}^{1} \overline{f}(s)ds.
$$

Таким образом, достаточно получить формулу для вычисления интеграла  $\int\limits_0^1 \overline{f}(s) ds$ , которую затем нетрудно использовать при определении

$$
F(a,b) = \int_{a}^{b} f(x)dx
$$

Предположим, что на интервале [a, b] задана равномерная сетка, т.е.  $x_i - x_{i-1} = h$ ,  $(h = const)$ , тогда

$$
F(a,b) = \sum_{i=1}^{N} \int_{x_{i-1}}^{x_i} f(x) dx = \sum_{i=1}^{N} h \int_{0}^{1} f(x_{i-1} + h \cdot s) ds = \sum_{i=1}^{N} h \int_{0}^{1} \overline{f}(s) ds = I(\overline{f}).
$$

Будем искать квадратурную формулу в виде

$$
I(\bar{f}) = \int_{0}^{1} \overline{f}(s)ds = \sum_{k=0}^{m} P_k \overline{f}(s_k). \tag{7.1}
$$

В выражении (7.1) 0≤ s<sub>0</sub> < s<sub>1</sub> < ... < s<sub>m</sub> ≤ 1. Разбиение интервала [0, 1] точками s, называется шаблоном квадратурной формулы.

Чтобы построить квадратурную формулу, необходимо определить весовые коэффициенты (веса)  $P_k$  и узлы шаблона  $s_k$  таким образом, чтобы ошибка численного интегрирования была минимальной.

Допустим, что задан некоторый шаблон  $s_k$ . Найдем  $P_k$ . Потребуем, чтобы формула интегрирования была точной для любого полинома  $P(x)$ степени  $r \leq m$  (где  $(m+1)$  – количество точек шаблона). Для этого необходимо и достаточно, чтобы квадратурная формула была точной для всех степенных функций  $s^{\sigma}$  ( $\sigma \leq m$ ), так как

$$
P_r(s) = a_0 + a_1s + a_2s^2 + \dots + a_r s^r.
$$

Заметим, что

$$
I(s^{\sigma}) = \int_{0}^{1} s^{\sigma} ds = \frac{s^{\sigma+1}}{\sigma+1} \bigg|_{0}^{1} = \frac{1}{\sigma+1}.
$$

Из формулы (7.1) следует, что формула интегрирования будет точной при значениях весов  $P_k$ , удовлетворяющих следующей системе уравнений:

$$
\begin{cases}\nP_0 + P_1 + \dots + P_m = 1; \\
P_0 s_0 + P_1 s_1 + \dots + P_m s_m = \frac{1}{2}; \\
P_0 s_0^2 + P_1 s_1^2 + \dots + P_m s_m^2 = \frac{1}{3}; \\
&\dots \\
P_0 s_0^m + P_1 s_1^m + \dots + P_m s_m^m = \frac{1}{m+1}\n\end{cases}
$$

Эта система является системой линейных алгебраических уравнений с определителем матрицы коэффициентов, называемым определителем Вандермонда.

Как известно, определитель Вандермонда никогда не равен нулю, и полученная система линейных уравнений всегда имеет единственное решение.

#### Формула прямоугольников

Если при вычислении интеграла  $\int_a^b f(x)dx$  функцию  $f(x)$  заменить на отрезке [a,b] горизонтальной прямой (рис. 14), то получим квадратурную формулу прямоугольников.

Шаблон содержит один узел.

$$
m = 0, s_0 = \frac{1}{2}, P_0 = 1; \quad I_0(\overline{f}) = \int_0^1 \overline{f}(s)ds = P_0\overline{f}(s_0) = P_0\overline{f}\left(\frac{1}{2}\right) = \overline{f}\left(\frac{1}{2}\right)
$$

$$
I_N(f) = \sum_{i=1}^N h \int_0^1 f(x_{i-1} + hs)ds = \sum_{i=1}^N h f\left(x_{i-1} + \frac{h}{2}\right) = h \sum_{i=1}^N f\left(x_{i-1} + \frac{h}{2}\right);
$$

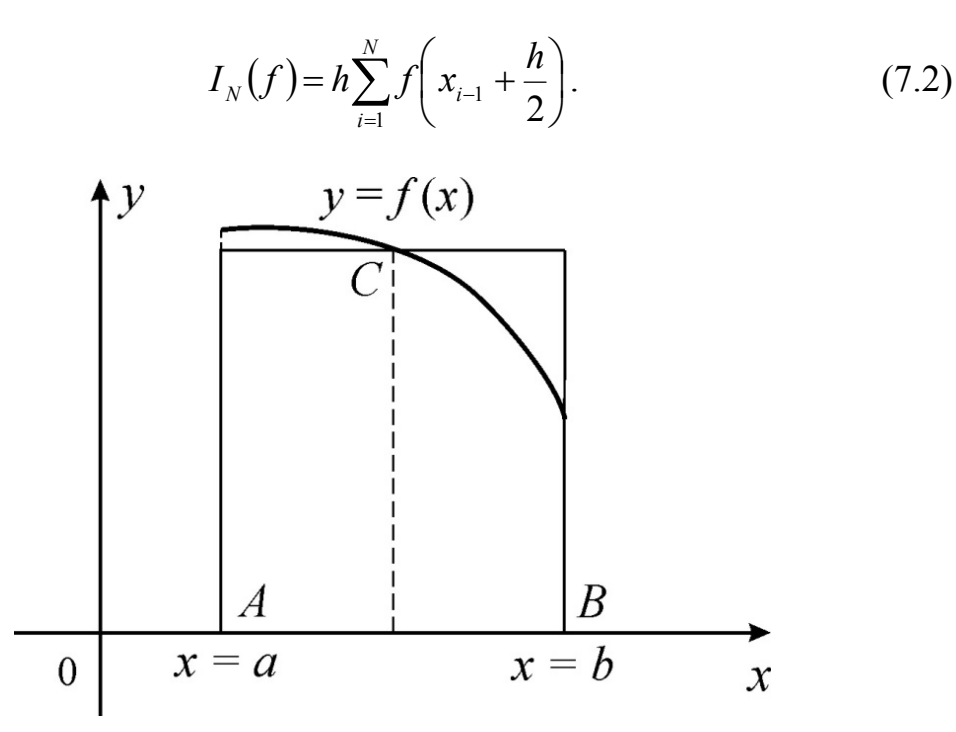

Рис. 14. Иллюстрация метода прямоугольников

#### Формула трапеций

Если при вычислении интеграла  $\int_a^b f(x)dx$  функцию  $f(x)$  заменить интерполяционным полиномом первой степени (линейная интерполяция), который в узлах  $x_0 = a$  и  $x_1 = b$  принимает соответственно значения  $f(a)$ и  $f(b)$  (рис. 15), то получим квадратурную формулу трапеций.

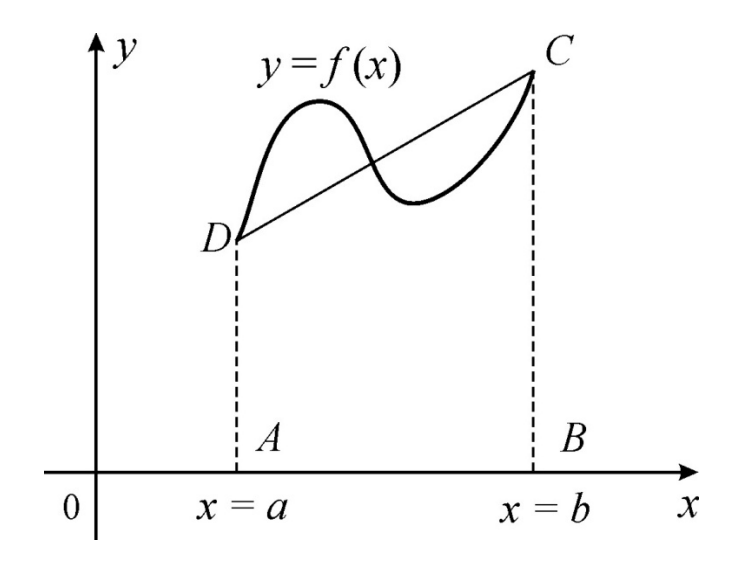

Рис. 15. Иллюстрация метода трапеций

Шаблон содержит два узла.

$$
m = 1, s_0 = 0, s_1 = 1, P_0 = P_1 = \frac{1}{2}; \quad I_1(\overline{f}) = \frac{1}{2}\overline{f}(0) + \frac{1}{2}\overline{f}(1);
$$

$$
I_N(f) = \frac{1}{2}h\sum_{i=1}^N(f(x_{i-1}) + f(x_{i-1} + h)).
$$
(7.3)

Таким образом,

$$
I_N(f) = h \sum_{i=1}^N c_i f(x_{i-1}),
$$
  
\n
$$
\text{где } c_0 = c_N = \frac{1}{2}, \text{ a be ocтальные } c_i = 1 \ (i = 1, ..., N - 1), \text{ to ecrb}
$$
  
\n
$$
I_N(f) = \frac{h}{2} \bigg( f(x_0) + 2 \cdot \sum_{i=1}^{N-1} f(x_i) + f(x_N) \bigg).
$$

Формула Симпсона (формула парабол)

Если при вычислении  $\int_a^b f(x)dx$  функцию  $f(x)$  на [a, b] заменить интерполяционным полиномом второй степени, построенным по значениям функции  $f(x)$  в трех узлах  $x_0 = a$ ,  $x_1 = \frac{a+b}{2}$ ,  $x_2 = b$ , то получим формулу Симпсона (формулу парабол) (рис. 16).

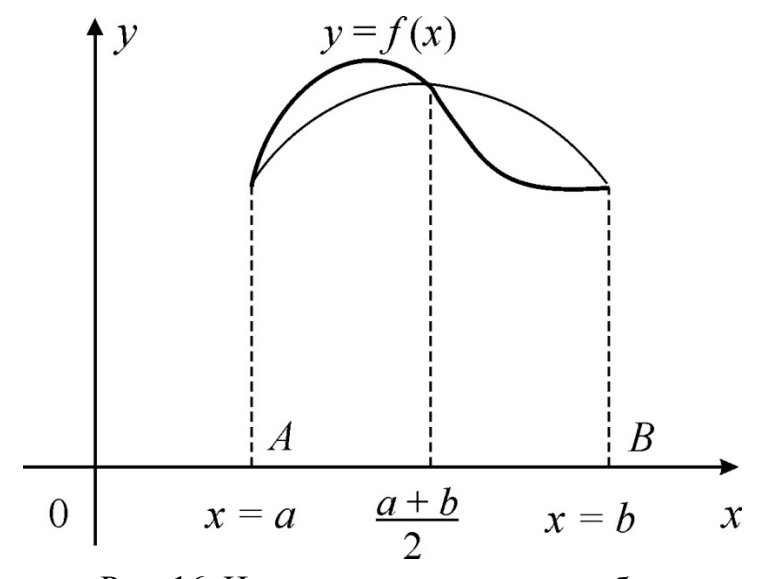

Рис. 16. Иллюстрация метода парабол

Шаблон содержит три узла.

$$
m=2
$$
,  $s_0=0$ ,  $s_1=\frac{1}{2}$ ,  $s_2=1$ .

Для определения коэффициентов  $P_i$  имеем систему:

$$
P_0 + P_1 + P_2 = 1;
$$
  
\n
$$
P_1 \cdot \frac{1}{2} + P_2 \cdot 1 = \frac{1}{2};
$$
  
\n
$$
P_1 \cdot \frac{1}{4} + P_2 \cdot 1 = \frac{1}{3}.
$$

Следовательно,  $P_0 = \frac{1}{6}$ ,  $P_1 = \frac{4}{6}$ ,  $P_2 = \frac{1}{6}$ , и, значит,

$$
I_2(\overline{f}) = \frac{1}{6} \cdot \overline{f}(0) + \frac{4}{6} \cdot \overline{f}\left(\frac{1}{2}\right) + \frac{1}{6} \cdot \overline{f}(1).
$$

Отсюда следует квадратурная формула Симпсона:

$$
I_N(f) = \frac{1}{6} h \sum_{i=1}^N \left( f(x_{i-1}) + 4f\left(x_{i-1} + \frac{1}{2}h\right) + f(x_{i-1} + h) \right). \tag{7.4}
$$

Замечание. В формуле Симпсона число узлов обязательно нечетное, т.е. число отрезков четно.

## Формулы Ньютона - Котеса

Данный метод основан на замене подынтегральной функции параболой  $m$ -го порядка (при  $m = 1$  имеем формулу трапеций, при  $m = 2 - \phi$ ормулу Симпсона).

Потребуем, чтобы формула интегрирования была точной для полинома Лагранжа  $P_m(s)$ :

$$
P_m(s) = \sum_{k=0}^m l_k^m(s) \cdot f(s_k),
$$

где  $l_k^m(s)$  – интерполяционные коэффициенты Лагранжа.

Найдем  $I(P_m)$ :

$$
I(P_m) = \int_0^1 P_m(s) ds = \int_0^1 \sum_{k=0}^m I_k^m(s) f(s_k) ds = \sum_{k=0}^m f(s_k) \int_0^1 I_k^m(s) ds.
$$

Квадратурная формула  $\int_{s}^{1} f(s) ds = \sum_{k=0}^{m} P_k f(s_k)$  является точной формулой

для интегрирования полинома степени т, если

$$
P_k = \int_0^1 l_k^m(s) ds
$$

*Формула Котеса для четырехточечного шаблона.* Разобьем интервал [0,1] точками  $s_k = \frac{k}{2}$ ,  $k = 0, 1, 2, 3$  $=\frac{k}{3}, k=$  $s_k = \frac{k}{2}$ ,  $k = 0, 1, 2, 3$  (число интервалов кратно трем), то есть  $s_1 = 1; m = 3$ 3  $s_2 = \frac{2}{3}$ 3  $s_0 = 0$ ,  $s_1 = \frac{1}{2}$ ,  $s_2 = \frac{2}{3}$ ,  $s_3 = 1$ ;  $m = 3$ .

Тогда

$$
P_0 = \int_0^1 \frac{\left(s - \frac{1}{3}\right)\left(s - \frac{2}{3}\right)(s - 1)}{\left(0 - \frac{1}{3}\right)\left(0 - \frac{2}{3}\right)(0 - 1)} ds = \frac{1}{8};
$$
  

$$
P_1 = \int_0^1 \frac{\left(s - 0\right)\left(s - \frac{2}{3}\right)(s - 1)}{\left(\frac{1}{3} - 0\right)\left(\frac{1}{3} - \frac{2}{3}\right)\left(\frac{1}{3} - 1\right)} ds = \frac{3}{8};
$$

Аналогично  $P_2 = \frac{3}{2}$ ;  $P_3 = \frac{1}{2}$ . 8 ; 8  $P_2 = \frac{3}{8}$ ;  $P_3 =$ 

Следовательно,

$$
I_{3}(\bar{f}) = \frac{1}{8} \left( \bar{f}(0) + 3\bar{f}(\frac{1}{3}) + 3\bar{f}(\frac{2}{3}) + \bar{f}(1) \right);
$$
  
\n
$$
I_{N}(f) = \sum_{i=0}^{N-1} \frac{1}{8} h \left( f(x_{i}) + 3f\left(x_{i} + \frac{1}{3}h\right) + 3f\left(x_{i} + \frac{2}{3}h\right) + f(x_{i} + 1 \cdot h) \right).
$$
\n(7.5)

Метод Ньютона – Котеса является обобщением рассмотренных нами методов численного интегрирования. Весовые коэффициенты не зависят от функции, зависят от количества точек шаблона. Выпишем их значения:

$$
m = 1
$$
,  $P_0 = P_1 = \frac{1}{2}$  - метод трапений;  
\n $m = 2$ ,  $P_0 = \frac{1}{6}$ ,  $P_1 = \frac{4}{6}$ ,  $P_2 = \frac{1}{6}$  - метод Симпсона.

Метод Ньютона – Котеса соответственно для четырех-, пяти- и шеститочечного шаблона:

$$
m = 3, P_0 = P_3 = \frac{1}{8}, P_1 = P_2 = \frac{3}{8};
$$
  
\n
$$
m = 4, P_0 = P_4 = \frac{7}{90}, P_1 = P_3 = \frac{32}{90}, P_2 = \frac{2}{15};
$$
  
\n
$$
m = 5, P_0 = P_5 = \frac{19}{288}, P_1 = P_4 = \frac{25}{96}, P_2 = P_3 = \frac{25}{144}.
$$

Наиболее употребляемой среди квадратурных формул Ньютона -Котеса является формула Симпсона, поскольку она точна для полиномов не только второй, но и третьей степени.

### Квадратурная формула Чебышева

Во всех предыдущих методах интервал интегрирования делился на равные участки, а весовые коэффициенты (в общем случае) были различны. Для некоторых задач хорошей точности метода численного интегрирования можно добиться исходя из оптимального выбора узлов интегрирования. Предположим, что все коэффициенты  $P_i$  квадратурной формулы равны одной и той же константе  $P_i = \frac{1}{m}$ , то есть

$$
I(f) = \frac{1}{m} \sum_{i=1}^m f(s_i).
$$

Как и при построении предыдущих квадратурных формул, потребуем точности формулы интегрирования для одночленов 1, s,  $s^2$ ,  $s^3$ , ...,  $s^N$ .

Получим систему уравнений для определения s<sub>i</sub>:

$$
s_1^k + s_2^k + ... + s_m^k = \frac{m}{k+1}, \quad k = 1, 2, ..., m.
$$

Решая эту систему нелинейных алгебраических уравнений, можно получить значения неизвестных  $s_i$  узлов разбиения интервала интегрирования.

Например, при *m* = 3 формула Чебышева имеет вид:

$$
\int_{0}^{1} \bar{f}(x)dx \approx J_{3}[\bar{f}] = \frac{1}{3} \left[ \bar{f}\left(\frac{1}{2} - \frac{1}{4}\sqrt{2}\right) + \bar{f}\left(\frac{1}{2}\right) + \bar{f}\left(\frac{1}{2} + \frac{1}{4}\sqrt{2}\right) \right].
$$
 (7.6)

Запишем формулу для всего интервала интегрирования [a, b]. Пусть {x<sub>i</sub>} – разбиение интервала [a, b],  $x = a = (b - a)s$ ,  $x_i - x_{i-1} = h$ . Тогла

$$
F(a,b) = \int_{a}^{b} f(x)dx = \sum_{i=1}^{N} \int_{x_{i-1}}^{x_i} f(x)dx = \sum_{i=1}^{N} h \int_{0}^{1} \overline{f}(s)ds = \sum_{i=1}^{N} h \sum_{k=0}^{m} P_k \overline{f}(s_k) =
$$
  
= 
$$
\sum_{i=1}^{N} h \sum_{k=0}^{m} P_k f(x_{i-1} + hs_k) = h \sum_{i=1}^{N} \sum_{k=0}^{m} P_k f(x_{i-1} + hs_k).
$$

Для трехточечного шаблона формула Чебышева имеет вид:

$$
I_N(f) = \int_a^b f(x) dx =
$$
  
=  $\frac{h}{3} \sum_{i=1}^N \left[ f\left(x_i + h\left(\frac{1}{2} - \frac{1}{4}\sqrt{2}\right)\right) + f\left(x_i + \frac{h}{2}\right) + f\left(x_i + h\left(\frac{1}{2} + \frac{1}{4}\sqrt{2}\right)\right) \right].$  (7.7)

### Квадратурная формула Гаусса

Для получения квадратурной формулы отыскиваются оптимальные значения узлов интегрирования Si и коэффициентов Ci квадратурной формулы  $I(f) = \sum_{i=1}^{m} c_i f(s_i)$  одновременно.

Потребуем точности формулы для полиномов степени, меньшей либо равной  $(2m+1)$ .

Учитывая, что  $I(s^m) = \int_0^1 s^m dx = \frac{s^{m+1}}{m+1} \Big|_0^1 = \frac{1}{m+1}$ , получим систему

 $(2m+2)$  алгебраических уравнений с  $(2m+2)$  неизвестными:

$$
\begin{cases}\nc_0 + c_1 + \dots + c_m = 1; \\
c_0s_0 + c_1s_1 + \dots + c_ms_m = \frac{1}{2}; \\
c_0s_0^2 + c_1s_1^2 + \dots + c_ms_m^2 = \frac{1}{3}; \\
\dots \\
c_0s_0^{2m+1} + c_1s_1^{2m+1} + \dots + c_ms_m^{2m+1} = \frac{1}{2(m+1)}.\n\end{cases}
$$

Например, при  $m = 2$  получим следующую формулу:

$$
\int_{0}^{1} \bar{f}(s)ds \approx J_{3}[\bar{f}] = \frac{5}{18}\bar{f}(s_{0}) + \frac{8}{18}\bar{f}(s_{1}) + \frac{5}{18}\bar{f}(s_{2}), \qquad (7.8)
$$
  
 
$$
\text{The } s_{0} = \frac{1 - \sqrt{0.6}}{2}, \quad s_{1} = \frac{1}{2}, \quad s_{2} = \frac{1 + \sqrt{0.6}}{2}.
$$

Аналогично формуле Чебышева можно записать:

$$
I_N(f) = \int_a^b f(x) dx =
$$
  
=  $\frac{h}{18} \sum_{i=1}^N \left[ f\left(x_i + h\left(\frac{1-\sqrt{0.6}}{2}\right)\right) + f\left(x_i + \frac{h}{2}\right) + f\left(x_i + h\left(\frac{1+\sqrt{0.6}}{2}\right)\right) \right].$  (7.9)

#### Оценки погрешности квадратурных формул

Существуют следующие оценки погрешности квадратурных формул  $D_N(f) = \left| \sum_{i=0}^{N} c_i f(x_i) - \int_a^b f(x) dx \right|$ , полученные на основе разложения интегрируемой функции в ряд Тейлора, и оценки остаточного члена разложения.

Для формулы прямоугольника

$$
D_N(f) = -\frac{h^2}{24} f''(\xi)(b-a); \ D_N(f) \le -\frac{h^2}{24} (b-a) \max_{\xi} f''(\xi); \tag{7.10}
$$

здесь и далее  $\xi$  – некоторая точка  $\xi \in [a,b]$ ;  $h$  – шаг интегрирования.

Лля формулы трапеций

$$
D_N(f) = \frac{h^2}{12} f''(\xi)(b - a).
$$
 (7.11)

Для формулы Симпсона

$$
D_N(f) = \frac{b-a}{180} h^4 f''(\xi).
$$
 (7.12)

Очевидно, что точное значение интеграла в методе прямоугольников можно получить только при  $f(x)$  - кусочно-постоянной, а в методе трапеций – при  $f(x)$  линейной или кусочно-линейной функции.

Пример 27. Вычислить  $I = \int_{0}^{1} \frac{dx}{1 + x^2}$  по формулам Ньютона – Лейбница, трапеций и

Симпсона.

Решение. формуле Ньютона – Лейбница получим точное  $\Pi$ <sub>0</sub> значение  $\int \frac{dx}{1+x^2} = 0,785398$ .

Разобьем интервал интегрирования на 10 равных частей ( $k = 10$ ). Для вычисления интеграла по формулам трапеций и Симпсона составляем табл. 23 значений подынтегральной функции  $f(x)$  в точках разбиения интервала интегрирования [0, 1]:  $T_{e}$   $\epsilon$   $\pi$   $\mu$   $\alpha$   $\gamma$   $\gamma$ 

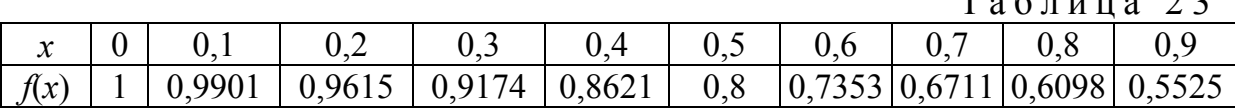

Подставляя найденные значения в формулы (7.3) и (7.4), получим соответственно  $I = 0.78498$  (по формуле трапеций) и  $I = 0.78539$  (по формуле Симпсона).

Отметим, что результат, полученный по формуле Симпсона, существенно точнее.

Пример 28.

Вычислить методом Симпсона  $\int x^2 dx$ , разбив [1, 2] на 4 части.

Решение.

Определим шаг:  $h = \frac{2-1}{4} = 0.25$ .

Вычислим интеграл по формуле (7.4):

$$
\int_{1}^{2} x^{2} dx =
$$
\n
$$
= \frac{0.25}{6} \left[ \left( 1^{2} + 4 \cdot (1 + 0.125)^{2} + 1.25^{2} \right) + \left( 1.25^{2} + 4 \cdot (1.25 + 0.125)^{2} + 1.5^{2} \right) + \left( 1.5^{2} + 4 \cdot (1.5 + 0.125)^{2} + 1.75^{2} \right) + \left( 1.75^{2} + 4 \cdot (1.75 + 0.125)^{2} + 2^{2} \right) \right] =
$$
\n
$$
= 2.333.
$$

Значение совпадает со значением, полученным в системе MathCAD.

Пример 29.

Вычислить определённый интеграл

$$
I = \int_{0}^{1} \sin(0.5x + 1)^{2} dx
$$

всеми рассмотренными способами.

Решение.

Разобьем интервал интегрирования на 10 равных частей ( $k = 10$ ):

$$
h = \frac{b-a}{k} = \frac{1-0}{10} = 0,1.
$$

Для вычисления интеграла составим табл. 24 значений подынтегральной функции в точках разбиения интервала интегрирования.

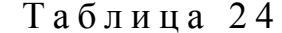

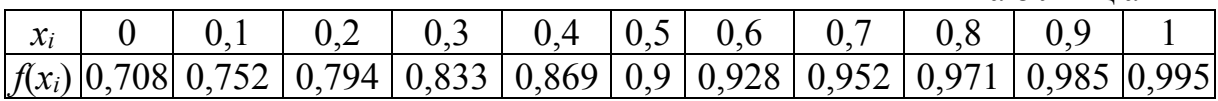

Используя простейшие квадратурные формулы численного интегрирования, получим:

1) по формуле прямоугольников (7.2):

$$
I = 0,1 \cdot \sum_{i=1}^{10} \sin \left[ 0,5 \cdot \left( x_{i-1} + \frac{0,1}{2} \right) + 1 \right]^2 = 0,884249;
$$

2) по формуле трапеций (7.3):

$$
I = \frac{0.1}{2} \cdot \sum_{i=1}^{10} \left[ \sin(0.5x_{i-1} + 1)^2 + \sin(0.5(x_{i-1} + 0.1) + 1)^2 \right] = 0.883769;
$$

3) по формуле Симпсона (7.4):

$$
I = \frac{0.1}{6} \sum_{i=1}^{10} \left[ \sin(0.5x_{i-1} + 1)^2 + 4\sin\left[0.5\left(x_{i-1} + \frac{0.1}{2}\right) + 1\right]^2 + \sin(0.5x_i + 1)^2 \right] = 0.884089;
$$

4) по формуле Ньютона – Котеса для четырехточечного шаблона (7.5):

$$
I = \frac{0.1}{8} \sum_{i=0}^{9} \left[ \frac{\sin(0.5x_i + 1)^2 + 3\sin\left[0.5\left(x_i + \frac{0.1}{3}\right) + 1\right]^2 + 3\sin\left[0.5\left(x_i + \frac{0.2}{3}\right) + 1\right]^2 + \sin\left[0.5x_i + 0.1\right]^2} \right] = 0,884089;
$$

5) по формуле Чебышева для трехточечного шаблона (7.6):  $\Gamma = \pi$ 

$$
I = \frac{0.1}{3} \sum_{i=1}^{10} \left[ 0.5 \left( x_{i-1} + 0.1 \left( \frac{1}{2} - \frac{\sqrt{2}}{4} \right) \right) + 1 \right]^2 + \left[ 0.5 \left( x_{i-1} + \frac{0.1}{2} \right) + 1 \right]^2 + \sin \left[ 0.5 \left( x_{i-1} + 0.1 \left( \frac{1}{2} + \frac{\sqrt{2}}{4} \right) \right) + 1 \right]^2 \right] = 0,884089;
$$

6) по формуле Гаусса (7.9):

$$
I = \frac{0.1}{18} \sum_{i=1}^{10} \left[ 5 \sin \left( 0.5x_{i-1} + 0.1 \frac{1 - \sqrt{0.6}}{2} + 1 \right)^2 + 8 \sin \left[ 0.5 \left( x_{i-1} + \frac{0.1}{2} \right) + 1 \right]^2 + 5 \sin \left[ 0.5 \left( x_{i-1} + 0.1 \frac{1 + \sqrt{0.6}}{2} \right) + 1 \right]^2 \right] = 0,884089;
$$

7) в системе MathCad:

2

1

$$
I = \int_{0}^{1} \sin(0.5x + 1)^{2} dx = 0,884089.
$$

Пример 30.

Вычислить  $\int x \cdot$ *x* lg *xdx* различными методами:

1. с использованием системы *MathCAD*;

2. по формуле Ньютона – Лейбница, используя неопределенный интеграл;

3. по формулам прямоугольников, трапеций, Симпсона и Котеса для 4-точечного шаблона.

Оценить точность вычислений интеграла разными методами.

Решение. 1) Используя MathCAD, получим:

a := 1 b := 2 
$$
\int_{a}^{b} x \cdot \log(x) dx = 0.276
$$

2) Определим первообразную  $F(x)$  по формуле Ньютона – Лейбница:

$$
\int_{1}^{2} x \cdot \lg x dx = \left( \frac{x^2 \ln x}{2 \ln 10} - \frac{x^2}{4 \ln 10} \right) \Big|_{1}^{2} = 0,276.
$$

3) Разобъём интервал интегрирования [1, 2] точками  $x_0, ..., x_{k-1}$  на  $k$ частей и вычислим значения функции в этих точках:

 $a := 1$   $b := 2$   $k := 10$ 

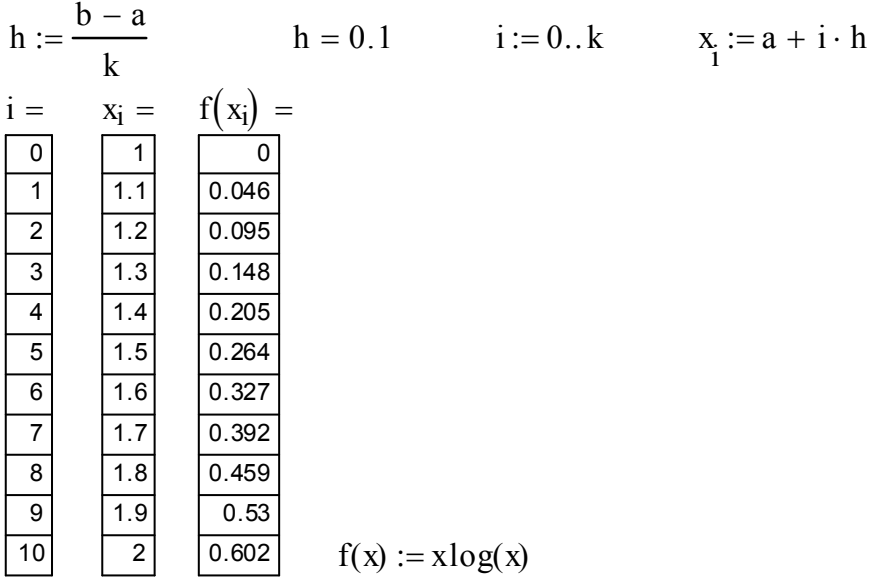

С помощью простейших квадратурных формул вычислим интеграл:

• по формуле прямоугольников

$$
h \left( \sum_{i=1}^{k} f\left(x_{i-1} + \frac{h}{2}\right) \right) = 0.276
$$

• по формуле трапеций

$$
\frac{h}{2} \left[ f(x_0) + 2 \left( \sum_{i=1}^{k-1} f(x_i) \right) + f(x_k) \right] = 0.277
$$

• по формуле Симпсона

$$
\frac{h}{6} \left[ \sum_{i=1}^{k} \left( f(x_{i-1}) + 4 \cdot f(x_{i-1} + \frac{h}{2}) + f(x_{i-1} + h) \right) \right] = 0.276
$$

• по формуле Котеса

$$
\frac{h}{8} \cdot \sum_{i=0}^{k-1} \left( f(x_i) + 3 \cdot f\left(x_i + \frac{h}{3}\right) + 3 \cdot f\left(x_i + \frac{2 \cdot h}{3}\right) + f(x_i + h) \right) = 0.276
$$

• по формуле Чебышева

$$
\frac{h}{3} \cdot \sum_{i=0}^{k-1} \left[ f \left[ x_i + h \left( \frac{1}{2} - \frac{\sqrt{2}}{4} \right) \right] + f \left( x_i + \frac{h}{2} \right) + f \left[ x_i + h \left( \frac{1}{2} + \frac{\sqrt{2}}{4} \right) \right] \right] = 0.276
$$

• по формуле Гаусса

$$
\frac{h}{18} \cdot \sum_{i=0}^{k-1} \left[ 5 \cdot f \left[ x_i + h \left( \frac{1 - \sqrt{0.6}}{2} \right) \right] + 8 \cdot f \left( x_i + \frac{h}{2} \right) + 5 \cdot f \left[ x_i + h \left( \frac{1 + \sqrt{0.6}}{2} \right) \right] \right] = 0.276
$$

Оценим погрешность формул. Вычислим вторую производную функции в произвольной точке из заданного интервала  $\xi = 1.5$ :

$$
f''(\xi) = \frac{1}{x \lg 10}
$$
;  $f''(1,5) = 0,29$ .

Погрешность формулы прямоугольников:

$$
D_N(f) = \frac{h^2}{24} f''(\xi)(b-a) = \frac{0.2^2}{24} \cdot 0.29(2-1) = 0.00048.
$$

Погрешность формулы трапеции:

$$
D_N(f) = \frac{h^2}{12} f''(\xi)(b-a) = \frac{0.2^2}{12} \cdot 0.29 \cdot (2-1) = 0.000967.
$$

Погрешность формулы Симпсона:

$$
D_N(f) = \frac{b-a}{180} h^4 f''(\xi) = \frac{2-1}{180} \cdot 0.25^4 \cdot 0.29 = 0.00000629.
$$

Как видно, наиболее точным является метод Симпсона.

## Порядок выполнения работы

В процессе проведения лабораторной работы студент должен выполнить следующие задания:

1. Ознакомиться с теоретическим материалом.

2. Вычислить  $\int f(x)dx$  (варианты функций выбрать по табл. 25), разбив

интервал [ $a, b$ ] на 10 отрезков:

- с использованием системы MathCAD или MS Excel;

- по формуле Ньютона - Лейбница, используя неопределенный интеграл, найденный в п. 2.

- по формулам прямоугольников, трапеций, Симпсона, Ньютона - Котеса для 4-точечного шаблона, Чебышева и Гаусса.

3. Оценить точность вычислений интеграла разными методами.

4. Составить блок-схему алгоритма каждого метода.

5. Составить программу на любом известном языке программирования, получить результат.

- 6. Составить отчет.
- 7. Защитить работу.

Время выполнения - 4 часа аудиторных, 4 часа СРС.

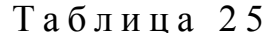

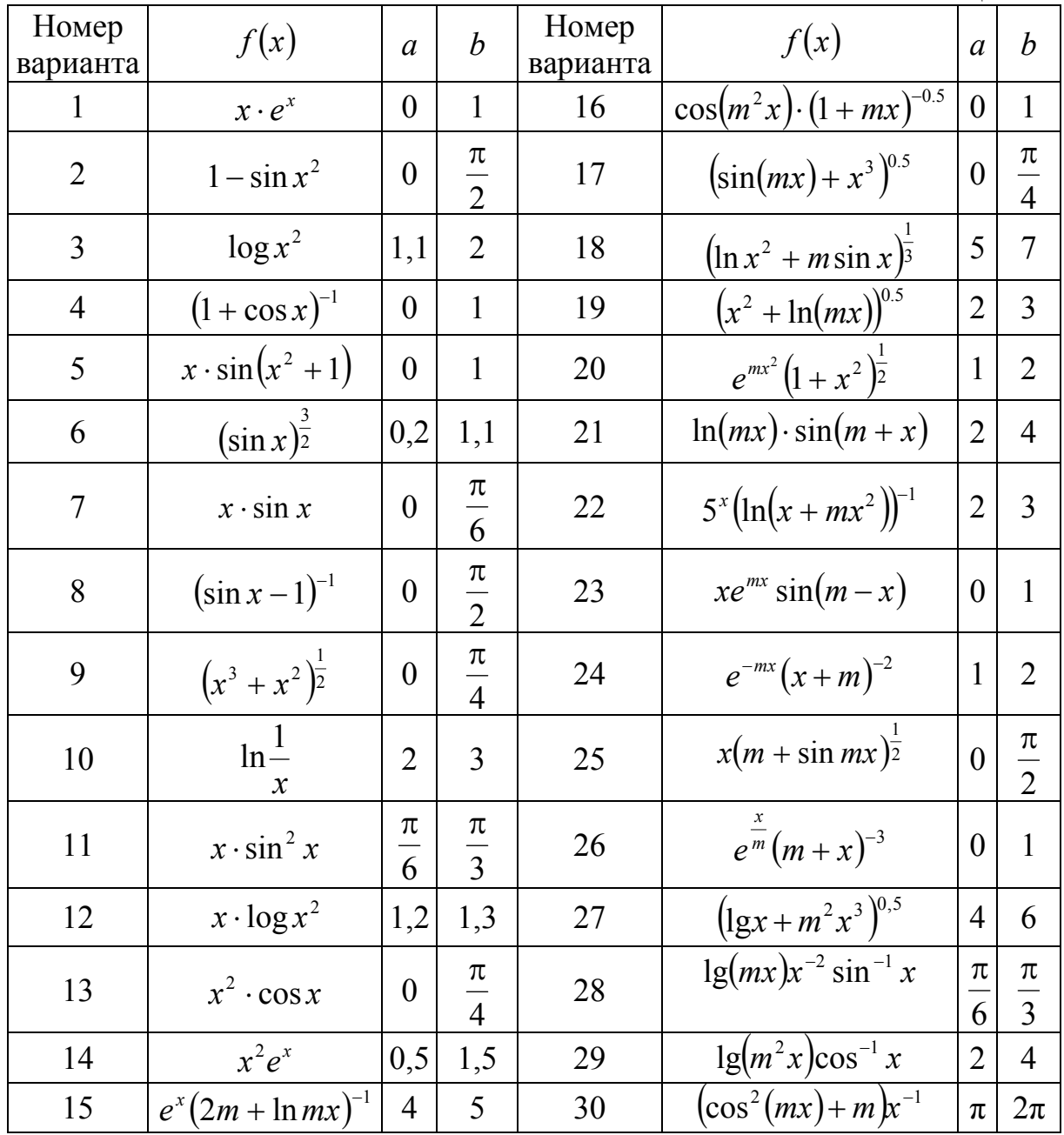

## Контрольные вопросы

1. От чего зависит точность нахождения интеграла методом прямоугольников и как можно уменьшить погрешность вычисления?

2. Какой аппроксимирующей функцией заменяется подынтегральная функция в методе Симпсона?

3. Может ли сетка при интегрировании быть неравномерной?

## Лабораторная работа 8 ПРИБЛИЖЕННОЕ РЕШЕНИЕ ЗАДАЧИ КОШИ ДЛЯ ОДУ

Целью проведения студентом лабораторной работы 8 является:

- формирование умения и навыков проведения численного дифференцирования функций;

- формирование умения и навыков применения численных методов решения обыкновенных дифференциальных уравнений и систем;

- формирование умения и навыков применения численных методов решения дифференциальных уравнений в частных производных;

- выработка умения составлять алгоритмы методов численного дифференцирования и реализовывать их в различных интегрированных математических средах (MathCAD, MatLab) и языках программирования.

#### Теоретические основы

Рассмотрим задачу Коши для дифференциального уравнения относительно неизвестной функции  $u(t)$ :

$$
\frac{du}{dt} = F(t, u), \ \ u(0) = u_0.
$$
 (8.1)

Здесь  $F(t, u)$  – некоторая функция;  $u_0$  – заданное начальное условие.

Пусть  $F(t, u)$  определена непрерывна  $\mathbf{M}$  $\overline{B}$ области  $D = \{t, u : 0 \le t \le T, |u - u_0| < U\}$  и удовлетворяет в области D условию Липшица по переменной  $u$ , то есть для  $\forall u_1, u_2 \in D$  имеем

$$
|F(t, u_1) - F(t, u_2)| \le k \cdot |u_1 - u_2|, k < 1
$$

Из теории дифференциальных уравнений известно, что такая задача имеет единственное решение, если значение  $T$  достаточно мало.

 $[0, T]$  $Ha$ интервале зададим множество точек  $\overline{\omega}_{\tau} = \{t_n = \tau \cdot n, \quad n = 0, 1, ...\}$ , называемое сеткой. При этом  $\tau$  называется параметром сетки или параметром численного метода.

Функцию  $u(t)$  в уравнении (8.1) заменим функцией  $u_n$  дискретного аргумента  $t_n$ ,  $n = 0, 1, ..., a$  производную  $\frac{du}{dt}$  – ее конечной разностью.

Получим разностный аналог уравнения (8.1):

$$
\frac{u_{n+1} - u_n}{\tau} = F(t_n, u_n), \ n = 0, 1, \dots \tag{8.2}
$$

ИЛИ

$$
u_{n+1} = u_n + \tau \cdot F(t_n, u_n), \ \ u(0) = u_0. \tag{8.3}
$$

Схема (8.3) позволяет последовательно вычислить все значения  $u_n$ , т.е. найти приближенное решение задачи (8.1). Такой метод решения дифференциального уравнения носит название метода Эйлера. Наша цель - выяснить, как точно дискретная функция  $u_n$  приближает решение дифференциального уравнения (8.1), то есть какова точность аппроксимации непрерывного дифференциального уравнения разностным уравнением.

Оценим точность аппроксимации метода Эйлера.

Доказано, при правильном выборе параметра т таблица значений  $t_n$ ,  $u_n$ , полученная из решения дифференциального уравнения по методу Эйлера, как угодно точно аппроксимирует решение исходной задачи (8.1). Это означает, что установлена сходимость приближенного решения к точному при  $\tau \rightarrow 0$ . Однако не известно значение  $\tau$ , при котором решение получается с заданной точностью.

При практической реализации численных методов решения дифференциальных уравнений обычно поступают следующим образом.

Решают задачу при нескольких значениях т и сравнивают результаты. Когда решение мало меняется при изменении т, считают, что большей точности достичь нельзя.

Порядок точности метода Эйлера минимальный:  $u_n - u(t_n) = o(\tau)$ . Это вызвано грубым способом аппроксимации дифференциального уравнения его разностным аналогом.

Качество аппроксимации - это точность, с которой решение исходной задачи удовлетворяет разностному уравнению. В случае метода Эйлера аппроксимация имеет порядок  $o(\tau)$ .

# Схемы Рунге - Кутта

1) Схема второго порядка.

На первом этапе находим промежуточное значение

$$
\overline{u}_n = u_n + \alpha \tau \cdot F(t_n, u_n).
$$

На втором этапе определяем значение  $u_{n+1}$  по формуле

$$
u_{n+1} = u_n + \tau (1 - \sigma) \cdot F(t_n, u_n) + \sigma \tau \cdot F(t_n + \alpha \tau, \overline{u}_n).
$$

Такая схема имеет порядок аппроксимации  $o(\tau^2)$  при  $\sigma \cdot \alpha = \frac{1}{2}$ .

B частном случае, при  $\sigma = \frac{1}{2}$ ,  $\alpha = 1$ , получаем схему, называемую «предиктор - корректор» (счет - пересчет):

$$
\frac{u_{n+1} - u_n}{\tau} = \frac{1}{2} \big[ F(t_n, u_n) + F(t_{n+1}, u_n + \tau \cdot F(t_n, u_n)) \big].
$$

Заметим, что такая схема уже была рассмотрена: сначала схема Эйлера с шагом т (предиктор), затем схема с полусуммой (корректор).

2) Схема четвертого порядка.

Она имеет вид

$$
\frac{u_{n+1} - u_n}{\tau} = \frac{1}{6} [k_1(u_n) + 2k_2(u_n) + 2k_3(u_n) + k_4(u_n)], \quad n = 0, 1, \ldots; \quad u(0) = u_0,
$$
  
 
$$
\text{rge } k_1 = F(t_n, u_n); \quad k_2 = F\left(t_n + \frac{\tau}{2}, \ u_n + \frac{\tau k_1}{2}\right);
$$

$$
k_3 = F\left(t_n + \frac{\tau}{2}, \ u_n + \frac{\tau k_2}{2}\right); \quad k_4 = F\left(t_n + \tau, \ u_n + \tau k_3\right).
$$

При определении  $u_{n+1}$  по заданному  $u_n$  необходимо четыре раза вычислить функцию  $F(t, u)$ . Вычисления производятся последовательно. Для невязки (точности аппроксимации) получим выражение

$$
\Psi_n = \frac{1}{6} [k_1(u(t_n)) + 2k_2(u(t_n)) + 2k_3(u(t_n)) + k_4(u(t_n))] - \frac{u(t_{n+1}) - u(t_n)}{\tau}.
$$

С помощью разложения в ряд Тейлора в окрестности точки  $t_n$  можно получить оценку  $\psi_n \approx o(\tau^4)$ , то есть схема имеет четвертый порядок аппроксимации.

Предположим, что уже вычислены *п* значений  $u_0, u_1, ..., u_n$ . Тогда можно построить интерполяционный полином  $P_n(t)$  по табличной  $(u_i, F(t_i, u_i))$ , где  $i = n - k, n - k + 1, ..., 0, ..., n - 1, n$ , и при функции вычислении  $u_{n+1}$  использовать этот полином  $P_n(t)$  вместо функции  $F(t)$  на интервале  $[t_n, t_{n+1}]$  (экстраполяция):

$$
u_{n+1} = u_n + \int_{t_n}^{t_{n+1}} P_n(t) dt.
$$

Получим принцип построения методов типа Адамса. Неудобство метода заключается в том, что для его применения необходимо иметь п точек  $u_1, u_2, ..., u_n$ , построенных другим методом.

Если  $F(t, u)$  имеет особенность в некоторой точке, необходимо в окрестности этой точки аппроксимировать  $F(t, u)$  гладкой функцией и использовать эту аппроксимацию для прохождения особой точки.

На ошибку аппроксимации накладывается ошибка округления. Неточность, возникающая при отдельном шаге из-за округлений, не должна превосходить неточность аппроксимации. В этом случае вместе с уменьшением шага интегрирования т необходимо пропорционально увеличивать точность вычислений.

Пример 31.

Решить задачу Коши с использованием системы MathCAD методами Эйлера, Эйлера – Коши, предиктор – корректор и Рунге – Кутта для функции  $y' = cos(4y - x^3) + xy^2$  с начальными условиями  $x_0 = 2$ ,  $y_0 = 0.5$ .

Получить решение в десяти точках с различным значением параметра  $\tau = \delta x$ :  $\tau = 0.1$ ;  $\tau = 0.001$ . Сравнить результаты.

Решение. Метод Эйлера.

В методе Эйлера приближенные значения  $y(x_i) \approx y_i$  вычисляются последовательно по формулам

$$
y_{i+1} = y_i + \tau \cdot f(x_i, y_i), \quad i = 0, 1, ...
$$

Для значения  $\tau = 0,1$  получим:

 $y_1 = 0.5 + 0.1(\cos(4 \cdot 0.5 - 2^3) + 2 \cdot 0.5^2) = 0.646017;$ 

 $y_2 = 0.646017 + 0.1(\cos(4.0.646017 - 2.1^3) + 2.1.0.646017^2) = 0.826006;$ 

 $y_3 = 0.826006 + 0.1(\cos(4.0.826006 - 2.2^3) + 2.2.0.826006^2) = 1.024927.$ 

Аналогично находим следующие значения и получаем сетку координат (табл. 26).

Таблица 26

|               | ,        |
|---------------|----------|
| $\mathcal{X}$ | 12       |
| 2             | 0,5      |
| 2,1           | 0,646017 |
| 2,2           | 0,826006 |
| 2,3           | 1,024927 |
| 2,4           | 1,245366 |
| 2,5           | 1,534068 |
| 2,6           | 2,022614 |
| 2,7           | 2,98645  |
| 2,8           | 5,4062   |
| 2,9           | 13,68445 |
| 3             | 68,03936 |

Для значения  $\tau = 0.001$  получим:

 $y_1 = 0.5 + 0.001(\cos(4 \cdot 0.5 - 2^3) + 2 \cdot 0.5^2) = 0.50146;$ 

 $y_2 = 0.646017 + 0.001(\cos(4 \cdot 0.646017 - 2.001^3) + 2.001 \cdot 0.646017^2) = 0.502925;$  $y_3 = 0.826006 + 0.001(\cos(4.0.826006 - 2.002^3) + 2.002 \cdot 0.826006^2) = 0.504395$ И Т.Д.

Полученные значения заносим в табл. 27.

Метод Эйлера имеет невысокую точность (погрешность порядка  $o(\tau)$ ) и часто является неустойчивым, т.е. приводит к систематическому накоплению ошибки.

Таблица 27

| $\mathcal X$   |          |
|----------------|----------|
| $\overline{2}$ | 0,5      |
| 2,001          | 0,50146  |
| 2,002          | 0,502925 |
| 2,003          | 0,504395 |
| 2,004          | 0,50587  |
| 2,005          | 0,507349 |
| 2,006          | 0,508834 |
| 2,007          | 0,510323 |
| 2,008          | 0,511817 |
| 2,009          | 0,513316 |
| 2,01           | 0,514819 |

Метод предиктор - корректор (усовершенствованный метод Эйлера -Kouu).

В методе предиктор - корректор вычисление осуществляется по формуле:

$$
y_{i+1} = y_i + \frac{\tau}{2} \cdot [f(x_i, y_i) + f(x_{i+1}, \widetilde{y}_{i+1})], \quad \widetilde{y}_{i+1} = y_i + \tau \cdot f(x_i, y_i).
$$

Для значения  $\tau = 0,1$  получим:

$$
\tilde{y}_1 = 0, 5 + 0, 1(\cos(4 \cdot 0, 5 - 2^3) + 2 \cdot 0, 5^2) = 0, 646;
$$
\n
$$
y_1 = 0, 5 + \frac{0.1}{2}(\cos(4 \cdot 0, 5 - 2^3) + 2 \cdot 0, 5^2 + \cos(4 \cdot 0, 646 - 2, 1^3) + 2, 1 \cdot 0, 646^2) = 0, 663
$$
\nH T.

И Т.Д.

Полученные значения заносим в табл. 28.

 $Ta6\pi u\pi a$  28

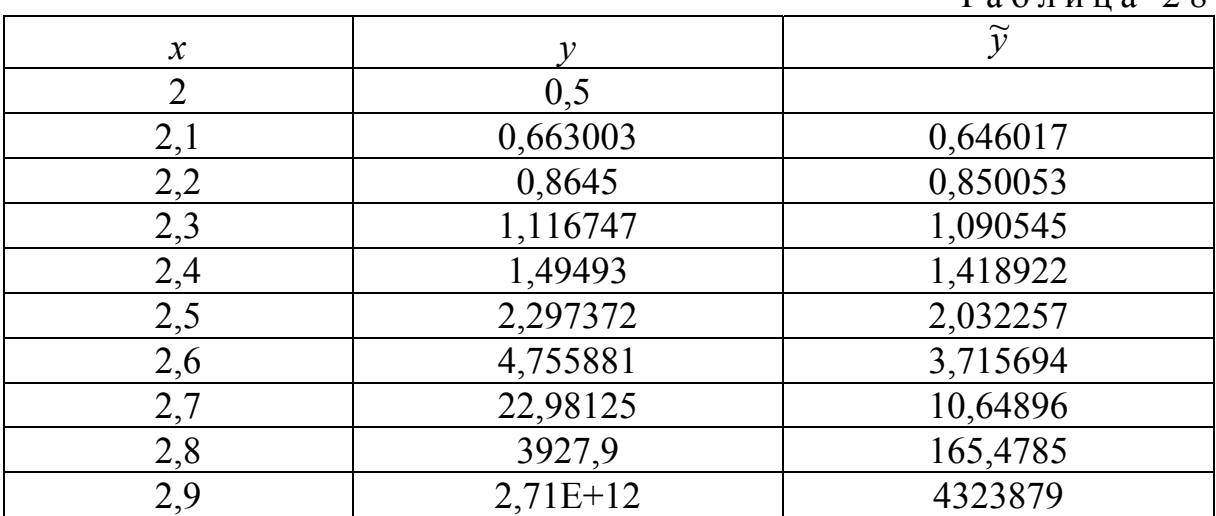

Для значения  $\tau = 0.001$  получим:

$$
\widetilde{y}_1 = 0.5 + 0.001(\cos(4 \cdot 0.5 - 2^3) + 2 \cdot 0.5^2) = 0.50146;
$$
\n
$$
y_1 = 0.5 + \frac{0.001}{2}(\cos(4 \cdot 0.5 - 2^3) + 2 \cdot 0.5^2 + \cos(4 \cdot 0.50146 - 2.1^3) + 2.1 \cdot 0.50146^2) = 0.501463
$$

И Т.Д.

Формируем табл. 29.

Таблица 29

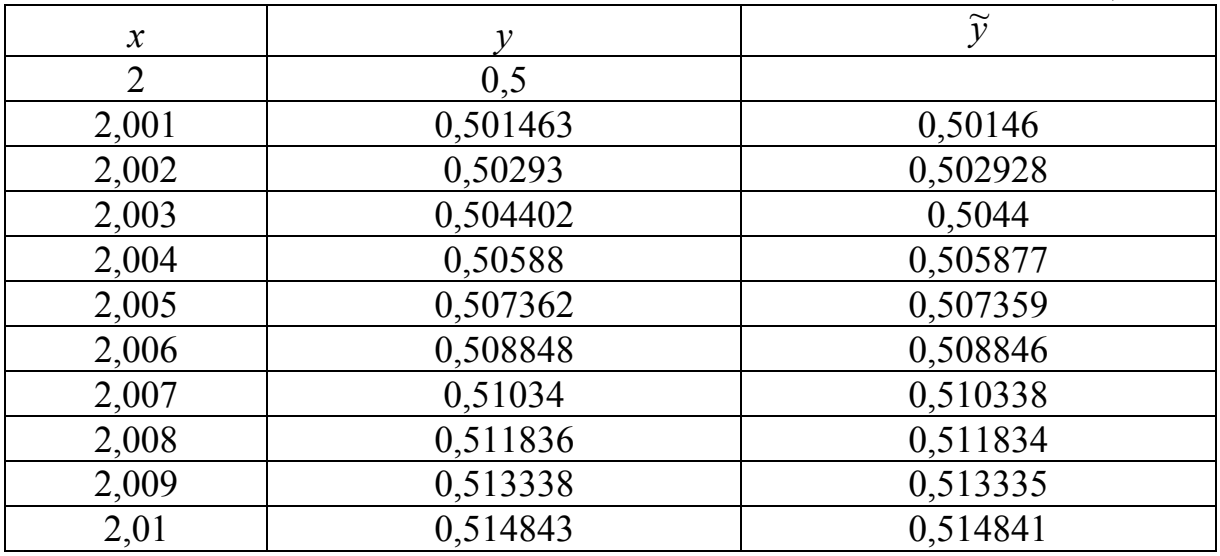

Погрешность данного метода на каждом шаге имеет порядок  $o(\tau^2)$ . Метод Рунге - Кутта четвертого порядка.

Вычисление осуществляется по следующей формуле:

$$
y_{i+1} = y_n + \frac{\tau}{6} \Big[ k_1 + 2k_2 + 2k_3 + k_4 \Big],
$$
  
\n
$$
\text{rge} \qquad k_1 = F(x_i, y_i), \qquad k_2 = F\Big(x_i + \frac{\tau}{2}, y_i + \frac{\tau k_1}{2}\Big);
$$
  
\n
$$
k_3 = F\Big(x_i + \frac{\tau}{2}, y_i + \frac{\tau k_2}{2}\Big); \quad k_4 = F(x_i + \tau, y_i + \tau k_3).
$$

Для значения  $\tau = 0,1$  получим:

$$
k_1^{(1)} = \cos(4 \cdot 0.5 - 2^3) + 2 \cdot 0.5^2 = 1,46017;
$$
  
\n
$$
k_2^{(1)} = \cos\left(4 \cdot \left(0.5 + 1,46017 \cdot \frac{0.1}{2}\right) - \left(2 + \frac{0.1}{2}\right)^3\right) + \left(2 + \frac{0.1}{2}\right) \cdot \left(0.5 + 1,46017 \cdot \frac{0.1}{2}\right)^2 =
$$
  
\n= 1,6723;

$$
k_3^{(1)} = \cos\left(4\cdot\left(0,5+1,6723\cdot\frac{0,1}{2}\right) - \left(2+\frac{0,1}{2}\right)^3\right) + \left(2+\frac{0,1}{2}\right)\cdot\left(0,5+1,6723\cdot\frac{0,1}{2}\right)^2 =
$$
  
\n
$$
= 1,69824;
$$
  
\n
$$
k_4^{(1)} = \cos\left(4\cdot\left(0,5+1,69824\cdot0,1\right) - \left(2+0,1\right)^3\right) + \left(2+0,1\right)\cdot\left(0,5+1,69824\cdot0,1\right)^2 =
$$
  
\n
$$
= 1,898;
$$
  
\n
$$
y_1 = 0,5+\frac{0,1}{6}\left(1,46017+2\cdot1,6723+2\cdot1,69824+1,898\right) = 0,668.
$$

Далее вычисления производятся аналогично, и формируется табл. 30. -<br>Таблина 30

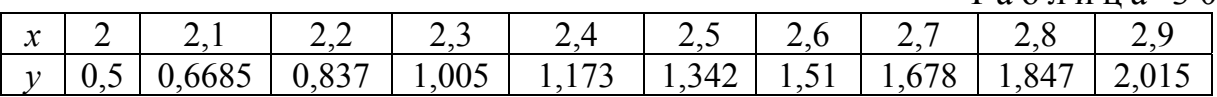

Для значения  $\tau = 0.001$  получим:

$$
k_1^{(1)} = 1,46017;
$$
  
\n
$$
k_2^{(1)} = \cos\left(4\cdot\left(0,5+1,46017\cdot\frac{0,001}{2}\right) - \left(2+\frac{0,001}{2}\right)^3\right) +
$$
  
\n
$$
+\left(2+\frac{0,001}{2}\right)\cdot\left(0,5+1,46017\cdot\frac{0,001}{2}\right)^2 = 1,462613;
$$
  
\n
$$
k_3^{(1)} = \cos\left(4\cdot\left(0,5+1,462613\cdot\frac{0,001}{2}\right) - \left(2+\frac{0,001}{2}\right)^3\right) +
$$
  
\n
$$
+\left(2+\frac{0,001}{2}\right)\cdot\left(0,5+1,462613\cdot\frac{0,001}{2}\right)^2 = 1,462614;
$$
  
\n
$$
k_4^{(1)} = \cos\left(4\cdot\left(0,5+1,462614\cdot0,001\right) - \left(2+0,001\right)^3\right) +
$$
  
\n
$$
+(2+0,001)\cdot\left(0,5+1,462614\cdot0,001\right)^2 = 1,465053;
$$
  
\n
$$
y_1 = 0,5+\frac{0,001}{6}(1,46017+2\cdot1,462613+2\cdot1,462614+1,465053) = 0,50146.
$$

Далее вычисления производятся аналогично. Так, для второй итерации получаем:  $(1.46505)$ 

$$
k^{(2)} = \begin{pmatrix} 1.46505 \\ 1.46749 \\ 1.4675 \\ 1.4699 \end{pmatrix} \qquad y_2 = 0.50293
$$

Из полученных значений формируем табл. 31.

Таблица 31

| $\mathcal{X}$  |             |
|----------------|-------------|
| $\overline{2}$ | 0,5         |
| 2,001          | 0,501462613 |
| 2,002          | 0,5029301   |
| 2,003          | 0,504402445 |
| 2,004          | 0,505879629 |
| 2,005          | 0,507361637 |
| 2,006          | 0,508848452 |
| 2,007          | 0,510340057 |
| 2,008          | 0,511836437 |
| 2,009          | 0,513337575 |
| 2,01           | 0,514843456 |

Решение методом Рунге – Кутта 4-го порядка в системе MathCAD:<br> $x = 2$   $y = 0.5$ 

$$
x_0 := 2 \quad y_0 := 0.50
$$
  
\n
$$
f(x) := \cos\left(4y - x^3\right) + xy^2
$$
  
\n
$$
n := 11 \quad h := 0.001 \quad i := 1.. n - 1
$$
  
\n
$$
x := x_1 + h
$$
  
\n
$$
x^T = \begin{bmatrix} 0 & 1 & 2 & 3 & 4 & 5 & 6 & 7 & 8 \ 0 & 2 & 2.001 & 2.002 & 2.003 & 2.004 & 2.005 & 2.006 & 2.007 & ... \end{bmatrix}
$$

Y :=   
\n
$$
\begin{aligned}\ny_0 &\leftarrow 0.5 \\
\text{for } i \in 1..n - 1 \\
k1 &\leftarrow \cos \left[ 4y_{i-1} - (x_{i-1})^3 \right] + x_{i-1} \cdot (y_{i-1})^2 \\
k2 &\leftarrow \cos \left[ 4\left( y_{i-1} + \frac{k1 \cdot h}{2} \right) - \left( x_{i-1} + \frac{h}{2} \right)^3 \right] + \left( x_{i-1} + \frac{h}{2} \right) \cdot \left( y_{i-1} + \frac{k1 \cdot h}{2} \right)^2 \\
k3 &\leftarrow \cos \left[ 4\left( y_{i-1} + \frac{k2 \cdot h}{2} \right) - \left( x_{i-1} + \frac{h}{2} \right)^3 \right] + \left( x_{i-1} + \frac{h}{2} \right) \cdot \left( y_{i-1} + \frac{k2 \cdot h}{2} \right)^2 \\
k4 &\leftarrow \cos \left[ 4\left( y_{i-1} + k3 \cdot h \right) - \left( x_{i-1} + h \right)^3 \right] + \left( x_{i-1} + h \right) \cdot \left( y_{i-1} + k3 \cdot h \right)^2 \\
y_i &\leftarrow y_{i-1} + \frac{h}{6} \cdot (k1 + 2 \cdot k2 + 2 \cdot k3 + k4)\n\end{aligned}
$$

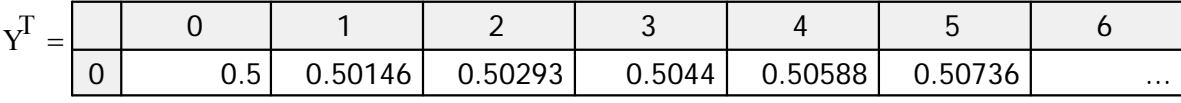

В системе *MathCAD* для решения задачи Коши встроен ряд специальных функций.

Воспользуемся функцией для решения задачи на отрезке методом Рунге – Кутта с постоянным шагом интегрирования rkfixed(y,x1,x2,n,D), где у - вектор начальных условий (в данной задаче решаем одно уравнение, следовательно, одно начальное значение у),  $x1, x2$  - начальная и конечная точки интегрирования, n - число узлов, D - функция.

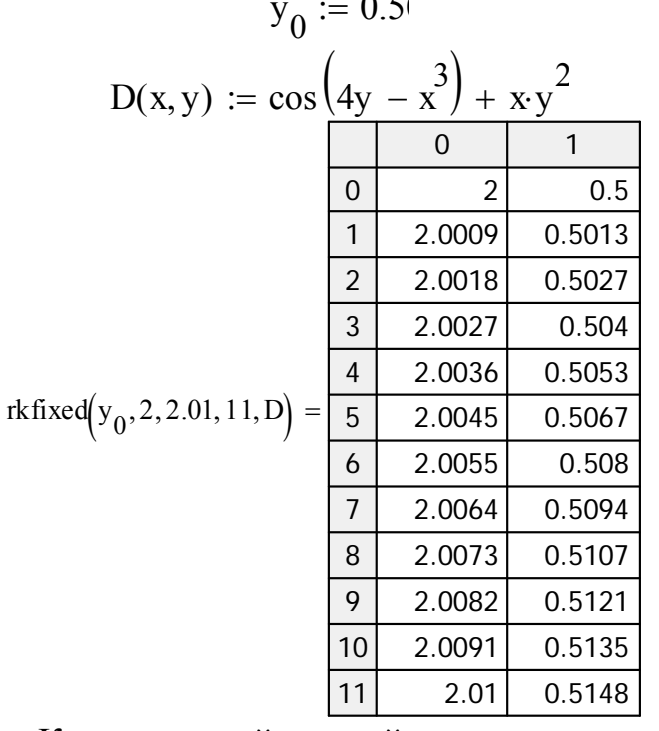

Метод Рунге - Кутта - самый точный из приведённых в данной работе методов, погрешность его на каждом шаге составляет  $o(\tau^4)$ .

Пример 32.

Решить задачу Коши с использованием системы MathCAD методом Рунге – Кутта 4-го порядка для функции  $f(x) = x^2 + 2^{mx} + y^2$  с начальными условиями  $x_0 = 3$ ,  $y_0 = 1$ ;  $m = const$ .

```
Решение.
m \coloneqq 0.5x_0 := 3 y_0 := 1 - начальные условия
f(x) := x^2 + 2^{m \cdot x} + y^2 - дифференцируемая функция
                     - количество точек
n = 9
```
Шаг выбирается произвольным образом

 $h := 0.000001$   $i := 1..n-1$  $x_i := x_{i-1} + h$  $x^T = (3 \quad 3.000001 \quad 3.000002 \quad 3.000003 \quad 3.000004 \quad 3.000005 \quad 3.000006 \quad 3.000007 \quad 3.000008)$ 

$$
Y := \begin{cases} y_0 \leftarrow 0.1 \\ \text{for } i \in 1..n-1 \\ k1 \leftarrow (x_{i-1})^2 + 2^{m \cdot x_{i-1}} + (y_{i-1})^2 \\ k2 \leftarrow \left(x_{i-1} + \frac{h}{2}\right)^2 + 2^{m \cdot \left(x_{i-1} + \frac{h}{2}\right)} + \left(y_{i-1} + \frac{k1}{2}\right)^2 \\ k3 \leftarrow \left(x_{i-1} + \frac{h}{2}\right)^2 + 2^{m \cdot \left(x_{i-1} + \frac{h}{2}\right)} + \left(y_{i-1} + k2 \cdot \frac{1}{2}\right)^2 \\ k4 \leftarrow (x_{i-1} + h)^2 + 2^{m \cdot \left(x_{i-1} + h\right)} + (y_{i-1} + k3)^2 \\ y_i \leftarrow y_{i-1} + \frac{h}{6} \cdot (k1 + 2 \cdot k2 + 2 \cdot k3 + k4) \\ y \end{cases}
$$

\n
$$
3a\text{d}a\text{u}\text{a}\text{K}\text{o}\text{u}\text{u}\text{c}\text{se}\text{d}\text{e}\text{h}\text{a}\text{K}\text{u}\text{h}\text{m}\text{e}\text{e}\text{p}\text{a}\text{h}\text{h}\text{o}\text{m}\text{y}\text{y}\text{p}\text{a}\text{g}\text{h}\text{u}\text{h}\text{u}\text{d}\text{u}\text{d}\text{d}\text{y}
$$
\n

\n\n $\text{Y}^{\text{T}} = (0.1 \ 0.159 \ 0.223 \ 0.292 \ 0.368 \ 0.452 \ 0.548 \ 0.659 \ 0.792)$ \n

### Порядок выполнения работы

В процессе проведения лабораторной работы студент должен выполнить следующие задания:

1. Ознакомиться с теоретическим материалом.

2. Решить задачу Коши с использованием системы MathCAD или MS *Excel* методами Эйлера, Эйлера – Коши, предиктор – корректор и Рунге – Кутта для данных, приведенных в нижеследующей табл. 32. Получить решение в десяти точках с различным значением параметра  $\tau = \delta x$ :  $\tau = 0.1; \quad \tau = 0.001.$ 

3. Сравнить результаты решения разными методами.

4. Составить блок-схему алгоритма каждого метода.

5. Составить программу на любом известном языке программирования, получить результат.

6. Составить отчет.

7. Защитить работу.

Время выполнения - 4 часа аудиторных, 4 часа СРС.

Таблица 32

| $N_2$          |                                    |                  |                 | $N_2$ |                             |                 |                |
|----------------|------------------------------------|------------------|-----------------|-------|-----------------------------|-----------------|----------------|
| вари-          | $y' = f(x, y)$                     | $\mathfrak{X}_0$ | $\mathcal{V}^0$ | вари- | $y' = f(x, y)$              | $\mathcal{X}_0$ | $y_0$          |
| анта           |                                    |                  |                 | анта  |                             |                 |                |
| $\mathbf{1}$   | $y + \sin(x + my)$                 | $\overline{0}$   | 1               | 16    | $x-y-\cos(mx+y)$            | $\theta$        | $\overline{2}$ |
| $\overline{2}$ | $xy + e^{mx}$                      | $\theta$         | 1               | 17    | $y^2$ sin(y – mx)           | $\mathbf{1}$    | $-2$           |
| $\overline{3}$ | $\cos(my + x) + 2^x$               | $\overline{0}$   | 1               | 18    | $x^2 + \cos(mx - y)$        | $\mathbf{1}$    | $\overline{2}$ |
| $\overline{4}$ | $\sin y^2 + my - 3^x$              | $-1$             | $\overline{0}$  | 19    | $\sin(mx^2 + y^2) - 4^y$    | $\mathbf{1}$    | 3              |
| 5              | $mx^3 - e^{xy^2}$                  | 1                | 2               | 20    | $v^2e^{mxy}$                | $\theta$        | 3              |
| 6              | $mxy^2 - e^{my}$                   | $\overline{0}$   | 1               | 21    | $\sin(x^2 + my^2) - 2^{mx}$ | 1               | 4              |
| 7              | $2^{mx-y} + x^3 y$                 | $-1$             | 3               | 22    | $yx\sin{(my-x)}$            | 1               | 3              |
| 8              | $4^{x^2+my} + xy^3$                | $-2$             | 3               | 23    | $xy^2 - \cos(my)$           | $\theta$        | $\overline{2}$ |
| 9              | $\cos\left(my - x^2\right) + xy^4$ | $\overline{2}$   | 1               | 24    | $x^3y^2+e^{mx}$             | $\mathbf{1}$    | $\overline{2}$ |
| 10             | $e^{my}\sin(mx+y)$                 | $\mathbf{1}$     | $-1$            | 25    | $\sin(mx^2y^3) - 3^{mx}$    | $\overline{4}$  | 3              |
| 11             | $x\sin^2(mx+y)-e^x$                | $-1$             | $\theta$        | 26    | $y^2 \cos(mx - y) + 3y^3$   | $\mathbf{1}$    | $\overline{2}$ |
| 12             | $x \cos^3(my + x^3) + 2^{my}$      | $-1$             | $\theta$        | 27    | $x^2 + \cos(mx^2 + y)$      | $-1$            | $\theta$       |
| 13             | $y \sin(mx + y^2)$                 | $\mathbf{1}$     | $\theta$        | 28    | $x^2 + 2^{mx} + y^2$        | 3               | 1              |
| 14             | $xe^{mx+y}-2^x$                    | $-1$             | 3               | 29    | $y^2 \cos(mx^2y^3)$         | $\overline{2}$  | $\overline{2}$ |
| 15             | $x^2y^2+4^{mxy}$                   | 3                | 1               | 30    | $xe^{m(x+y)} + mx$          | 1               | $\overline{2}$ |

### Контрольные вопросы

1. В каких случаях результаты численного дифференцирования по формулам при 3-х и 5 узлах, окружающих точку дифференцирования, совпадают? Покажите, что  $\mathbf{B}$ этом случае совпадают формулы дифференцирования.

2. Что является решением дифференциального уравнения?

3. Какие методы можно применять для решения системы алгебраических уравнений, полученных при аппроксимации дифференциального уравнения второго порядка разностной схемой?

## Контроль лабораторной работы

Результаты лабораторной работы оцениваются ведущим курс преподавателем.

Критерием оценки результатов лабораторной работы является уровень выполнения студентом учебных заданий: "зачтено", "не зачтено».

## ЗАКЛЮЧЕНИЕ

Учебное пособие составлено в виде лабораторного практикума по дисциплине «Вычислительная математика», в котором содержатся все материалы для выполнения лабораторных работ обучающимися в 3-м семестре 2 курса по программе подготовки академического бакалавриата по направлению 09.03.02 «Информационные системы и технологии» очной формы обучения.

Лабораторный практикум является частью учебно-методического комплекса по дисциплине. Содержание материала соответствует требованиям государственных стандартов.

Содержится описание восьми лабораторных работ. Структура изложения материала по каждой работе следующая: краткие теоретические сведения; требования к отчету; контрольные вопросы. Приводится порядок выполнения работы.

Теоретический материал снабжен большим количеством примеров и полностью иллюстрирует выполнение всех пунктов лабораторной работы в нескольких вариантах, включая решение в интегрированной математической среде *MathCad*.

Дается список рекомендованных учебных изданий, в том числе ресурсов сети Интернет.

Имеются 2 приложения. В прил. 1 приводятся блок-схемы вычислительных алгоритмов методов, используемых в лабораторных работах, в прил. 2 – образец титульного листа.

В результате выполнения предложенных лабораторных работ по данной дисциплине у студентов формируются умения и навыки использования основных алгоритмов типовых численных методов решения математических задач, а также умения применять математические методы при решении профессиональных задач повышенной сложности, в том числе в интегрированной математической среде *MathCad* и *MS Excel*.

Необходимыми предпосылками для успешного усвоения дисциплины являются знания, умения, навыки, компетенции, сформированные у студентов при изучении курсов математического анализа, дифференциальных уравнений и информатики, а признаком успешного усвоения – выполнение всех лабораторных работ, представленных в данном учебном пособии.

Знания, умения и навыки, полученные при изучении курса вычислительной математики, помогут в освоении курса численных методов и методов оптимизации. Авторы надеются, что пособие может быть полезно студентам, обучающимся по направлениям подготовки ВО, реализуемым в вузе, а также аспирантам и инженерам, желающим овладеть основами вычислительных методов решения задач.

# БИБЛИОГРАФИЧЕСКИЙ СПИСОК

## Основная литература

1. Кошев, А.Н. Вычислительные методы [Текст]: учеб. пособие / А.Н. Кошев, В.В. Кузина. – Пенза: ПГУАС, 2012. – 204 с.

2. Контрольно-измерительные материалы по курсу «Вычислительная математика» [Текст]: учебно-методическое пособие / В.В. Кузина, А.Н. Кошев. – Пенза: ПГУАС, 2013. – 98 с.

## Перечень ресурсов информационно-телекоммуникационной сети Интернет, необходимых для освоения дисциплины

3. Пантина И.В. Вычислительная математика [Электронный ресурс]: учебник/ Пантина И.В., Синчуков А.В.— Электрон. текстовые данные.— М.: Московский финансово-промышленный университет «Синергия», 2012.— 176 c.— Режим доступа: http://www.iprbookshop.ru/17012.— ЭБС «IPRbooks», по паролю.

4. Методы математической физики [Электронный ресурс]: учебное пособие/ Ю.В. Гриняев [и др.].— Электрон. текстовые данные.— Томск: Томский государственный университет систем управления и радиоэлектроники, Эль Контент, 2012.— 148 c.— Режим доступа: http://www.iprbookshop.ru/13862.— ЭБС «IPRbooks», по паролю

5. Плохотников К.Э. Вычислительные методы. Теория и практика в среде MATLAB [Электронный ресурс]: курс лекций. Учебное пособие для вузов/ Плохотников К.Э.— Электрон. текстовые данные.— М.: Горячая линия – Телеком, 2013.— 496 c.— Режим доступа: http://www.iprbookshop.ru/37120.— ЭБС «IPRbooks», по паролю.

6. Седов Е.С. Основы работы в системе компьютерной алгебры Mathematica [Электронный ресурс]/ Седов Е.С.— Электрон. текстовые данные.— М.: Интернет-Университет Информационных Технологий  $(HHTYHT)$ , 2016.— 401 c.— Режим доступа: http://www.iprbookshop.ru/16717.— ЭБС «IPRbooks», по паролю.

7. http://www.iprbookshop.ru/

8. http://www.intuit.ru/

9. http://www.exponenta.ru/

10. www.mathnet.ru – общероссийский математический портал;

11. http://e.lanbook.com/books/?p\_f\_1\_temp\_id=18&p\_f\_1\_65=917&p\_f\_ 1\_63=&p\_f\_1\_67= – электронно-библиотечная система, издательство «Лань»;

12. www.elibrary.ru – научная электронная библиотека;

13. http://lib.mexmat.ru/ – электронная библиотека механикоматематического факультета МГУ;

14. http://www.newlibrary.ru/genre/nauka/matematika/kompyutery\_i\_mate matika/ – электронная библиотека по математике;

15. http://www.edu.ru/modules.php?op=modload&name=Web\_Links&file  $=$ index&l op=viewlink&cid=2851 – федеральный портал российского профессионального образования: численные методы;

16. https://mipt.ru/education/chair/computational\_mathematics/study/mater ials/compmath/ – кафедра вычислительной математики МФТИ: вычислительная математика (3 курс).

## Дополнительная литература

17. Бахвалов, Н.С. Численные методы (анализ, алгебра, обыкновенные дифференциальные уравнения) [Текст]: учеб. пособие / Н.С. Бахвалов – М.: Наука. Гл. ред. физ.-мат. лит., 1973. – 632 с.

18. Данко, П.Е. Высшая математика в упражнениях и задачах [Текст]: учеб. пособие для вузов: в 2 ч. Ч. 2. – 7-е изд., испр. / П.Е. Данко, А.Г. Попов, Т.Я. Кожевникова, С.П. Данко. – М.: Изд-во Оникс: Изд-во «Мир и образование», 2008. – 448 с.

19. Демидович, Б.П. Основы вычислительной математики [Текст]: учеб. пособие для втузов / Б.П. Демидович, И.А. Марон; под общ. ред. Б.П. Демидовича. – 2-е изд., испр. – М.: Гос. изд. физ.-мат. лит., 1963.– 660 с.

20. Демидович, Б.П. Численные методы анализа. Приближение функций, дифференциальные и интегральные уравнения [Текст]: учеб. пособие / Б.П. Демидович, И.А. Марон, Э.З. Шувалова. – 3-е изд., перераб. – М.: Наука. Гл. ред. физ.-мат. лит., 1967.– 368 с.

21. Васильков, Ю.В. Компьютерные технологии вычислений в математическом моделировании [Текст]: учеб. пособие / Ю.В. Васильков, Н.Н. Василькова – М.: Финансы и статистика, 1999 – 256 с.

22. Вержбицкий, В.М. Основы численных методов: Учебник для вузов / В.М. Вержбицкий. – М.: Высшая школа, 2002. – 840 с.

23. Задачи и упражнения по математическому анализу [Текст]: учеб. пособие для втузов / под ред. Б.П. Демидовича. – 7-е изд., стер. – М.: Наука. гл. ред. физ.-мат. лит., 1970. – 472 с.

24. Киреев, В.И. Численные методы в примерах и задачах [Текст]: учеб. пособие / В.И. Киреев, А.В. Пантелеев. – М.: Высшая школа, 2004. – 480 с.

25. Копченова, Н.В. Вычислительная математика в примерах и задачах [Текст]: учеб. пособие / Н.В. Копченова, И.А. Марон. – 2-е изд., стер. – СПб.: Лань, 2008. – 368 с.

26. Кошев, А.Н. Введение в численные методы [Текст]: учеб. пособие / А.Н. Кошев, С.В. Бакушев, И.Г. Гвоздева. – Пенза: ПГАСА, 2000. – 53 с.

27. Кошев, А.Н. Вычислительные методы [Текст]: учеб. пособие / А.Н. Кошев, В.В. Кузина. – Пенза: ПГУАС, 2013. – 204 с.
28. Кошев, А.Н. Численные методы и методы оптимизации [Текст]: учеб. пособие: в 2 ч. / А.Н. Кошев, В.В. Кузина. – Пенза: ПГУАС, 2004. – 136 с.

29. Курсовые работы по направлению 230200 «Информационные системы» [Текст]: методические указания для студентов специальности "Информационные системы и технологии" по выполнению курсовых работ / А.Н. Кошев, В.В. Кузина. – Пенза: ПГУАС, 2006. – 28 с.

30. Мамонтов, Д.В. Некоторые численные методы для начинающих программистов [Текст]: учеб. пособие к практическим занятиям по курсам «Информатика» и «Прикладное программирование» / Д.В. Мамонтов. – Владикавказ: Изд-во СКГТУ «Терек, 2003. – 128 с.

31. Охорзин, В.А. Прикладная математика в системе MATHCAD [Текст]: учеб. пособие / В.А. Охорзин. – 2-е изд., испр. и доп. – СПб.: Лань,  $2008. - 352$  c.

32. Пантелеев, А.В. Методы оптимизации в примерах и задачах [Текст]: учеб. пособие / А.В. Пантелеев, Т.А. Летова. – М.: Высшая школа,  $2002 - 544$  c.

33. Плис, А.И. Mathcad. Математический практикум для инженеров и экономистов [Текст]: учеб. пособие / А.И. Плис, Н.А. Сливина. – 2-е изд., перераб. и доп. – М.: Финансы и статистика, 2003. – 656 с.

34. Самарский, А.А. Введение в численные методы [Текст]: учеб. пособие для вузов / А.А. Самарский. – 2-е изд., перераб. и доп. – М.: Наука. гл. ред. физ.-мат. лит., 1987. – 287 с.

35. Самарский, А.А. Задачи и упражнения по численным методам [Текст]: учеб. пособие / А.А. Самарский, П.Н. Вабищевич, Е.А. Самарская. – М.: Эдиториал УРСС, 200. – 208 с.

36. Супрун, А.Н. Вычислительная математика для инженеров-экологов [Текст]: методическое пособие / А.Н. Супрун, В.В. Найденко. – М.: Изд-во Ассоциации строительных вузов, 1996. – 391 с.

37. Тыртышников, Е.Е. Методы численного анализа [Текст]: учеб. пособие для студ. вузов / Е.Е. Тыртышников – М.: ИЦ «Академия», 2007. – 320 с.

38. Химмельблау, Д. Прикладное нелинейное программирование [Текст] / Д. Химмельблау; пер. с англ. И.М. Быховской и Б.Т. Вавилова; под ред. М.Л. Быховского – М.: Мир, 1975. – 534 с.

# ПРИЛОЖЕНИЯ

Приложение 1

### БЛОК-СХЕМЫ АЛГОРИТМОВ

Блок-схема алгоритма метода Гаусса

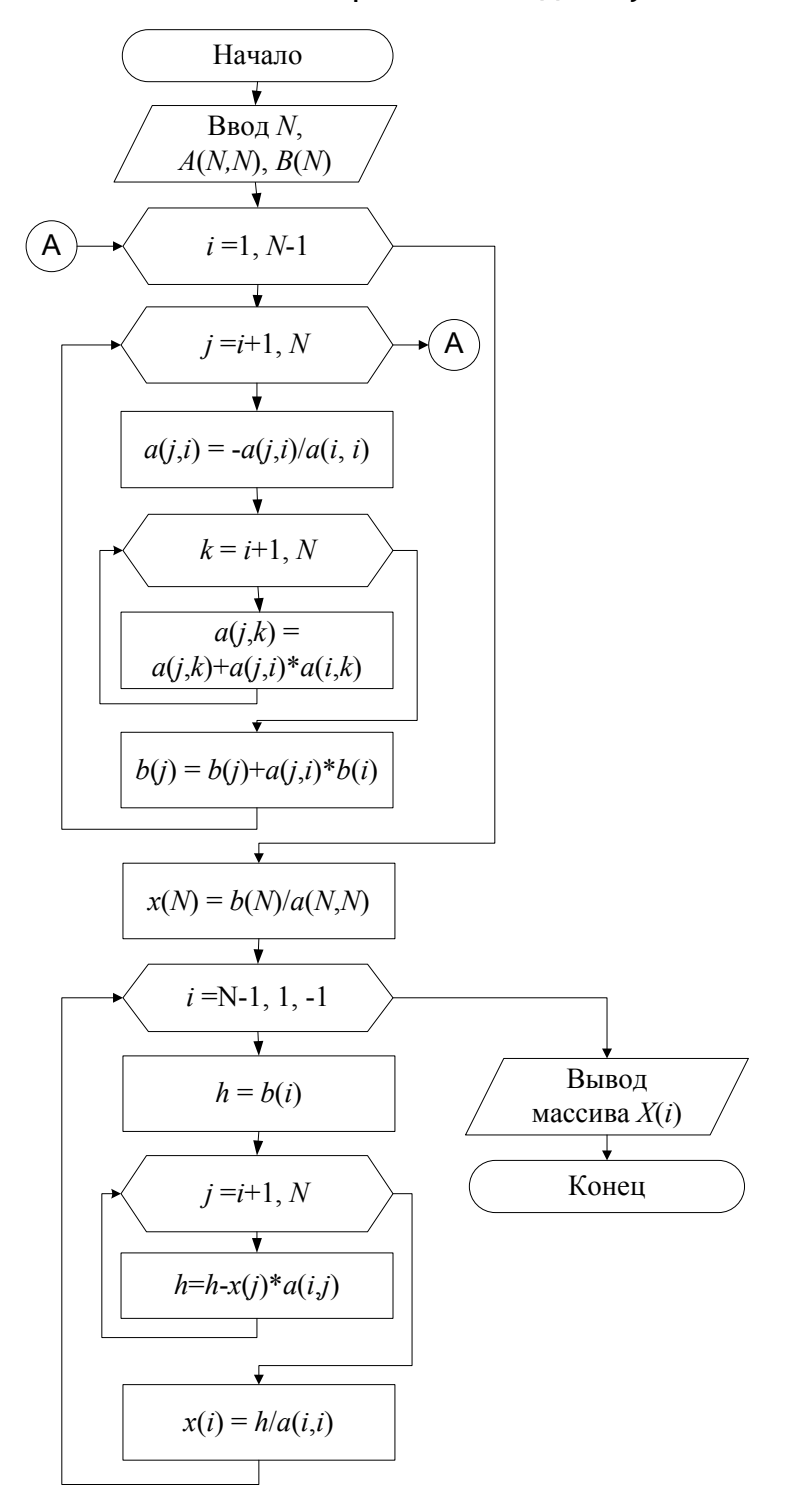

Рис. 1-П. Блок-схема алгоритма решения СЛАУ методом Гаусса

Продолжение прил . 1

Метода Гаусса или метод последовательного исключения неизвестных относится к прямым методам решения СЛАУ и основан на приведении матрицы коэффициентов *A*(*i*,*j*) к треугольному виду – прямой ход; обратный ход – последовательное нахождение неизвестных (рис. 1-П).

Входные данные: *N* – число уравнений; *A*(*i*,*j*) – массив коэффициентов системы; *B*(*i*) – массив свободных членов.

Выходные данные: *X*(*i*) – массив неизвестных – решения СЛАУ.

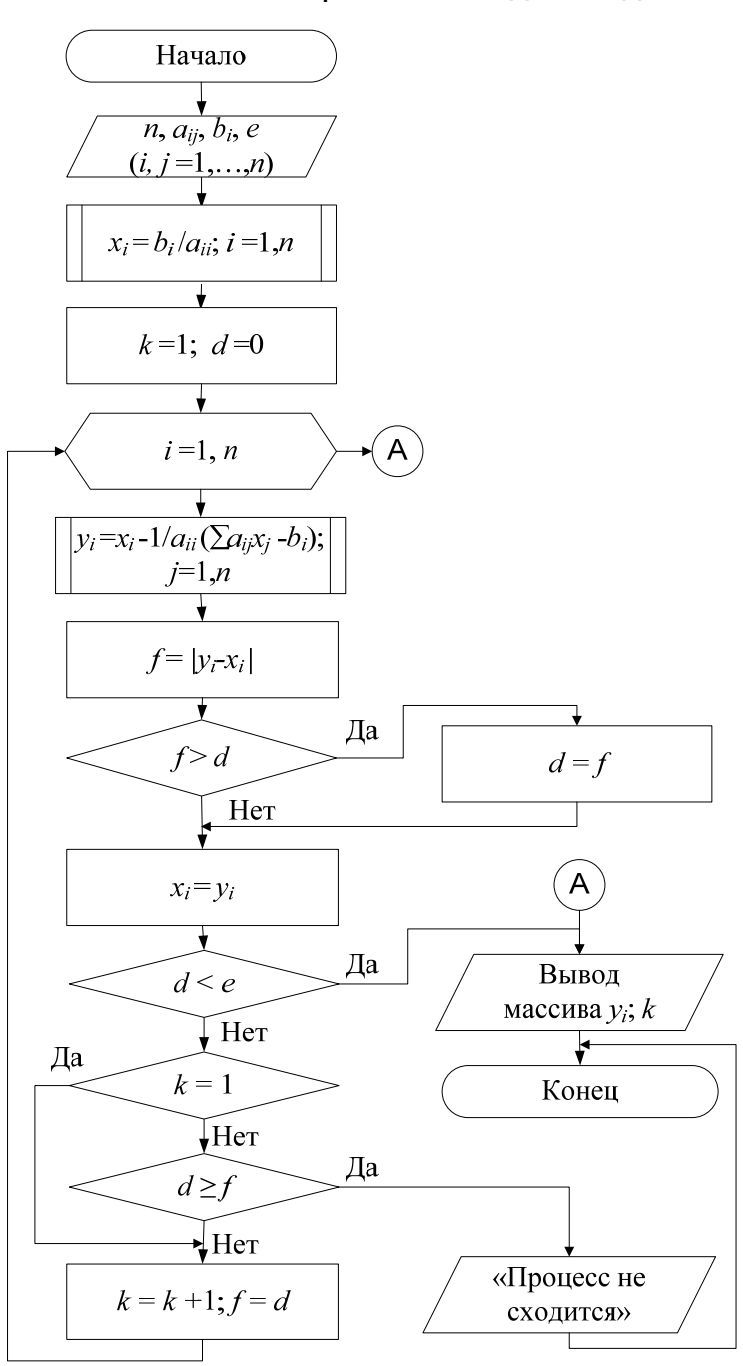

Блок-схема алгоритма метода Зейделя

111 Рис. 2-П. Блок-схема алгоритма метода Зейделя

## Продолжение прил. 1

Метод Зейделя относится к итерационным методам решения СЛАУ  $(pnc. 2-II).$ 

Входные данные:

 $n -$ число уравнений, число неизвестных;

 $a_{ij}$  – матрица коэффициентов системы;  $b_i$  – столбец свободных членов;  $e$  – погрешность.

Выходные данные:

 $x_i$ -решение;  $k$  – число итераций.

#### Блок-схемы алгоритмов итерационных методов решения нелинейных уравнений

Блок схема алгоритма метода отделения корня

Входные данные (рис. 3-П):  $XN$  – начальное значение координаты, от которого производится поиск;  $DX$  – шаг изменения.

Выходные данные: LG и PG - левая и правая границы интервала.

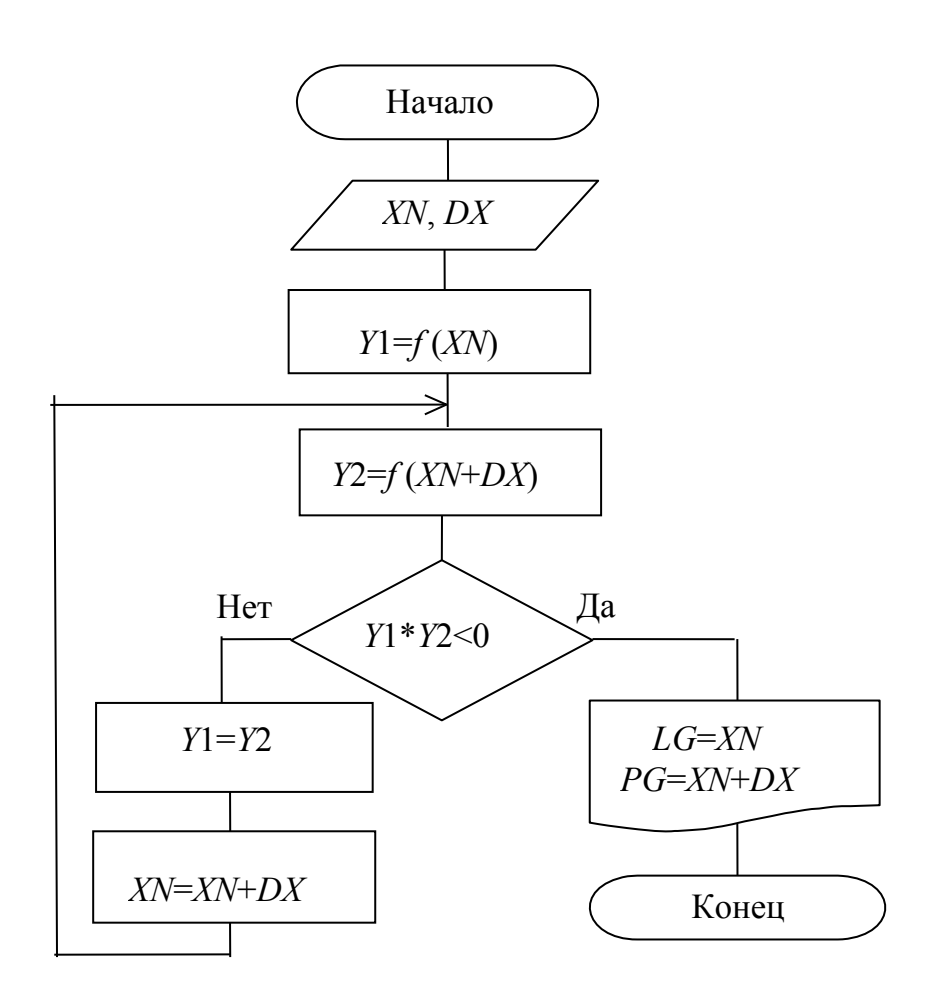

Рис. 3-П. Блок-схема алгоритма метода отделения корня

## Блок схема алгоритма метода простых итераций

Входные данные (рис. 4-П): *a* и *b* левый и правый концы интервала; *e* – погрешность.

Выходные данные: *x* – решение.

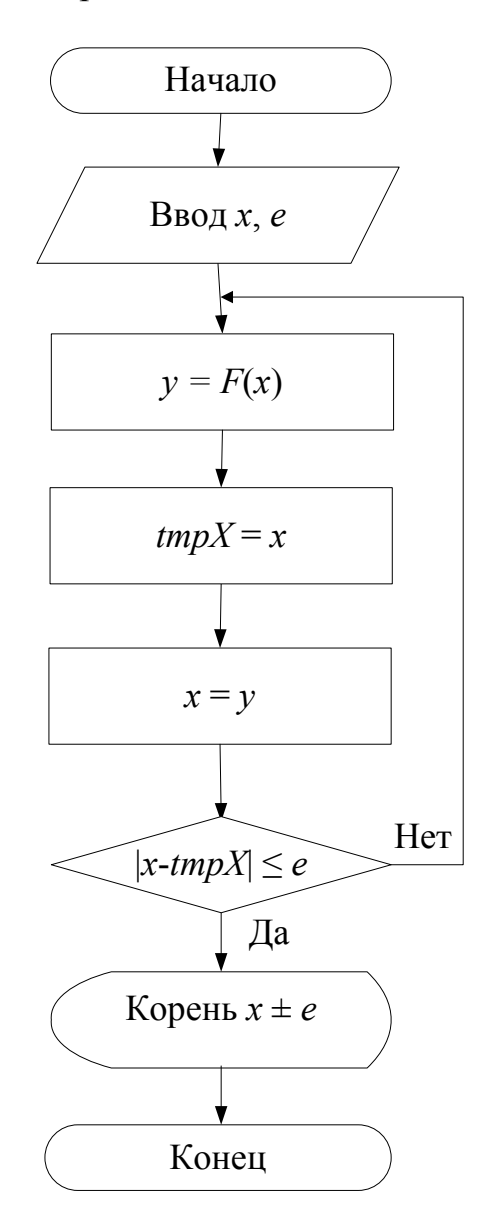

Рис. 4-П. Блок-схема алгоритма метода простых итераций

### Блок схема метода половинного деления

Входные данные (рис. 5-П): *a* и *b* левый и правый концы интервала; *e* – погрешность.

Выходные данные: *x* – решение.

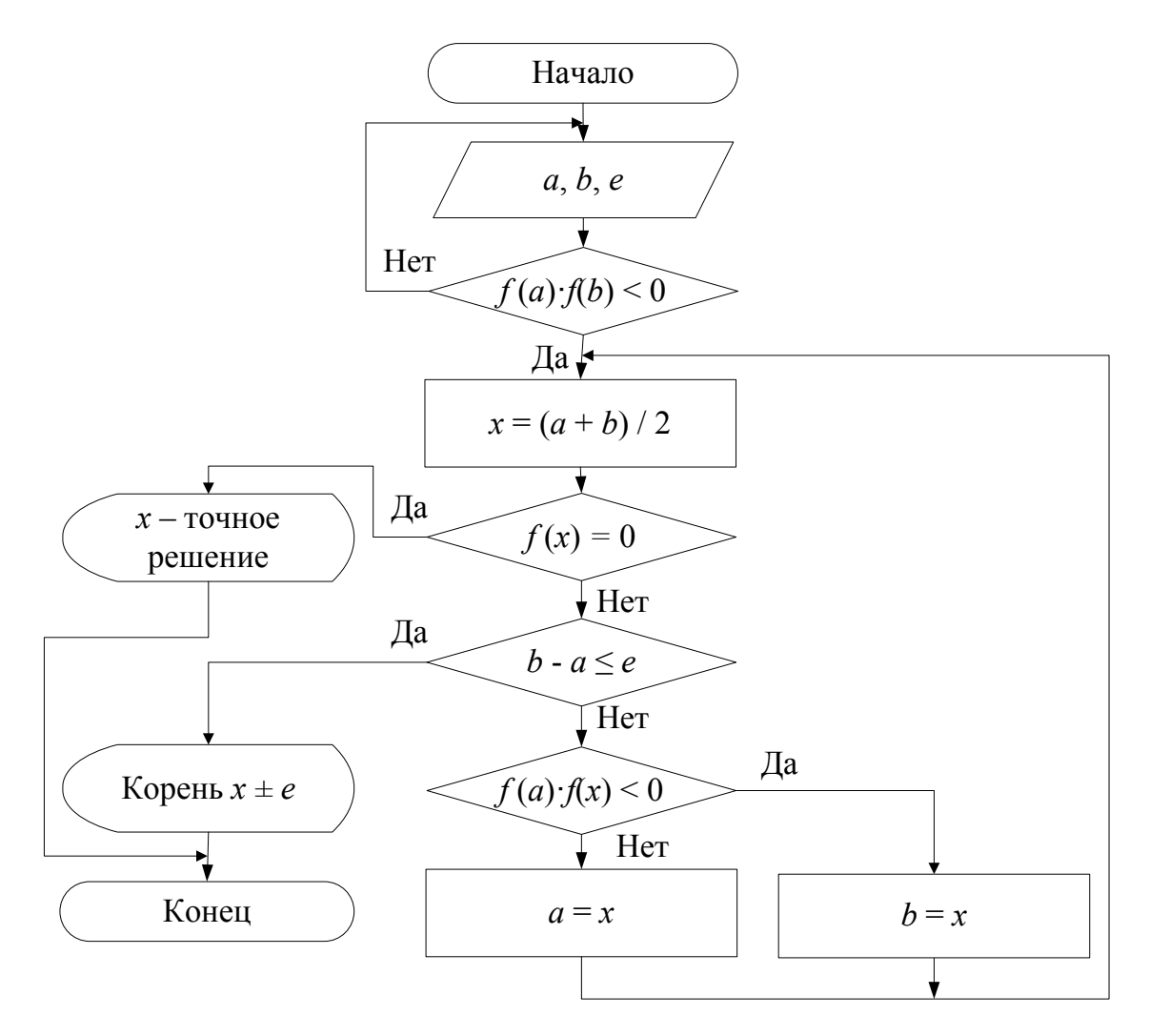

Рис. 5-П. Блок-схема алгоритма метода половинного деления

## Блок схема алгоритма метода хорд

Входные данные (рис. 6-П): *xa* и *xb* – левый и правый концы интервала; *e* – погрешность.

Выходные данные: *xn* – решение.

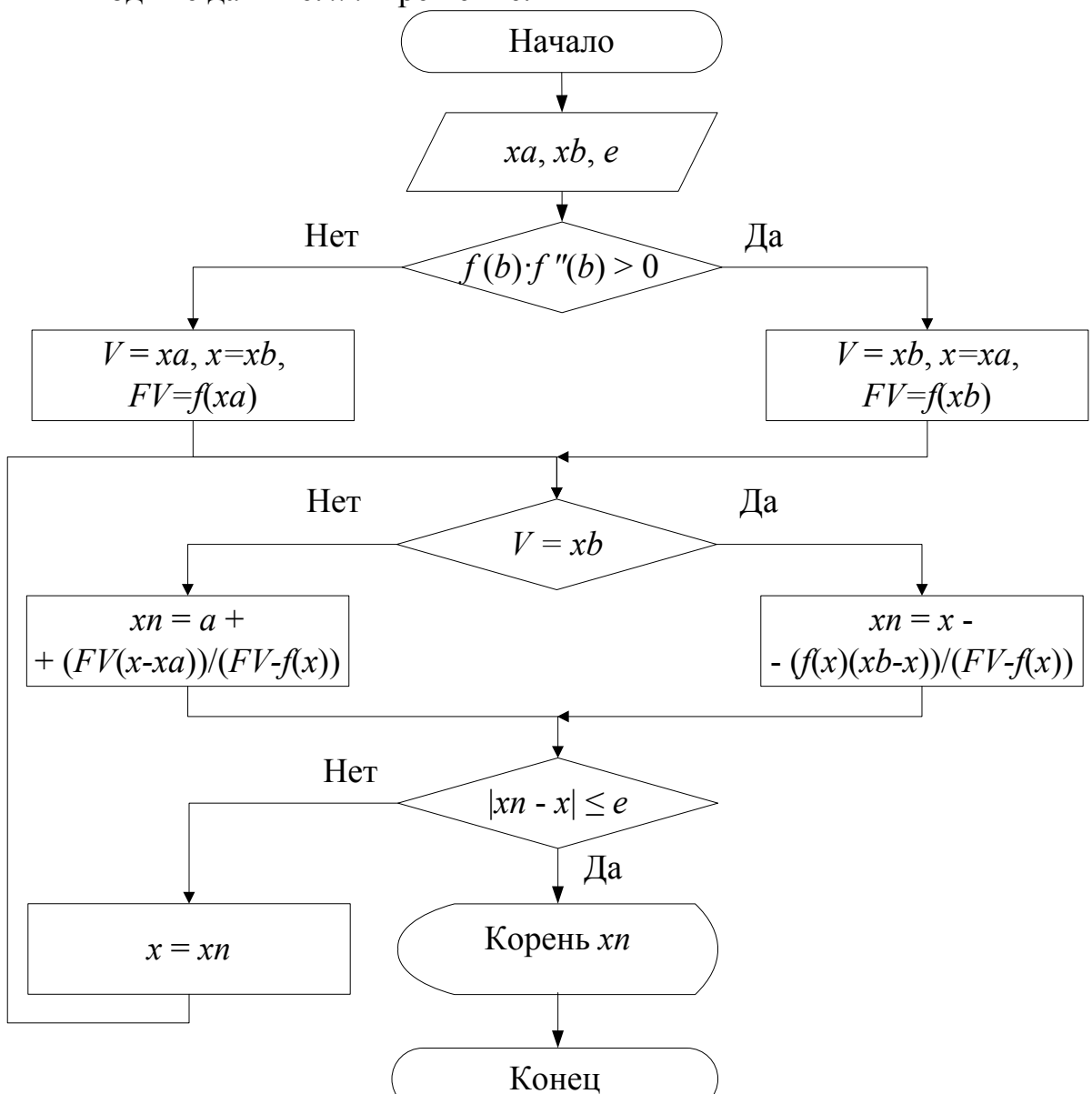

Рис. 6-П. Блок-схема алгоритма метода хорд

#### Блок схема метода Ньютона (касательных)

Входные данные (рис. 7-П): *x*0 – точка начального приближения; *e* – погрешность.

Выходные данные: *x* – решение.

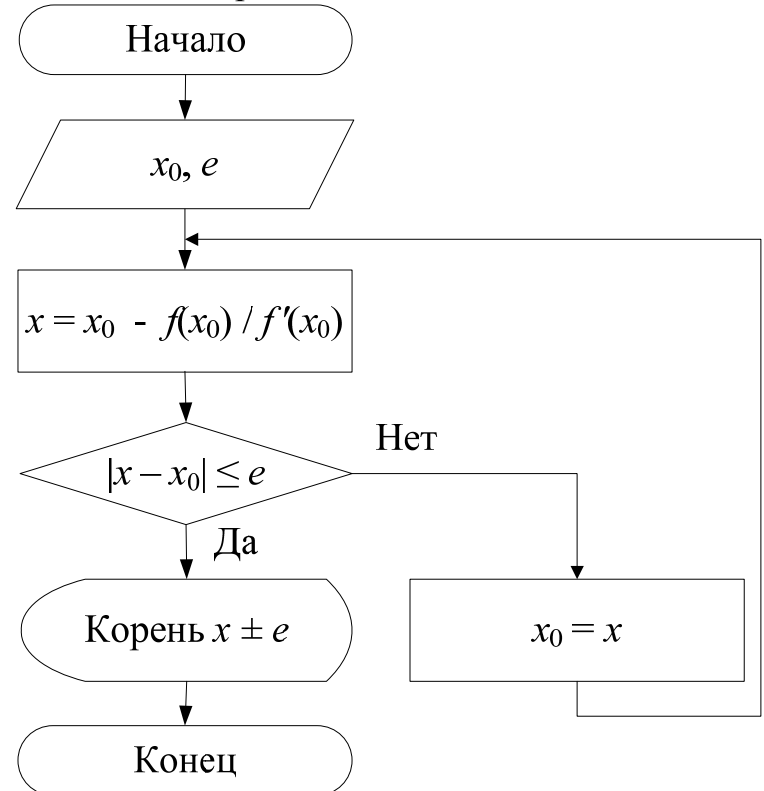

Рис. 7-П. Блок-схема алгоритма метода Ньютона (касательных)

#### Блок-схемы алгоритма метода Ньютона для решения СНУ

На рис. 7-П, иллюстрирующем алгоритм итерационного метода Ньютона для решения СНУ, используются следующие обозначения:

*f<sub>i</sub>* – заданные функции  $f_i(x_1, x_1, \ldots, x_n)$ ;

*f<sub>ij</sub>* – частные производные  $\partial f_i(x_1, x_1, \ldots, x_n)/\partial x_i$ ;

*x* – поправка для приближения корня, вычисляется из матричного  $\text{VDABHEHUM } f^{(k-1)} \cdot \Delta x^{(k)} = -f^{(k-1)}$ .

Входные данные: *n* – число уравнений; *M* – число итераций; *xi* – вектор начальных приближений; *e* – погрешность.

Выходные параметры:

 $x_i$  – вектор решений,

 $k$  – число итераций.

Примечание .

Метод Ньютона эффективен только при достаточной близости начального приближения к решению системы. Практически метод Ньютона применяется для уточнения решения полученного каким-либо другим методом.

# Продолжение прил. 1

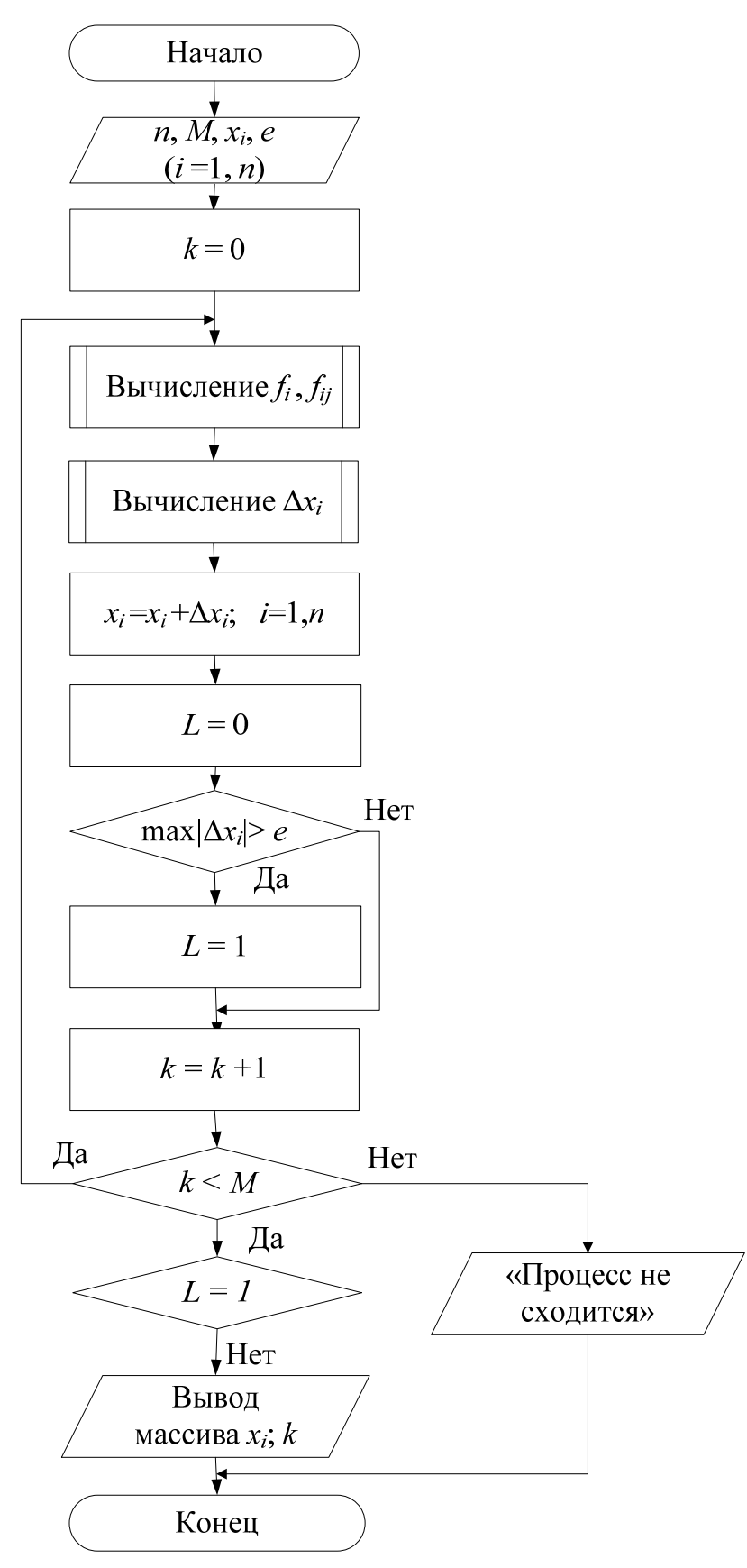

Рис. 7-П. Блок-схема алгоритма метода Ньютона

## Блок-схема алгоритма интерполирования функций методом Лагранжа

На рис. 8-П приведен алгоритм интерполирования функции методом Лагранжа.

Входные данные: массивы  $X$  и  $Y$ , общее число пар *n*.

Выходные данные:  $L(X)$  – массив значений полинома Лагранжа в узлах интерполирования.

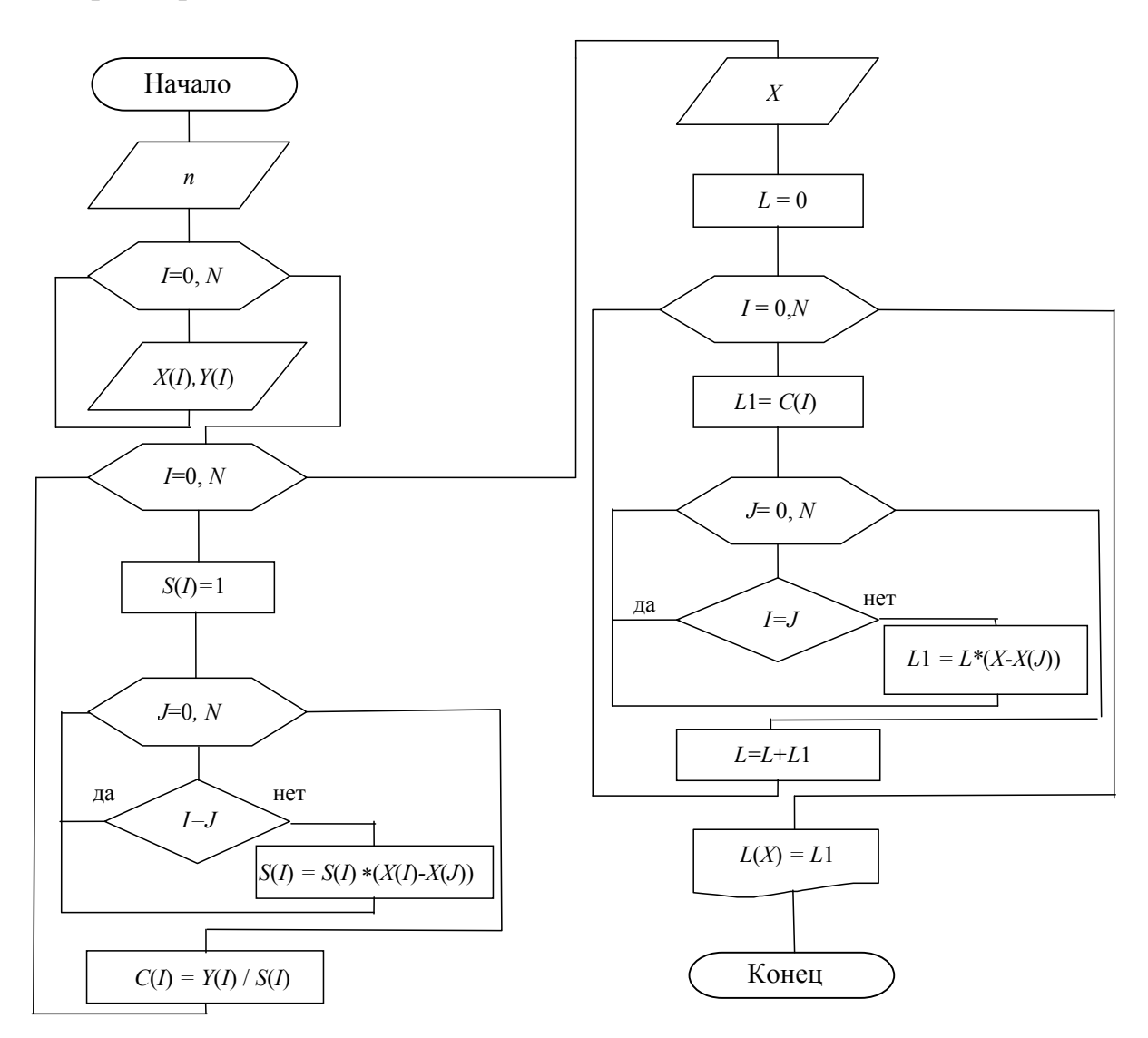

Рис. 8-П. Блок-схема алгоритма метода Лагранжа

Блок-схемы алгоритмов численного интегрирования

Блок схема алгоритма метода прямоугольников

На рис. 9-П приведен алгоритм расчета интеграла *S f* (*x*)*dx b a*

методом прямоугольников.

Входные данные: *a* и *b* минимальное и максимальное значения интервала интегрирования, *n* – количество разбиений.

Выходные данные: *S* – решение.

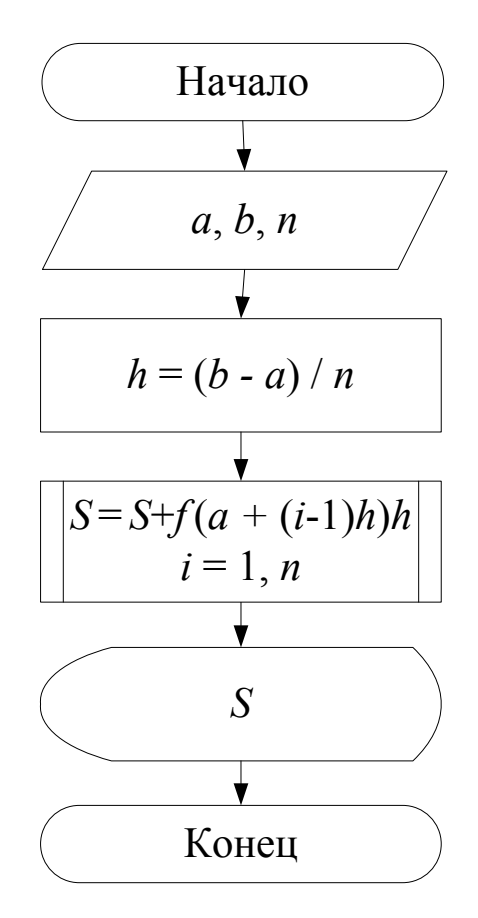

Рис. 9-П. Блок-схема алгоритма метода прямоугольников

#### Блок схема алгоритма метода трапеций

На рис. 10-П приведен алгоритм расчета определенного интеграла методом трапеций.

Входные данные: *a* и *b* минимальное и максимальное значения интервала интегрирования, *n* – количество разбиений.

Выходные данные: *I* – решение.

## Продолжение прил. 1

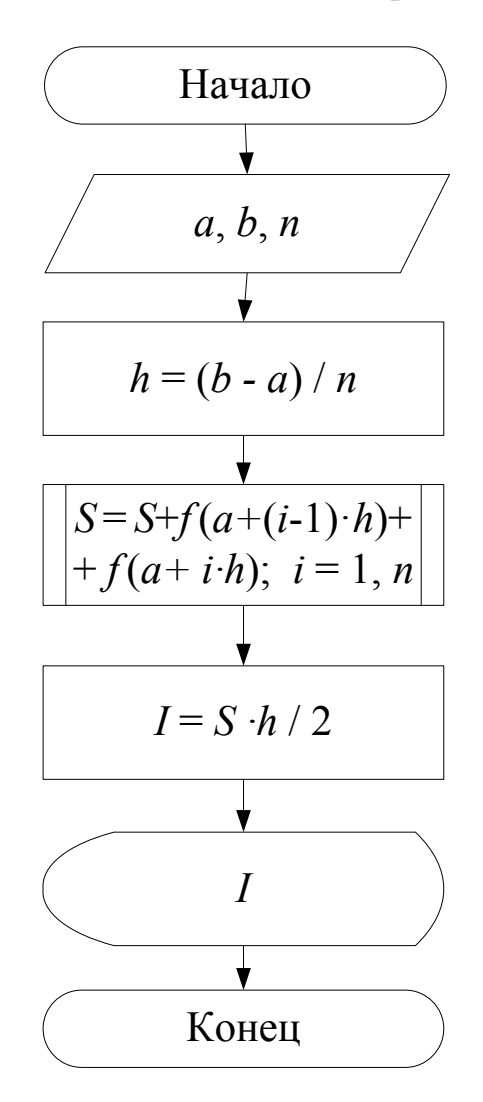

Рис. 10-П. Блок-схема алгоритма метода трапеций

#### Блок схема алгоритма метода Симпсона

На рис. 11-П приведен алгоритм расчета определенного интеграла  $S = \int f(x)dx$  методом Симпсона.

Входные данные: а и b минимальное и максимальное значения интервала интегрирования,  $n -$ количество разбиений.

Выходные данные:  $I$  – решение.

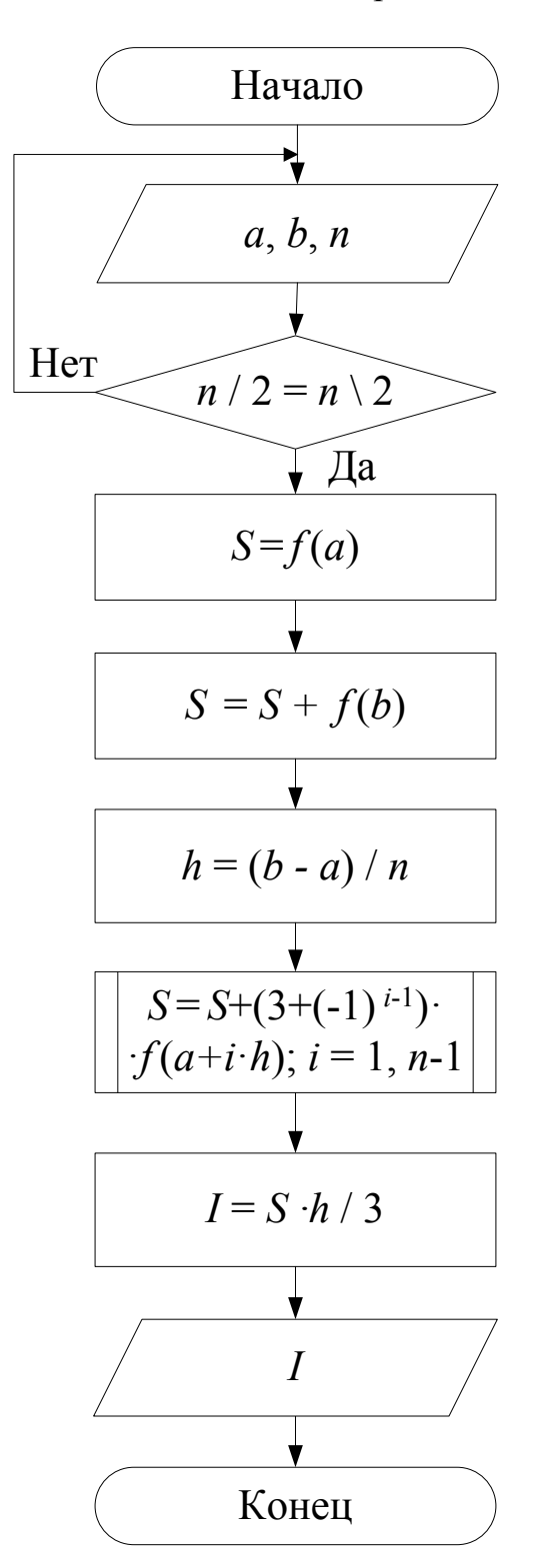

Рис. 11-П. Блок-схема алгоритма метода Симпсона

## Блок-схема алгоритма численного решения задачи Коши методом Эйлера

На рис. 12-П представлена блок-схема алгоритма метода Эйлера для интегрирования дифференциального уравнения 1-го порядка

Входные параметры (рис. 12-П): *a*; *b*; *h*;  $x_0 = a$ ;  $y_0 = y(x_0)$ .

Выходные параметры: *xi*, *yi*.

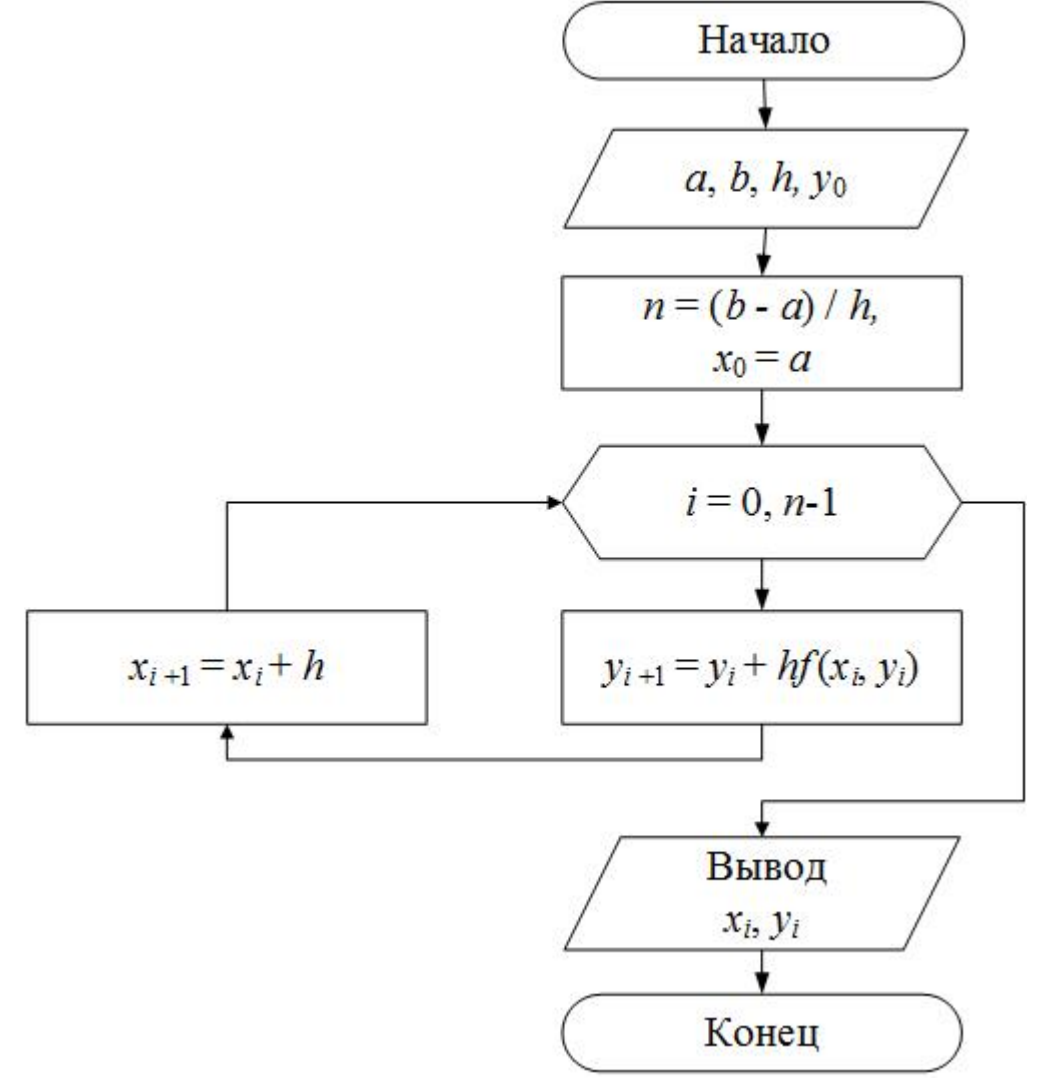

Рис. 12-П. Блок-схема алгоритма метода Эйлера

# Приложение 2

# Образец титульного листа

#### МИНИСТЕРСТВО ОБРАЗОВАНИЯ И НАУКИ РОССИЙСКОЙ ФЕДЕРАЦИИ ФГБОУ ВО «ПЕНЗЕНСКИЙ ГОСУДАРСТВЕННЫЙ УНИВЕРСИТЕТ АРХИТЕКТУРЫ И СТРОИТЕЛЬСТВА»

# ОТЧЕТ

о лабораторной работе №1

## по дисциплине: «Вычислительная математика» на тему: «Решение СЛАУ точными методами**»**

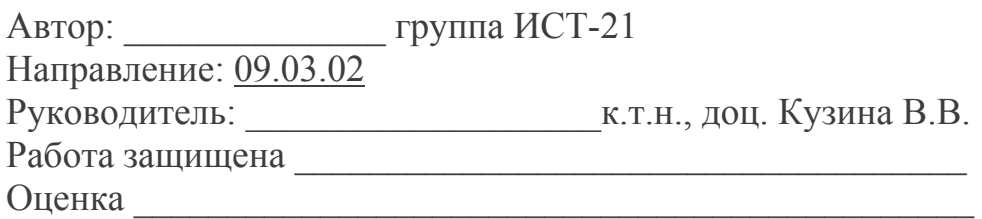

Пенза 2016

## **ОГЛАВЛЕНИЕ**

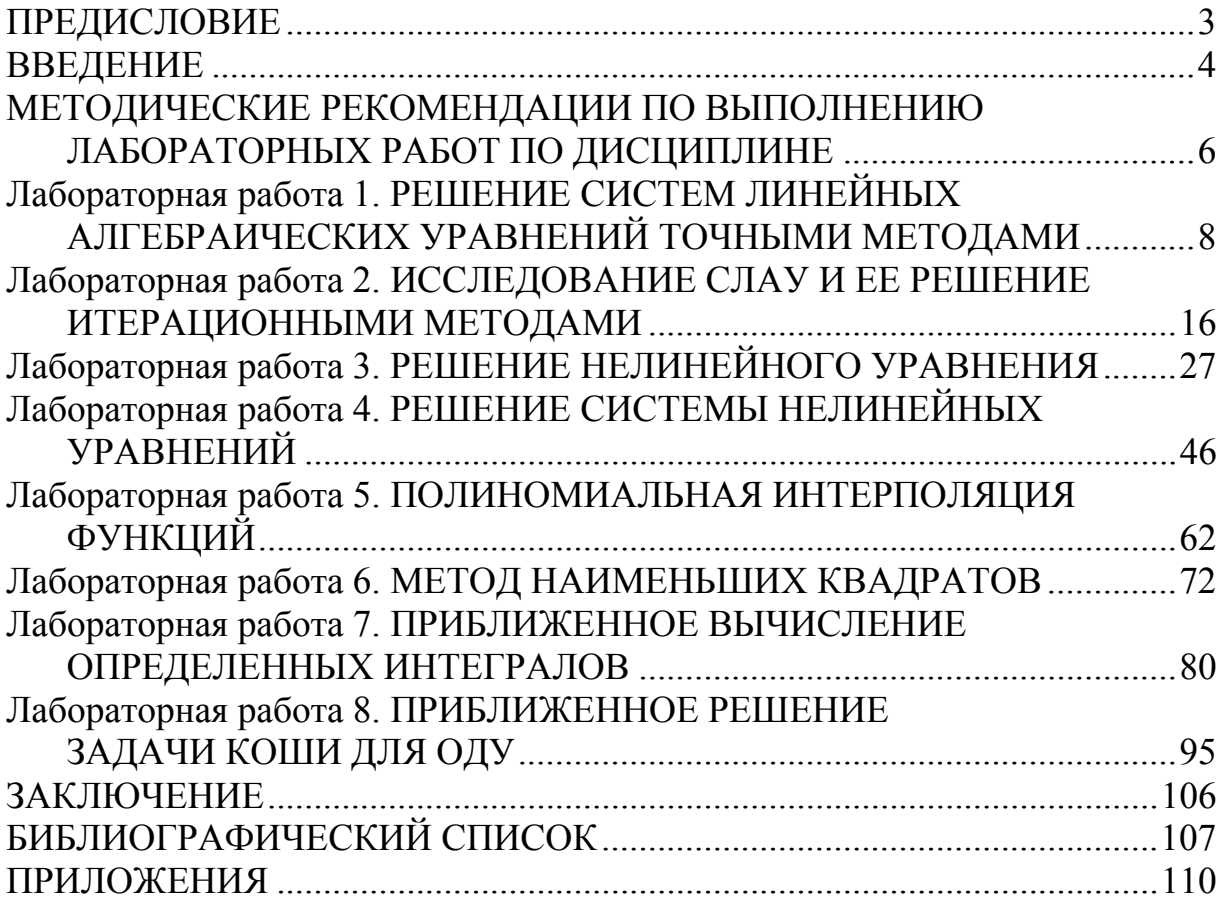

Учебное издание

Кузина Валентина Владимировна Кошев Александр Николаевич

ВЫЧИСЛИТЕЛЬНАЯ МАТЕМАТИКА Лабораторный практикум

В авторской редакции Верстка Н.В. Кучина

Подписано в печать 04.04.16. Формат 60х84/16. Бумага офисная «Снегурочка». Печать на ризографе. Усл.печ.л. 7,2. Уч.-изд.л. 7,75. Тираж 80 экз. Заказ № 213.

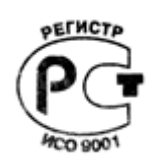

Издательство ПГУАС. 440028, г. Пенза, ул. Германа Титова, 28.